### Міністерство освіти і науки України Національний технічний університет «Дніпровська політехніка»

#### Навчально-науковий інститут електроенергетики (інститут) Електротехнічний факультет (факультет) Кафедра кіберфізичних та інформаційно-вимірювальних систем (повна назва)

## **ПОЯСНЮВАЛЬНА ЗАПИСКА кваліфікаційної роботи ступеню бакалавра**

**студента** Козлов Олександр Костянтинович

**академічної групи** 151-19-1*.*

 $\overline{(\Pi.I.B.)}$ 

(шифр) **спеціальності** 151 Автоматизація та комп'ютерно-інтегровані технології

(код і назва спеціальності)

**за освітньо-професійною програмою** 151 Автоматизація та комп'ютерно-інтегровані технології

(офіційна назва)

**на тему** Автоматизація процесу керування виготовлення хлібобулочних виробів

(назва за наказом ректора)

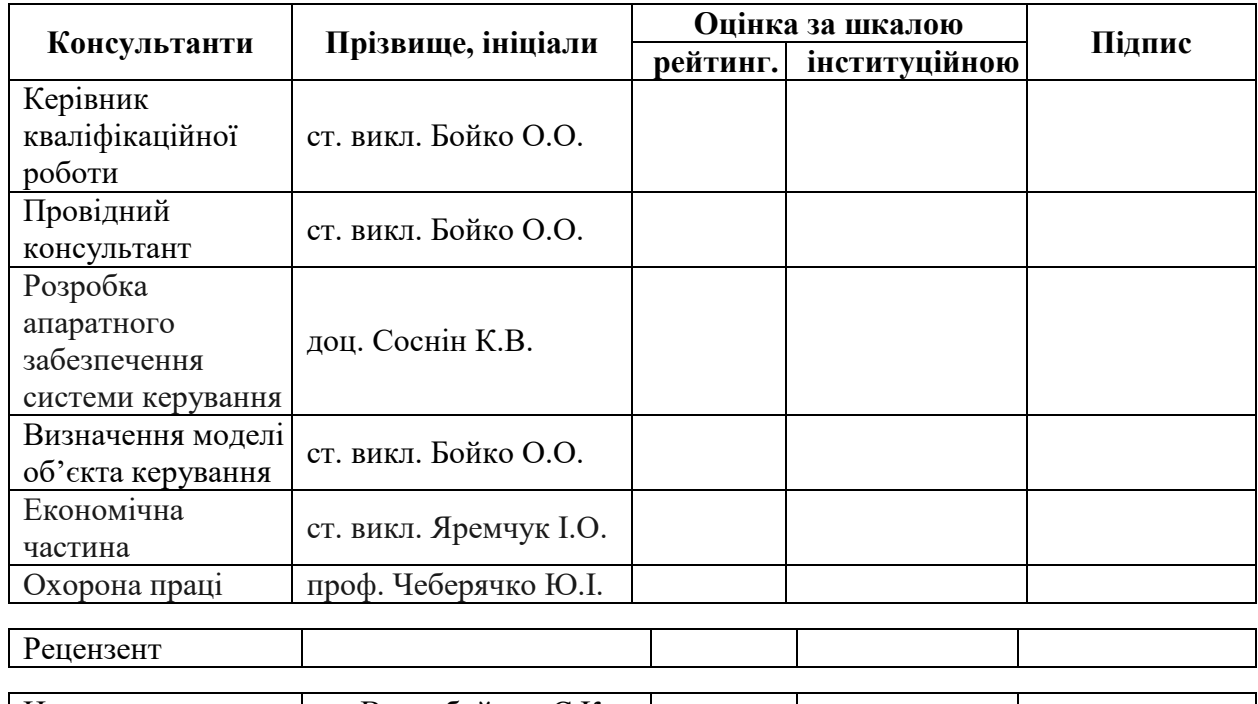

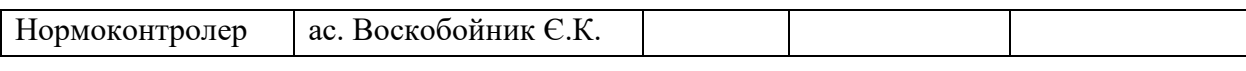

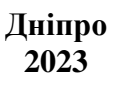

#### **ЗАТВЕРДЖЕНО:**

завідувач кафедри кіберфізичних та інформаційновимірювальних систем (повна назва)  $\frac{\text{Lyónikob A.B.}}{\text{(mignuc)}}$   $\frac{\text{ByOnikob A.B.}}{\text{(npisb)th}}$ (прізвище, ініціали)  $\langle \langle \rangle \rangle$  2023

року

**ЗАВДАННЯ на кваліфікаційну роботу ступеня бакалавра**

**студенту** Козлов О.К. **академічної групи** 151-19-1 (прізвище та ініціали) (шифр)

**спеціальності** 151 Автоматизація та комп'ютерно-інтегровані технології

**за освітньо-професійною програмою** 151 Автоматизація та комп'ютерно-інтегровані технології

(офіційна назва)

**на тему** Автоматизація процесу керування виготовлення хлібобулочних виробів,

затверджену наказом ректора НТУ «Дніпровська політехніка» №328- с від 08.05.2023 р.

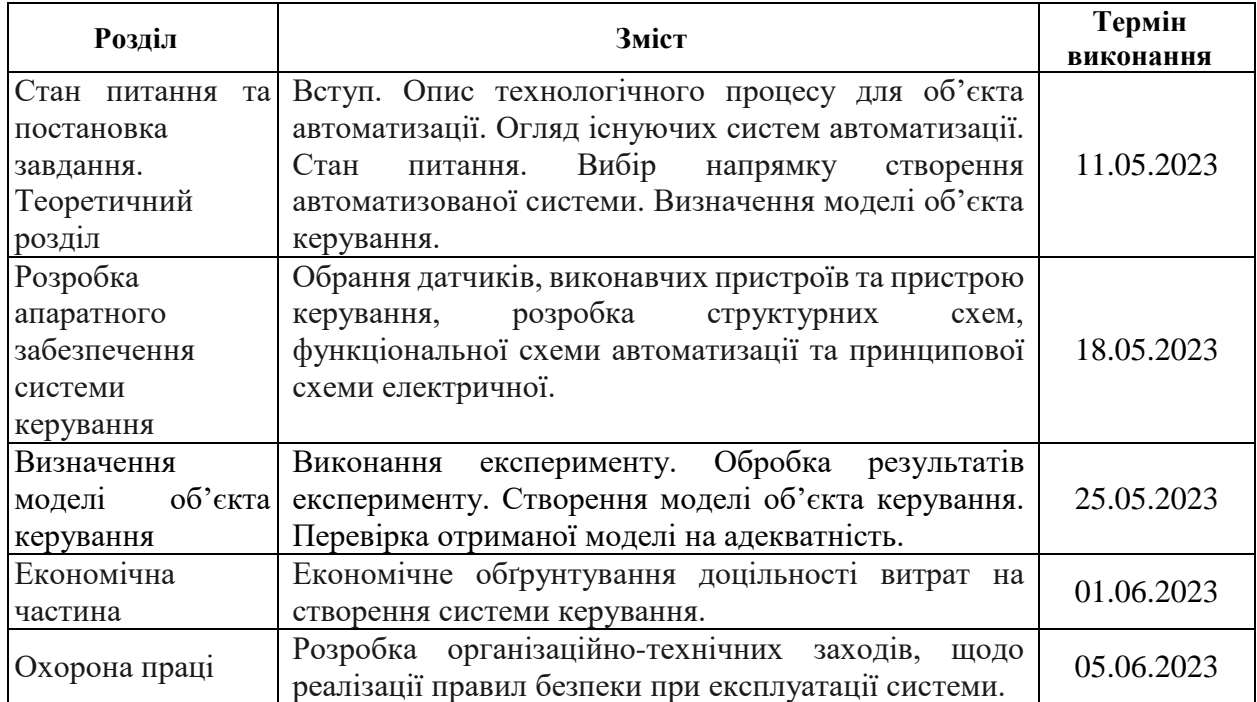

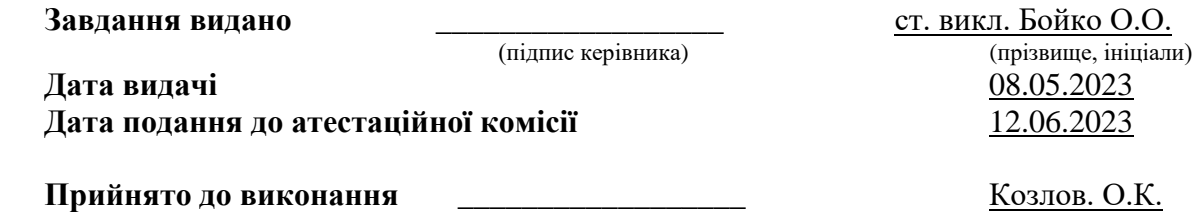

(підпис студента) (прізвище, ініціали)

## **РЕФЕРАТ**

<span id="page-2-0"></span>Пояснювальна записка: 75 с., 43 рис., 15 табл., 2 додатки, 12 джерел.

Об'єкт розробки – система автоматичного керування технологічним обладнанням виробництва хлібобулочних виробів.

Об'єкт дослідження – підсистема автоматичного керування шафою остаточного вистоювання тіста.

Предмет дослідження – розробка моделі шафи остаточного вистоювання тіста регульованої по каналу температура мікроклімату.

Виходячи з отриманих результатів можливо зробити висновок, що модель відповідає об'єкту керування, та може бути використана для подальшої розробки підсистеми керування. Подальше вдосконалення моделі можливе у рамках більш детального аналізу впливів збурення, та модифікації програмного коду з метою підвищення швидкодії. Отримана модель може бути використана для розробки програмного забезпечення підсистеми керування.

Розглянуто техніко-економічного обґрунтування ефективності результатів розробки і впровадження автоматизованої підсистеми керування технологічним обладнанням з виробництва хлібобулочних виробів.

Проведено аналіз небезпечних і шкідливих виробничих чинників, розроблено інженерно-технічні заходи по охороні праці і виконана розрахункова частина.

ШАФА, СИСТЕМА КЕРУВАННЯ, ТЕМПЕРАТУРА МІКРОКЛІМАТУ, ВОЛОГІСТЬ, СИНТЕЗ СИСТЕМИ, ІМІТАЦІЙНА МОДЕЛЬ.

# 3MICT

<span id="page-3-0"></span>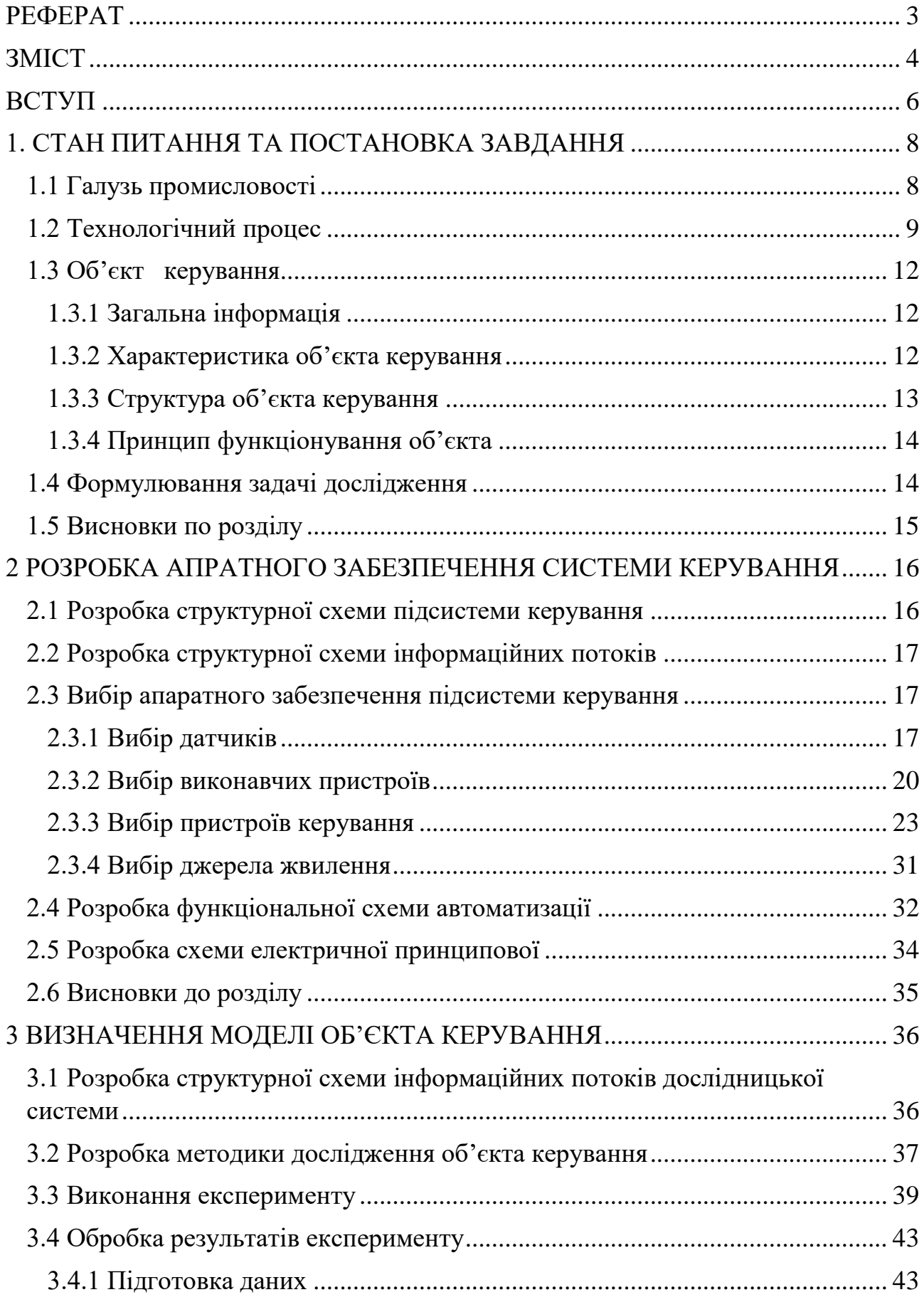

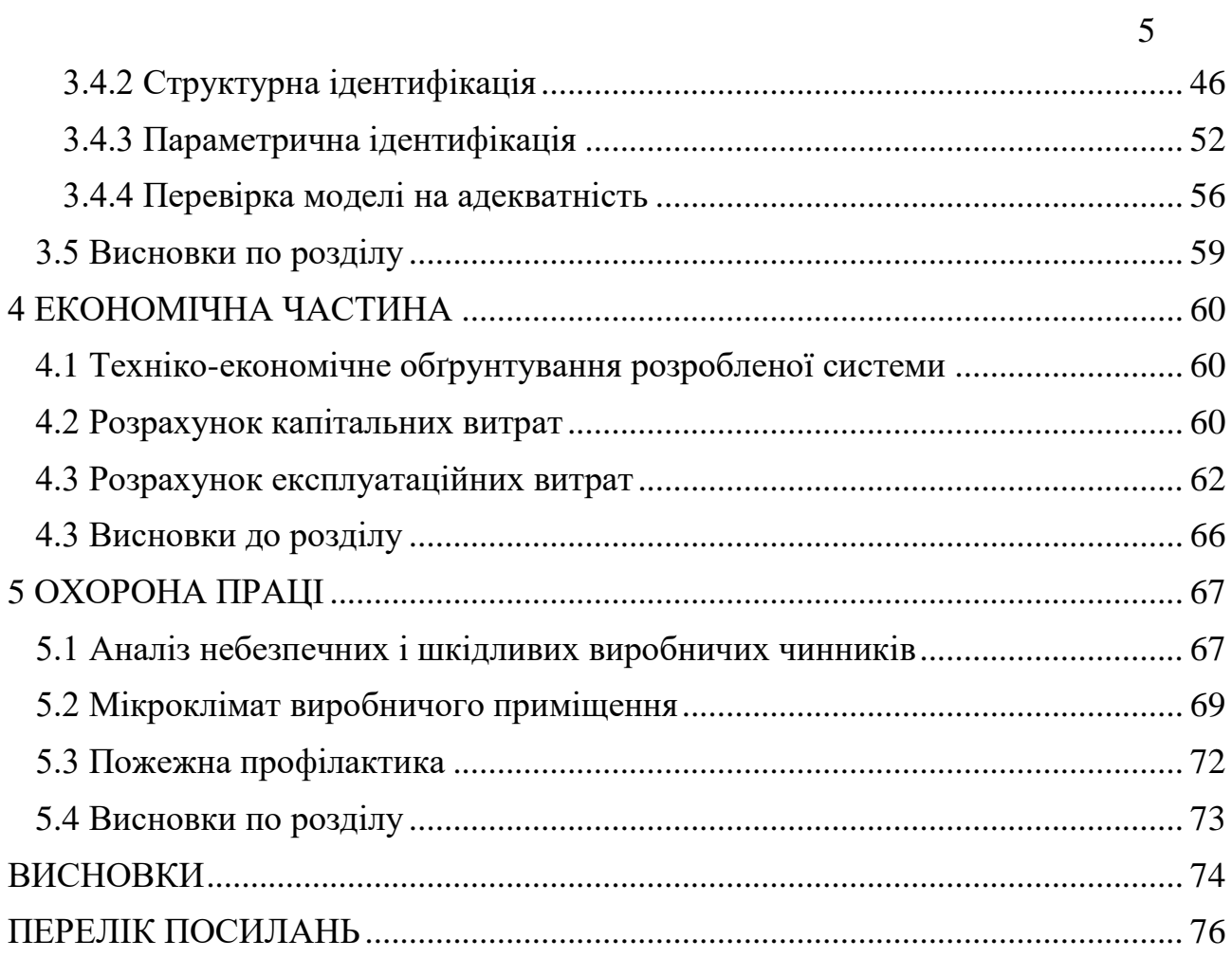

## **ВСТУП**

<span id="page-5-0"></span>Хлібобулочні вироби - це широкий спектр продуктів харчування, які виготовляються з тіста на основі борошна, води та інших інгредієнтів, таких як дріжджі, сіль, цукор та інші добавки. Ці продукти можуть включати хліб, булки, багети, кекси, пироги, печиво та інші види солодких та солоних випічок.

Хліб є основним продуктом хлібобулочної галузі. Його виготовляють з борошна, води, дріжджів, солі та інших інгредієнтів. Існує безліч різних видів хліба, які відрізняються за кольором, текстурою та смаком. Наприклад, білий хліб виготовляється з борошна з низькою вмістом волокон, тоді як житній хліб містить більше волокон та має темний колір та багатий смак.

Булки та багети - це інші популярні види хлібобулочних виробів. Вони мають форму циліндра або круга та виготовляються з того ж тіста, що й хліб. Багети мають довгу та тонку форму, а булки - коротшу та ширшу.

Печиво - це ще один вид хлібобулочної продукції, який може бути солодким або солоним. Солодке печиво може містити фрукти, горіхи, цукрову глазур або інші добавки. Солоне печиво може містити сир, бекон, оливки або інші інгредієнти.

Кекси - це м'який, солодкий вид випічки, який містить багато цукру та масла. Вони можуть містити також фрукти, горіхи або шоколад.

Пироги - це тісто, яке наповнене різними інгредієнтами, такими як фрукти, ягоди, м'ясо, сир, овочі та інші. Вони можуть бути солодкими або солоними, в залежності від наповнювача.

Хлібобулочна продукція виготовляється великими масштабами в промислових умовах. При виробництві застосовуються різні технології, залежно від типу продукту та виробничих потреб. Один з основних процесів - це заміс тіста. Заміс включає в себе змішування борошна, води, дріжджів, солі та інших інгредієнтів. Змішування може бути вручну або автоматизованою системою.

Після замісу тісто розкатують на столі та формують вироби. Для цього використовуються спеціальні машини, які дозволяють формувати вироби різних розмірів та форм. Після формування виробів, їх розкладають на підноси та ставлять на випікання.

Випікання - це процес приготування виробів в печі. При цьому температура може бути різною залежно від типу продукту. Наприклад, для хліба використовують більш високу температуру, ніж для печива.

Після випікання продукти охолоджують та готують до упаковки та транспортування. Упаковка може бути виконана різними способами - від паперових мішків до пластикових контейнерів.

Хлібобулочні вироби мають велике значення в харчовій промисловості та є популярним продуктом споживання в усьому світі. Вони можуть бути вживані як основна складова страви, так і в якості перекусу.

# <span id="page-7-0"></span>**1. СТАН ПИТАННЯ ТА ПОСТАНОВКА ЗАВДАННЯ**

## <span id="page-7-1"></span>**1.1 Галузь промисловості**

Хлібобулочна галузь виробництва є частиною харчової промисловості і включає в себе виробництво хліба, булочок, багетів, пляцків, пиріжків, пирогів, кексів та іншої хлібобулочної продукції. Процес виробництва зазвичай включає такі етапи як змішування інгредієнтів, формування тіста, дегазацію, доведення до готовності та випікання в печі. Залежно від рецептури і технології, хлібобулочна продукція може бути виготовлена з різних видів борошна, додаткових інгредієнтів, таких як цукор, сіль, дріжджі, яйця, молоко, жир, фрукти, горіхи та інші.

Хлібобулочні вироби є важливою частиною раціону харчування людей та використовуються в різних сферах, включаючи ресторани, кафе, супермаркети та інші заклади. Хлібобулочна галузь виробництва є однією з найбільших галузей харчової промисловості. Ця галузь є важливою для економіки багатьох країн, а також для забезпечення населення харчовими продуктами. Виробництво хліба та інших хлібобулочних виробів здійснюється на різних типах підприємств, від маленьких пекарень до великих виробничих комплексів. В Україні є значна кількість підприємств, що займаються виробництвом хліба та хлібобулочних виробів. Це можуть бути як великі холдинги та компанії з національним покриттям, так і менші підприємства, що працюють на регіональному рівні. За даними Всеукраїнської асоціації виробників та постачальників хлібопекарських виробів, в Україні на початку 2021 року було близько 5000 підприємств, що займаються виробництвом хліба та хлібобулочних виробів. Однак, слід зауважити, що ці дані можуть бути неповними або неофіційними. Обсяг продукції хлібопекарських підприємств в Україні також може відрізнятися в залежності від розміру та потужності виробництва. На початку 2021 року, за даними Всеукраїнської асоціації виробників та постачальників хлібопекарських виробів, загальний обсяг продукції

хлібопекарських підприємств в Україні становив близько 3,3 мільйона тон хліба та хлібобулочних виробів на рік. Проте, якщо порівнювати окремі компанії, то відомі випадки, коли великі виробники можуть випускати більше 100 тисяч тон продукції на рік, тоді як менші підприємства можуть виробляти кілька тисяч тон на рік.

Процес виробництва хліба та інших хлібобулочних виробів складається з кількох етапів.

## <span id="page-8-0"></span>**1.2 Технологічний процес**

Технологічний процес виробництва хлібобулочних виробів складається з декількох етапів, які зазвичай досить стандартизовані, але можуть містити певні відмінності залежно від конкретного виду продукту та технології виробництва.

Першим етапом є підготовка інгредієнтів. Цей етап може включати в себе вимірювання та змішування інгредієнтів, таких як борошно, дріжджі, цукор, сіль та інші, залежно від рецептури. Зазвичай ці інгредієнти надходять на виробництво у великих пакетах або мішках та перевіряються на якість перед використанням.

Другим етапом є замішування тіста. Цей етап включає в себе змішування всіх інгредієнтів з додаванням води та інших рідин до створення тіста. Важливо досягти правильної консистенції тіста, щоб виробити хліб чи інший хлібобулочний виріб правильної форми та текстури. Зазвичай для замішування використовуються спеціальні змішувачі та обладнання, щоб забезпечити рівномірність та якість тіста.

Третім етапом є доведення тіста до готовності. Цей етап включає дію дріжджів, які викликають процес бродіння тіста. Під час цього етапу тісто піднімається та розширюється. Цей етап має велике значення для формування текстури та смаку готового продукту.

Четвертим етапом є приготування хліба та інших хлібобулочних виробів. Цей етап включає розкат та формування тіста у відповідну форму, а також його пекарську обробку. Зазвичай цей етап виконується на спеціальному обладнанні,

такому як пекарські печі або конвектомати. Пекарська обробка може включати в себе різні операції, такі як обпікання, розпарювання або додавання води для створення хрусткої скоринки.

П'ятим етапом є охолодження та упакування готових хлібобулочних виробів. Цей етап включає зниження температури готових виробів до кімнатної температури та їх упакування відповідно до вимог якості та безпеки. Зазвичай готові вироби упаковуються в спеціальну упаковку, яка забезпечує зберігання продукту належним чином та зберігає його свіжість.

Загалом технологічний процес виробництва хлібобулочних виробів є досить складним та вимагає великої уваги до деталей, адже навіть незначні помилки можуть вплинути на якість та смак готового продукту. Проте застосування сучасних технологій та обладнання, а також контролю якості дозволяє виробляти хлібобулочні вироби високої якості та зберігати їх свіжість на тривалий період часу.

Якщо розглянути технологічний процес саме автоматизованої лінії виробництва хлібобулочних виробів, то він буде відбуватись наступним чином. Спочатку суміш з тіста потрапляє до розділювача тіста, який поділяє суміш на окремі шматки. Після цього заготовки потрапляють до округлювача, який надає їм округлої форми. Далі заготовки потрапляють до ШПВ, де відбувається процес попереднього вистоювання тіста, необхідний для надання йому більш еластичної форми і кращої кондиції. Наступним етапом є закатка, де заготовкам надається форма кінцевого виробу. Конвеєром заготовки дістаються посадчика, який має їх укладати в люльки ШОВ. В самому ШОВ відбувається процес остаточного вистоювання тіста, де за рахунок підвищеної температури відбувається пришвидшення бродіння тіста, а підвищена вологість запобігає утворенню на поверхні тіста застиглої плівки-скоринки, яка під час випікання призводить до розривів на поверхні хлібобулочних виробів. На наступному етапі надрізчик робить поздовжні або поперечні надрізи, для того щоб під час випікання тісто не розбухало більше необхідних розмірів. Після цього заготовки потрапляють у піч, на виході якої опиняється вже готовий виріб.

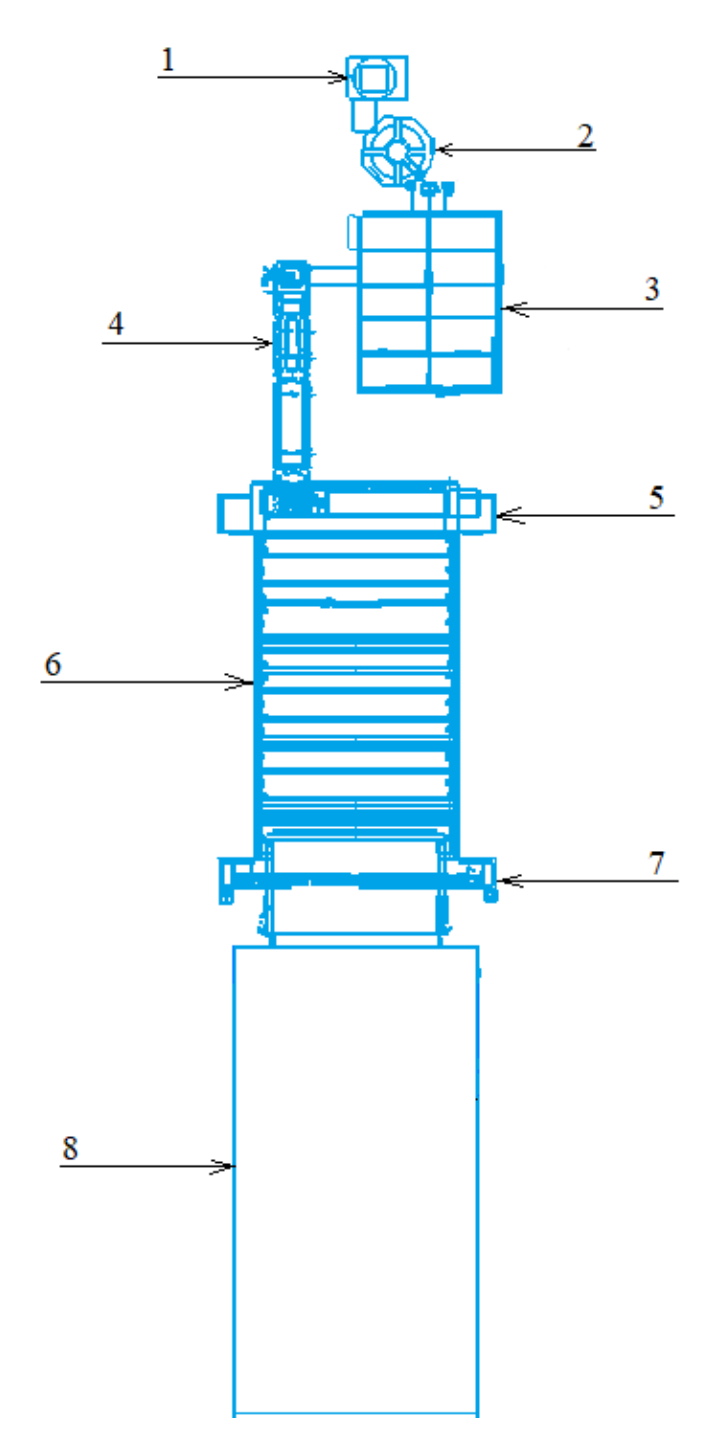

Рисунок 1.1 – Автоматизована виробнича лінія хлібобулочних виробів 1 – розділювач тіста; 2- округлювач тіста; 3 – ШПВ (шафа попереднього вистоювання тіста); 4 – закатка тіста; 5 – посадчик на ШОВ; 6 – ШОВ (шафа остаточного вистоювання тіста); 7 - надрізчик; 8 - тунельна піч

## <span id="page-11-0"></span>**1.3 Об'єкт керування**

## <span id="page-11-1"></span>**1.3.1 Загальна інформація**

В якості об'єкта керування буде розглядатись важливий елемент виробничої лінії хліба під назвою ШОВ (шафа остаточного вистоювання) тіста. В ньому за рахунок підвищеної 0 ) відбувається пришвидшення бродіння тіста, а підвищена вологість (75-85, %) запобігає утворенню на поверхні тіста застиглої плівки-скоринки, яка під час випікання призводить до розривів на поверхні хлібобулочних виробів.

## <span id="page-11-2"></span>**1.3.2 Характеристика об'єкта керування**

Сама шафа може бути різних габаритів і форм. В шафах із ручною посадкою заготовок з тіста герметична конструкція, що спрощує підтримання мікроклімату, але сильно знижує виробничі потужності підприємства. В промислових масштабах великих хлібозаводів використовуються великі шафи із вхідними та вихідними отворами, що унеможливлює герметизацію, але збільшує кількість виробів за час. Час знаходження заготовок у шафі налаштовується швидкістю привода ланцюгового транспортера.

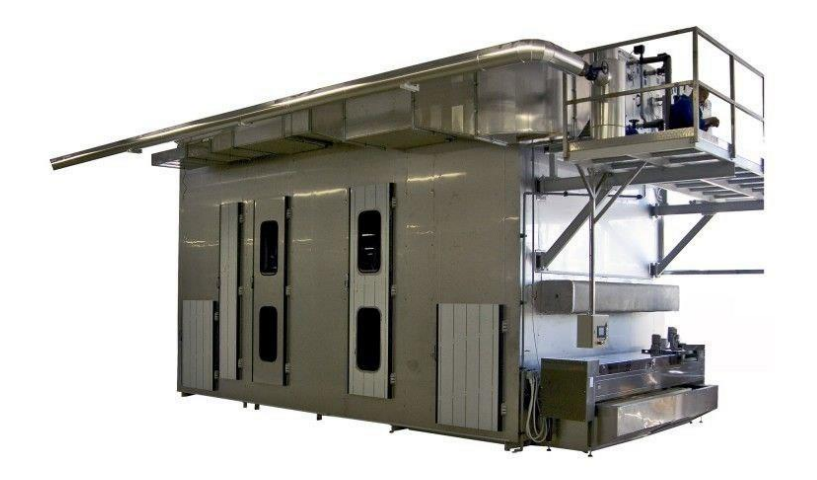

Рисунок 1.2 – знімок моделі ШОВ встановленої на хлібозаводі Зазвичай ланцюговий транспортер робиться вертикально, або горизонтально поздовжнім.

## <span id="page-12-0"></span>**1.3.3 Структура об'єкта керування**

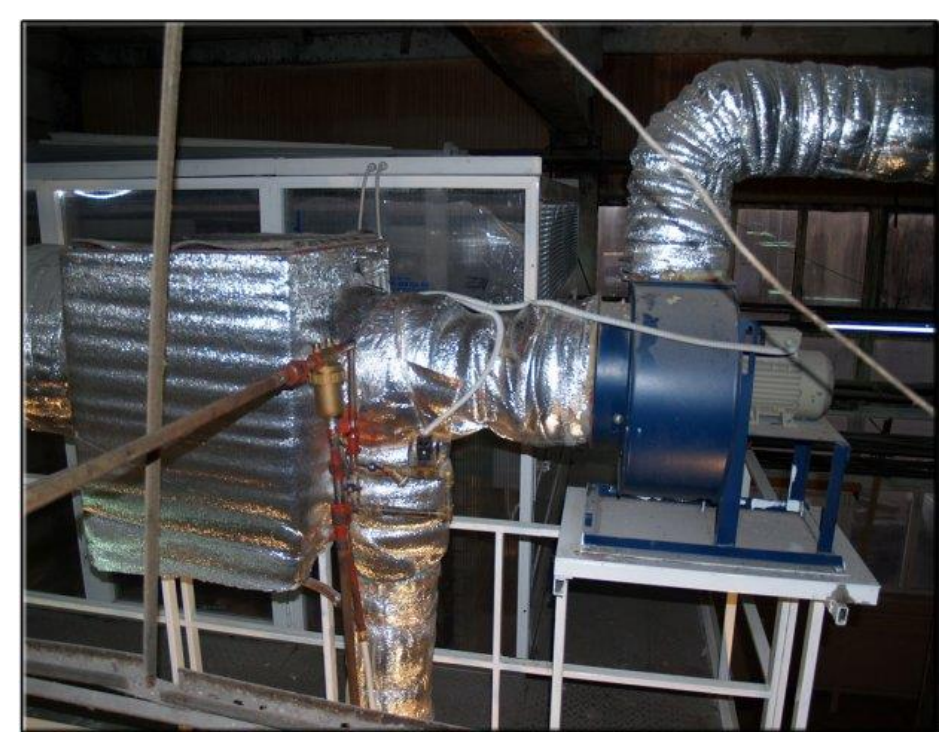

Рисунок 1.3 – теплообмінний короб (куб) призначений для утворення насиченої суміші, а також під'єднаний до нього вентилятор рециркуляції (мікроклімату)

ШОВ представляє собою шафу різних розмірів, в залежності від потужності виробничої лінії. Зазвичай робочий механізм шафи представляє собою ланцюговий транспортер із закріпленими у нього люльками, які складаються з окремих комірок(касет) в які кладуться заготовки з тіста. Вони можуть бути з вертикальною та горизонтальною подачею.

Як приклад, ми можемо розглянути шафу Т1-ХР-2Г, що використовується на лініях із тупиковими печами. Випускається з 30 або 48 колисками. У першому варіанті використовується для вистоювання формового, круглого подового хліба або батоноподібних виробів. У варіанті з 48 колисками — для дрібноштучних здобних і бараночних виробів. Шафи марки РШВ використовують для вистоювання батоноподібних виробів на поточних лініях з тунельними печами. Шафа поставляється з роторнострічковим посадником заготовок з тіста у колиски і стрічковим пересадчиком заготовок на под печі.

## <span id="page-13-0"></span>**1.3.4 Принцип функціонування об'єкта**

Шов активується вручну оператором установки, за допомогою кнопки на дверцях щитка керування, або з панелі оператора/персонального комп'ютера. Аварійна зупинка може забезпечуватись аварійними вимикачами типу «грибок». Штатна зупинка виконується аналогічним пуску чином.

На початку процесу роботи частотний перетворювач живить привод транспортера спираючись на швидкість роботи всієї лінії (зазвичай темп виробництва задається на етапі розділювача (на рисунку 1.1 «розділювач тіста»), звідки частота передається на всі інші транспортери лінії). Після цього активується вентилятор нагріву, який затягує гаряче повітря із розміщеної неподалік печі, а також вентилятор мікроклімату, який забезпечує рециркуляцію повітря в середині шафи, а також подання до неї заготовленої в «кубі» насиченої суміші. Водночас із цим відкриваються клапана «куба» на подачу пари і гарячого повітря з печі. Два датчики в шафі передають на контролер інформацію про температуру і вологу в середині самої шафи. Завдяки цій інформації регулюється кількість забору гарячого повітря і пари за допомогою сідельного клапана і приводу засувки.

### <span id="page-13-1"></span>**1.4 Формулювання задачі дослідження**

У кваліфікаційній роботі розглядається питання по розробці системи керування і контролю мікроклімату шафи остаточного вистоювання тіста, використовуючи сучасні засоби автоматизації.

Система керування і контролю мікроклімату являє собою підтримання заданої температури і вологості всередині шафи остаточного вистоювання тіста. Запровадження більш сучасних засобів автоматизації і контрольновимірювальних приладів дозволить зробити застосування об'єкта більш гнучким для різних виробничих ліній, або підбору на одній лінії різних рецептур, а також підвищити якість продукції.

Для більш ефективного керування об'єктом, буде створена його математична модель, з подальшою ідентифікацією об'єкта. Модель буде створена на основі температурного каналу мікроклімату.

## <span id="page-14-0"></span>**1.5 Висновки по розділу**

Відповідно до розглянутих особливостей роботи автоматизованої виробничої лінії хлібобулочних виробів можна віднести шафу остаточного вистоювання до безперервних об'єктів керування.

Проектована система автоматизації дозволить підвищити якість кінцевої продукції, а також вдосконалити вже наявні моделі за допомогою вторинного використання гарячого повітря з печі, що дасть змогу зекономити на застарілих системах підвищення температури до необхідного рівня в об'єкті керування. Така система може бути затребувана на будь-яких підприємствах, де є повний цикл виробництва хлібобулочних виробів.

# <span id="page-15-0"></span>**2 РОЗРОБКА АПРАТНОГО ЗАБЕЗПЕЧЕННЯ СИСТЕМИ КЕРУВАННЯ**

## <span id="page-15-1"></span>**2.1 Розробка структурної схеми підсистеми керування**

В якості об'єкта керування в кваліфікаційній роботі розглядається шафа остаточного вистоювання тіста. Згідно технологічного процесу (підтримання певного рівня температури і вологи) наявні нижченаведені сигнали.

Вхідні:

- датчик температури мікроклімату шафи (30…40 ℃);
- датчик вологості мікроклімату шафи (60…85%);

Вихідні сигнали керування:

- електродвигун вентилятора мікроклімату шафи (5,5 кВт, ~380 В);
- електродвигун вентилятора гарячого повітря з печі (1,5 кВт, ~380 В);
- електродвигун приводу ланцюгового транспортера (2,2 кВт, ~380 В);
- сигнал на привід засувки гарячого повітря (0…10 В);
- сигнал на сідельний клапан пари (0…10 В).

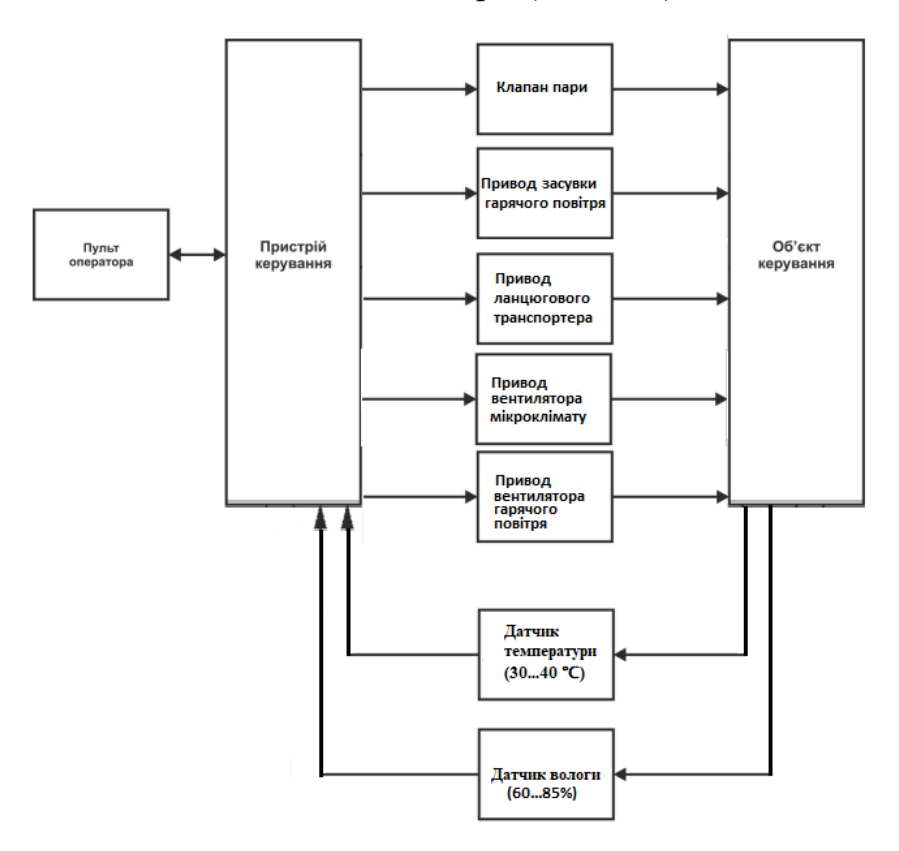

Рисунок 2.1 – Структурна схема підсистеми керування

Керування роботою шафи виконується за допомогою програмованого логічного контролера, дані з якого можуть бути виведені на пульт оператора за допомогою людино-машинного інтерфейсу (рис. 2.1).

## <span id="page-16-0"></span>**2.2 Розробка структурної схеми інформаційних потоків**

Відповідно до наведеного вище можна визначити, що підсистема керування обладнанням відповідає класичним вимогам. До неї входять пристрої збору інформації (датчики температури та вологи), еталони стану обладнання (температура всередині шафи, волога всередині шафи), система автоматичного контролю стану обладнання, програма керування, яка повинна забезпечувати необхідні умови мікроклімату шафи, формуючи керуючі впливи на клапан пари та привід засувки гарячого повітря, мати протиаварійний захист та блок переводу до ручного режиму керування, а також виконавчі пристрої: електродвигун приводу ланцюгового транспортера шафи, вентилятор рециркуляції (мікроклімату), вентилятор гарячого повітря з печі.

Розроблену структурну схему наведено на рис. 2.2.

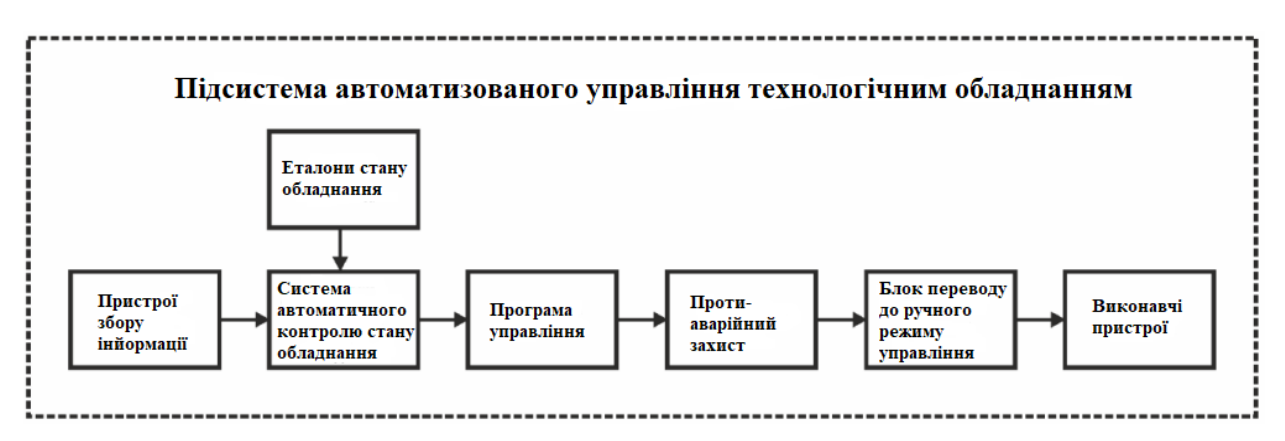

Рисунок 2.2 – Структурна схема інформаційних потоків

# <span id="page-16-2"></span><span id="page-16-1"></span>**2.3 Вибір апаратного забезпечення підсистеми керування 2.3.1 Вибір датчиків**

Відповідно до технологічного процесу, в шафі остаточного вистоювання тіста повинен підтримуватись певний мікроклімат, однією із складових якого є підвищена температура (30-40 °С). Відповідно до цієї задачі підбирається

сучасний і надійний датчик, що має стандартний струмовий інтерфейс для підключення до програмованого логічного контролера. Для цього було обрано термоперетворювач опору мідний ТЕРА ТСМУ – 1088 (рис. 2.3) з діапазоном вимірюваних температур -50…150 °С, та вбудованим перетворювачем напруги на виході до стандартного струмового сигналу 4…20 мА. Інші характеристики будуть наведені у таблиці 2.1.

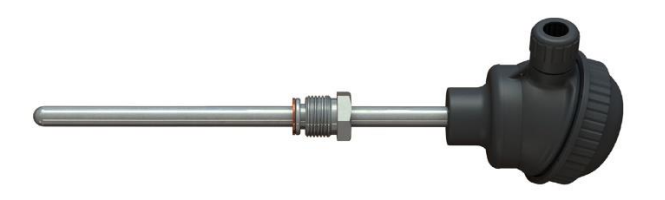

Рисунок 2.3 – Датчик ТЕРА ТСМУ-1088

Таблиця 2.1 – Характеристики датчика ТЕРА ТСМУ-1088

| $N_2$          | Найменування параметра              | Значення                  |
|----------------|-------------------------------------|---------------------------|
|                | Тип                                 | Мідний                    |
| 2              | Діапазон вимірюваних температур, °С | $-50150$                  |
| 3              | Клас допуску                        | В                         |
| $\overline{4}$ | Точність, °С                        | $\pm 0.3 / \pm 0.005$ ltl |
| 5              | Діапазон вихідного сигналу, мА      | 420                       |
| 6              | Напруга живлення, В                 | 936                       |
| 7              | Потужність споживання, Вт           |                           |

Другим параметром необхідного мікроклімату всередині шафи є підвищена вологість (70-85 %). Відповідно до цієї задачі необхідно підібрати сучасний і надійний датчик вологості, що буде мати вбудований струмовий інтерфейс для підключення до програмованого логічного контролера. Для цього було обрано датчик вологості ТЕРА ДВ-УТ-02-HIH-(0…100%) 500Д (рис. 2.4), що має

вимірюваний діапазон вологи 0…100%, та має уніфікований вихідний сигнал 4…20 мА. Інші характеристики наведені у таблиці 2.2.

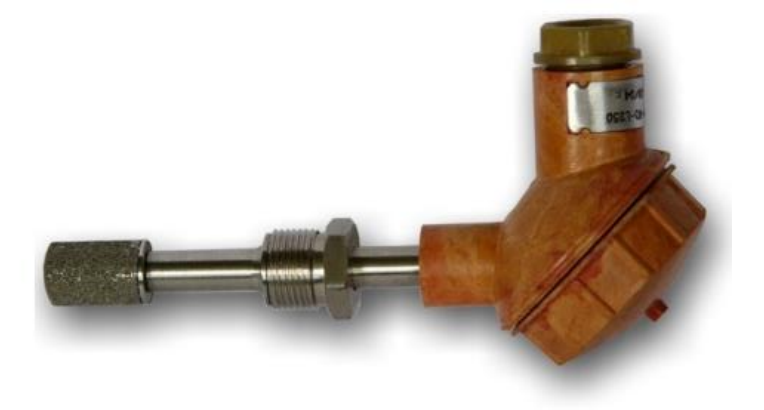

Рисунок 2.4 – Датчик вологості ТЕРА ДВ-УТ-02-HIH-(0…100%) 500Д Таблиця 2.2 – характеристики датчика ТЕРА ДВ-УТ-02-HIH-(0…100%)

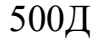

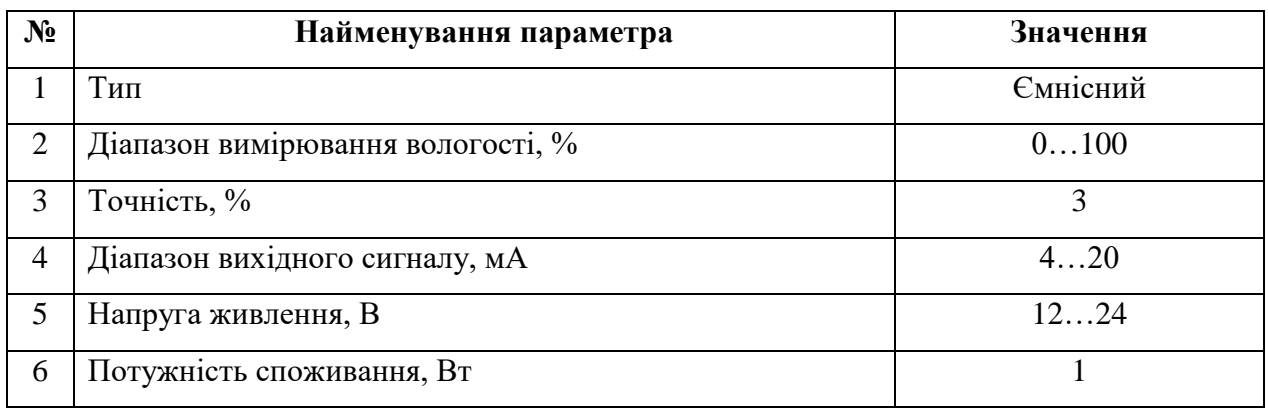

Відповідно до обраних датчиків тай їх характеристик заповнена таблиця

2.3.

Таблиця 2.3 – Датчики

| $N_2$          | Назва<br>параметр                   | Принци<br>п дії                    | Тип            | Діапазон<br>змінення | Точн<br>ість            | Знач<br>ення<br><b>ВИХО</b><br>ДУ | $\mathbf{Hepio}$<br>Д<br>оновл<br>ення | Напр<br>уга<br>ЖИВЛ<br>ення | Потуж<br>ність<br>спожив<br>ання |
|----------------|-------------------------------------|------------------------------------|----------------|----------------------|-------------------------|-----------------------------------|----------------------------------------|-----------------------------|----------------------------------|
|                | Температ<br>ypa<br>мікроклім<br>ary | Термопе<br>ретворю<br>вач<br>опору | Аналог<br>овий | $50150^{\circ}$      | $\pm 0,03$<br>$\circ$ C | 420<br>мA                         | 0.1c                                   | 936<br>B                    | 1B <sub>T</sub>                  |
| $\overline{2}$ | Вологість<br>мікроклім<br>ary       | <b>Ємкісни</b><br>й                | Аналог<br>овий | $0100\%$             | $\pm 3\%$               | 420<br>мA                         | 0.1c                                   | 122<br>4B                   | 1B <sub>T</sub>                  |

## <span id="page-19-0"></span>**2.3.2 Вибір виконавчих пристроїв**

Для підтримання необхідного мікроклімату шафи, потрібно забезпечити джерело вологості і підвищеної температури. В якості першого буде виступати пара, а в якості другого гаряче повітря з розташованої одразу за ШОВ печі. Для забезпечення рециркуляції повітря в шафі, необхідного для подачі в шафу насиченої суміші, а також затягування гарячого повітря з печі необхідні вентилятори, які було обрані за необхідними параметрами, а саме:

– вентилятор рециркуляції (мікроклімату) ВР 287-46 (ВЦ 14-46) №4 5,5 кВТ, 1500 об/хв із вмонтованим трифазним двигуном;

– вентилятор затягування гарячого повітря з печі ВР 287-46 (ВЦ 14-46) №3,15 1,5 кВт 1500 об/хв із вмонтованим трифазним двигуном.

Оскільки вентилятори керуються дискретно від промислової електромережі (три фази по 380 В), для їх запуску і зупинки буде використано контактор Lovato BF09.10.A (рис. 2.5) розрахований на 4 кВт і 9 А трифазного змінного струму для приводу вентилятора гарячого повітря, і контактор Lovato BF18.10.A (рис. 2.5) розрахований на 8,7 кВт і 18 А трифазного змінного струму для вентилятора рециркуляції.

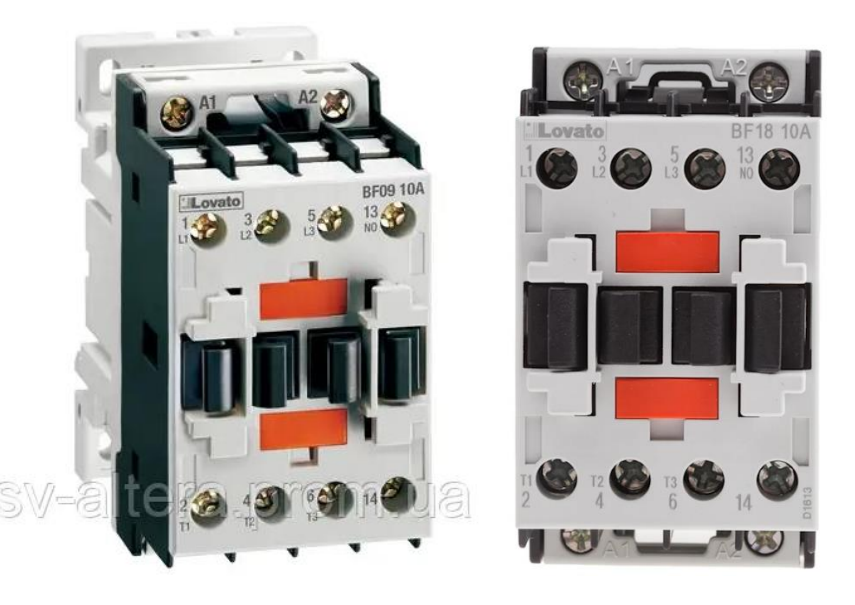

Рисунок 2.5 – Контактори Lovato BF09.10.A і BF18.10.A

Для приводу ланцюгового транспортера шафи використовується трифазний двигун потужністю 2,2 кВт. Згідно технологічного процесу, час

знаходження заготовок у шафі регулюється згідно обраної рецептури. Відповідно до цього, треба забезпечити безперервну роботу привода транспортера шафи із певною частотою обертів. Для цієї задачі було обрано трьох фазний частотний перетворювач Lenze ESMD402L4TXA з аналоговим входом 0…10 В, чотирма дискретними входами, одним цифровим релейним виходом , та послідовним портом зв'язку RS-485 (рис. 2.6).

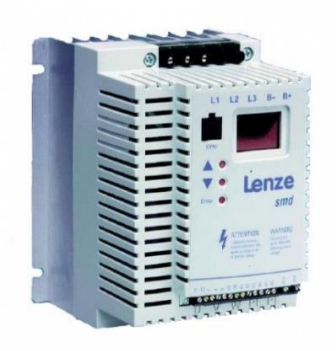

Рисунок 2.6 – Частотний перетворювач Lenze ESMD402L4TXA

Для забезпечення подачі пари в короб мікроклімату необхідно встановити регульований клапан. Для цієї задачі добре відповідає сідельний клапан GV324 разом із електроприводом EVA3 (рис 2.7). Клапан є двоходовим, з корпусом із латуні, та рівнопропорційну характеристику, що повністю відповідає поставленій задачі. Технічні характеристики наведено у таблиці 2.4.

Таблиця 2.4 – Характеристики сідельного клапану GV324 із електроприводом EVA3

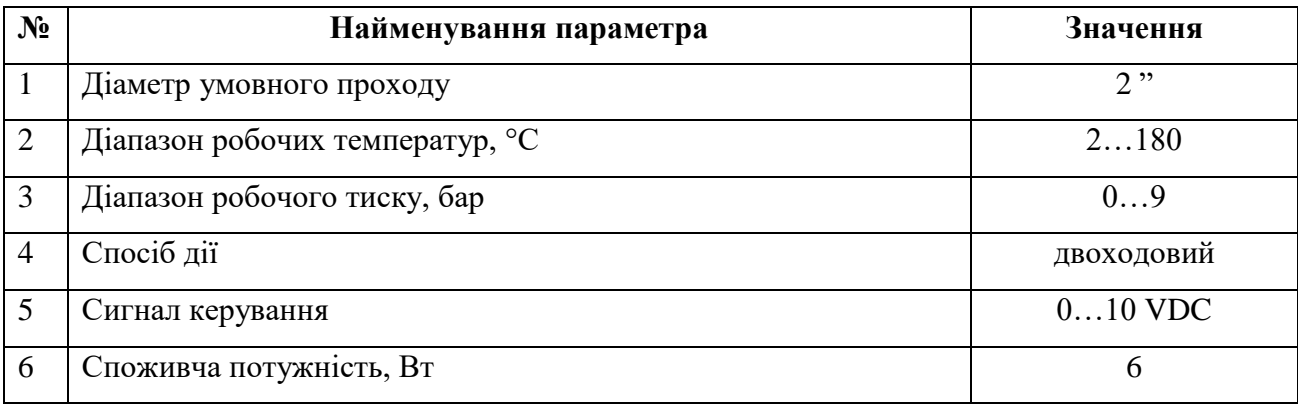

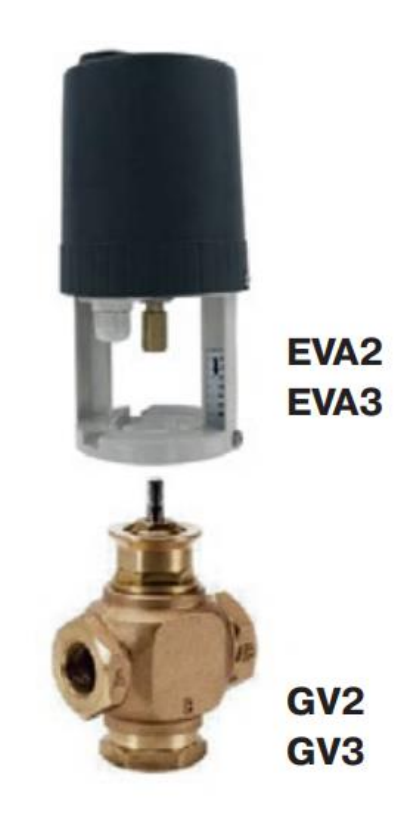

Рисунок 2.7 – клапан пари GV324 разом із електроприводом EVA3

Для регулювання температурного режиму мікроклімату буде встановлена повітряна засувка із регульованим електроприводом, що дасть змогу контролювати кількість гарячого повітря що надходить, тим самим задаючи необхідну температуру суміші у змішувальному коробі, яка вентилятором рециркуляції заганяється у шафу. У якості привода заслінки обрано BELIMO LF24-SR (рис. 2.8), що має вбудовано поворотну пружину і аналогове керування  $0...10 B.$ 

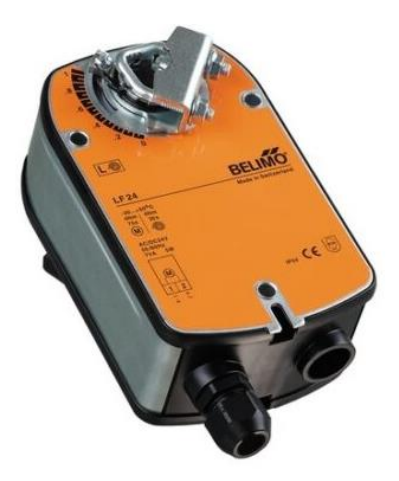

Рисунок 2.8 – Привід заслінки гарячого повітря BELIMO LF24-SR

На підставі обраних виконавчих пристроїв та їх технічних характеристик складена таблиця 2.5

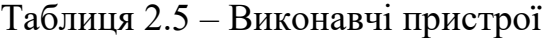

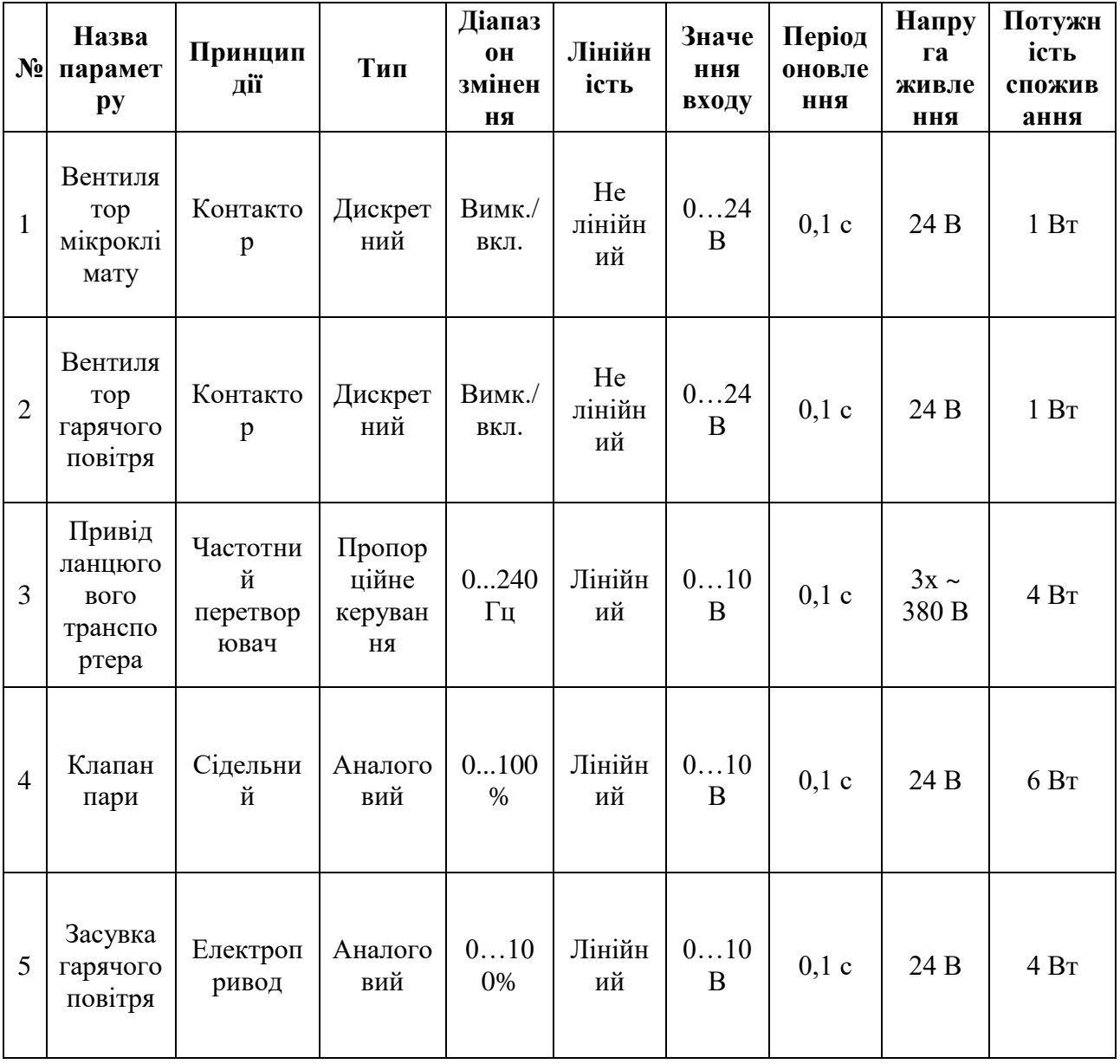

## <span id="page-22-0"></span>**2.3.3 Вибір пристроїв керування**

Відповідно до вимог підсистеми керування температурою в шафі остаточного вистоювання тіста в якості пристрою керування буде використовуватися програмований логічний контролер компанії VIPA. Цикл роботи контролера повинен бути не більше 100 мс, для забезпечення реакції на змінення температури. Крім того контролер повинен мати не менше 1 Кбайт вільної робочої пам'яті для реалізації програми керування.

Зважаючи на те, що до контролеру мають бути підключені один датчики температури та один датчики вологості з струмовим інтерфейсом 4…20 мА та три приводи з напругою керування 0…10 В, контролер повинен мати модульну структуру, що забезпечить підключення не тільки обраного обладнання та легке розширення подальшого функціоналу.

Наведеним вимогам відповідає програмований логічний контролер VIPA 214-2BS33. Контролер має час арифметичної операції над речовим числом 40 мкс, об'єм пам'яті програм 144 Кбайти, об'єм робочої пам'яті 96 Кбайт та інтерфейс RS-485 (рис. 2.9). Технічні характеристики контролеру наведені в таблиці 2.6.

| $N_2$          | Найменування параметра                          | Значення   |
|----------------|-------------------------------------------------|------------|
| 1              | Тип                                             | <b>CPU</b> |
|                |                                                 | 214SER     |
| $\overline{2}$ | Пам'ять, Кбайт                                  | 144        |
| 3              | Робоча пам'ять, Кбайт                           | 96         |
| $\overline{4}$ | Максимальна кількість модулів, штук             | 32         |
| 5              | Час виконання команди над бітом, мкс            | 0,18       |
| 6              | Час виконання команди над байтом, мкс           | 0,78       |
| 7              | Час виконання команди над словом, мкс           | 1,8        |
| 8              | Час виконання команди над подвійним словом, мкс | 40,0       |
| 9              | RS-485 інтерфейс                                | Присутній  |
| 10             | Напруга живлення, В                             | 24         |
| 11             | Споживна потужність, Вт                         | 5          |

Таблиця 2.6 – Технічні характеристики ПЛК VIPA 214-2BS33

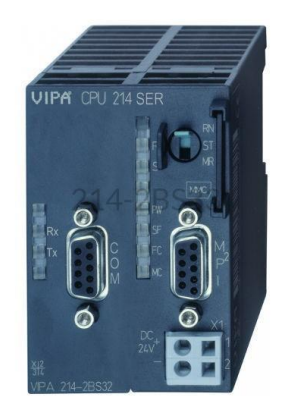

Рисунок 2.9 – Програмований логічний контролер VIPA 214-2BS33

Два датчики (по одному температури та вологи) мають струмовий інтерфейс 4…20 мА. Для підключення цих датчиків було обрано модуль аналогового вводу VIPA 231-1BD40 (рис.2.10), що має чотири аналогові входи розраховані на сигнал 4…20 мА. Інші технічні характеристики наведено у таблиці 2.6.

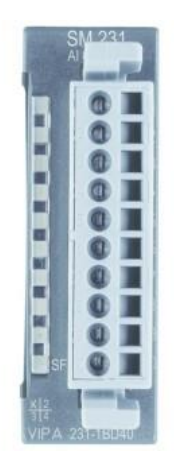

Рисунок 2.10 – Модуль аналогового входу VIPA 231-1BD40

Таблиця 2.6 – Технічні характеристики модуля аналогового вводу VIPA 231-1BD40

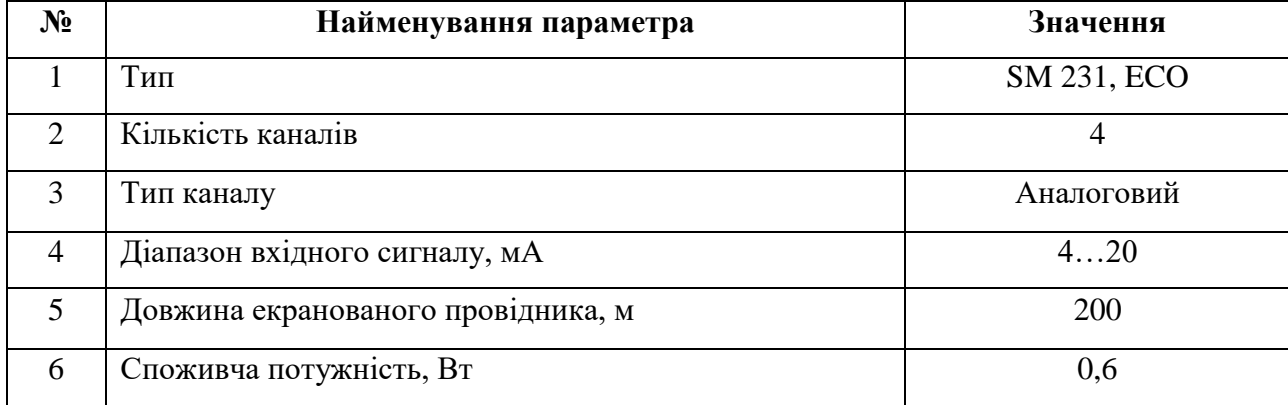

Схема підключення датчика температури та вологості до модуля аналогового вводу наведена на рисунку 2.11.

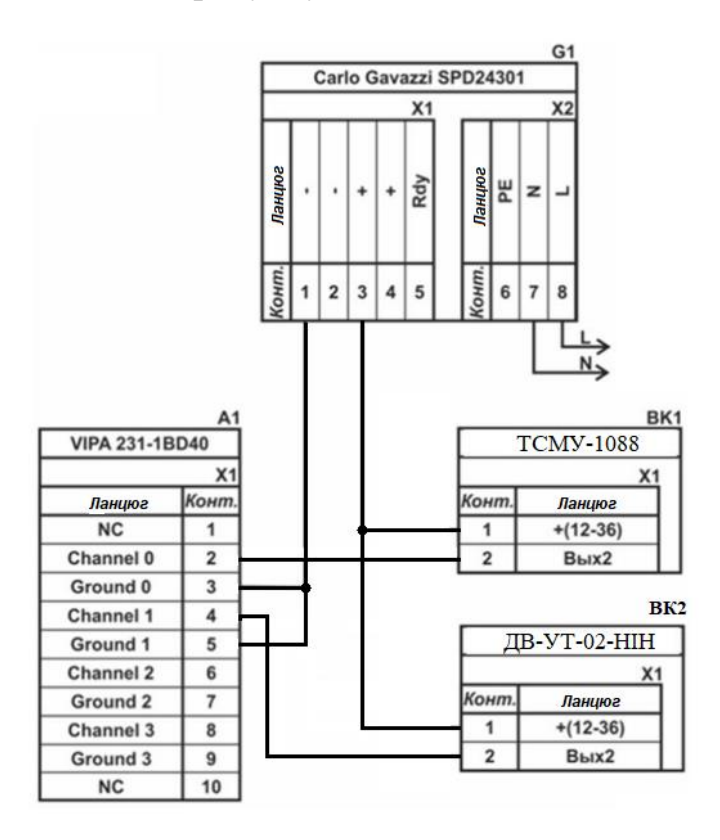

Рисунок 2.11 – Схема підключення датчиків температури і вологи

Згідно схеми підключення модуля, в нього наявні чотири незалежні канали для підключення джерела струму. Для правильного підключення датчика необхідно з'єднати «плюси» (позитивні джерела напруги) датчика і джерела живлення, а вихід датчика, що виступає в якості джерела струму – до відповідного каналу модуля, які мають порядкові номера: 2, 4, 6, 8. Заземлення каналів модуля аналогового входу, що мають порядкові номера: 3, 5, 7, 9, підключити до заземленого контакту джерела живлення.

Контактори для керування двигунами вентиляторів гарячого повітря і мікроклімату є дискретними, і замикаються подачею на котушку напруги постійного струму 24 В. Для цієї задачі було модуль дискретного виводу VIPA 222-1BF00 (рис. 2.12). Технічні характеристики модуля наведено в таблиці 2.7.

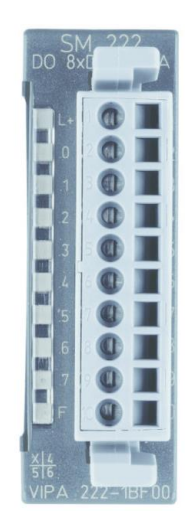

Рисунок 2.12 – Модуль дискретного виводу VIPA 222-1BF00

Таблиця 2.7 – Технічні характеристики модуля дискретного виводу VIPA 222-1BF00

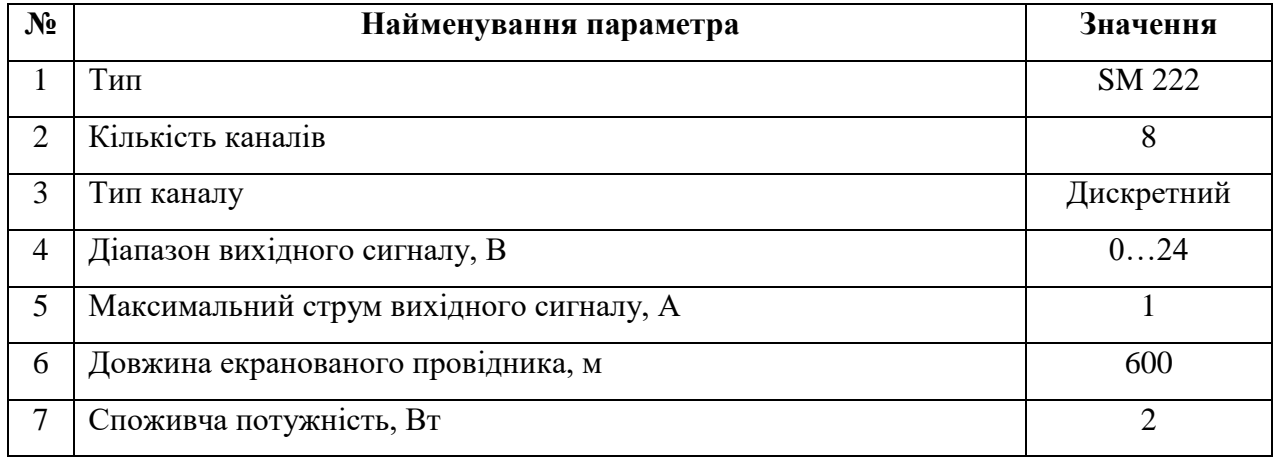

Схема підключення контакторів вентиляторів рециркуляції і гарячого повітря до модуля дискретного виводу наведена на рисунку 2.13. Згідно схеми підключення модуля, в нього наявні вісім незалежних каналів, які можуть бути використані для керування дискретним виконавчим пристроєм з напругою постійного струму +24 В. Контакти блока живлення (позитивний і негативний) підключаються до відповідних контакті модуля, що мають номера 1 і 10. Один з контактів котушки контактора вентилятора підключаємо до вільного каналу модуля, а другий контакт котушки до «мінуса» джерела живлення. Контактор другого вентилятора підключається аналогічно.

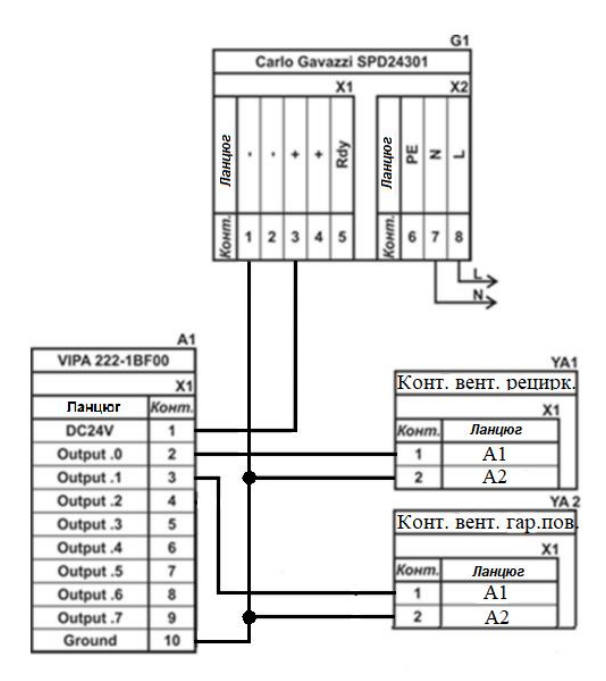

Рисунок 2.13 – Схема підключення дискретних пристроїв керування

Для керування частотним перетворювачем приводу ланцюгового транспортера, а також приводами клапану пари і засувки гарячого повітря необхідні аналогові сигнали в діапазоні 0…10 В. Для вирішення цієї задачі було обрано модуль аналогового виводу VIPA 232-1BD30 (рис. 2.14), що має 4 незалежні канали аналогового виводу в діапазоні 0…10 В. Спосіб підключення приводів до модуля наведено на рисунку 2.15. Технічні характеристики модуля наведено в таблиці 2.8. На рисунку 2.15 буде наведено підключення до аналогового модуля. Підключення до дискретного модуля, з метою пуску або зупинки буде наведено в електричній принциповій схемі.

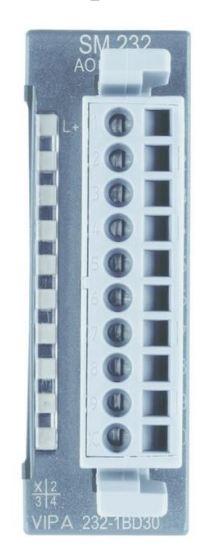

Рисунок 2.14 – модуль аналогового виводу VIPA 232-1BD30

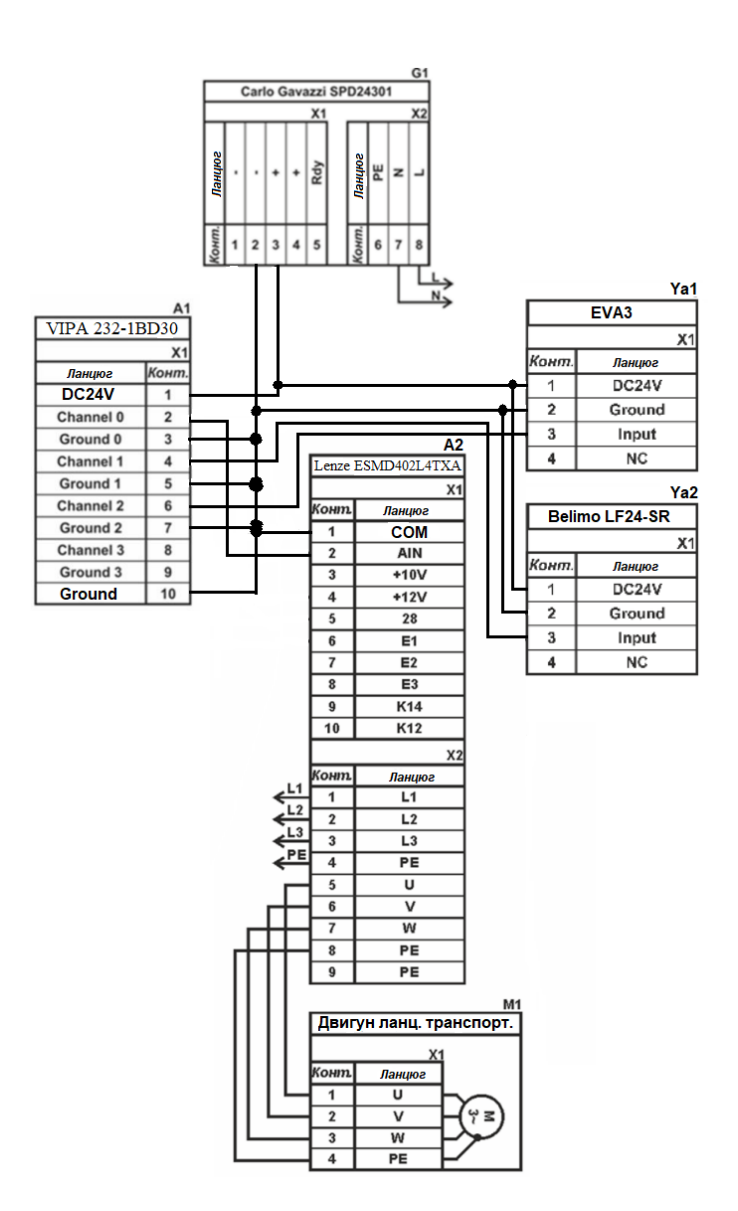

Рисунок 2.15 – підключення пристроїв керування до модуля аналогового

виводу

Таблиця 2.8 – Технічні характеристики модуля аналогового виводу VIPA 232-1BD30

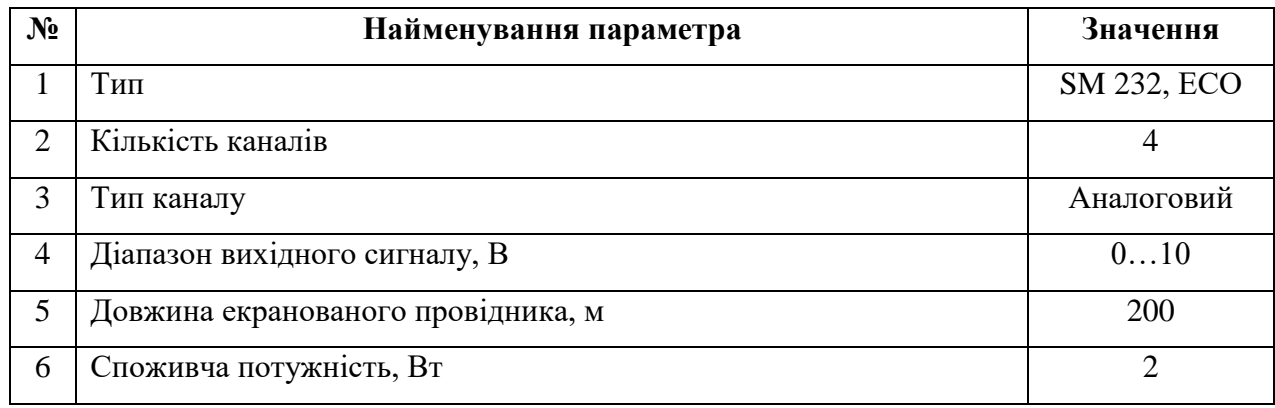

Згідно з вимогами до підсистеми керування між пристроєм керування, в якості котрого виступає програмований логічний контролер, та пультом оператора в якості якого виступає персональний комп'ютер повинна бути організована мережа за допомогою інтерфейсу RS-485. Обраний ПЛК VIPA 214- 2BS33 має інтерфейс RS-485. Схема підключення персонального комп'ютера до програмованого логічного контролера наведена на рисунку 2.16.

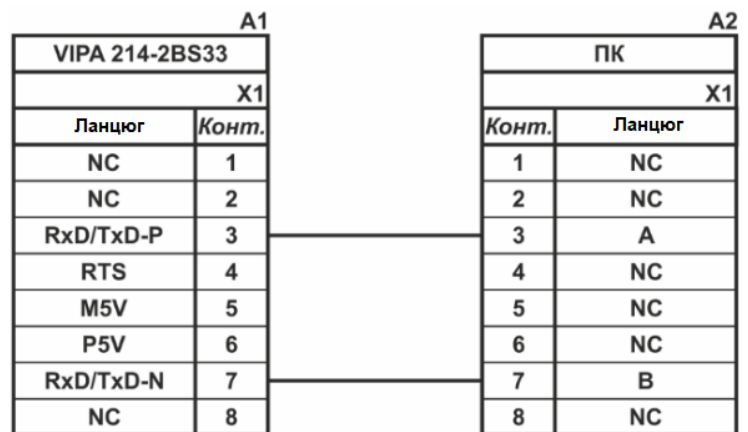

Рисунок 2.16 – Схема підключення по інтерфейсу RS-485

Згідно обраного ПЛК і його модулів складена таблиця 2.9.

Таблиця 2.9 – Пристрій керування і його модулі

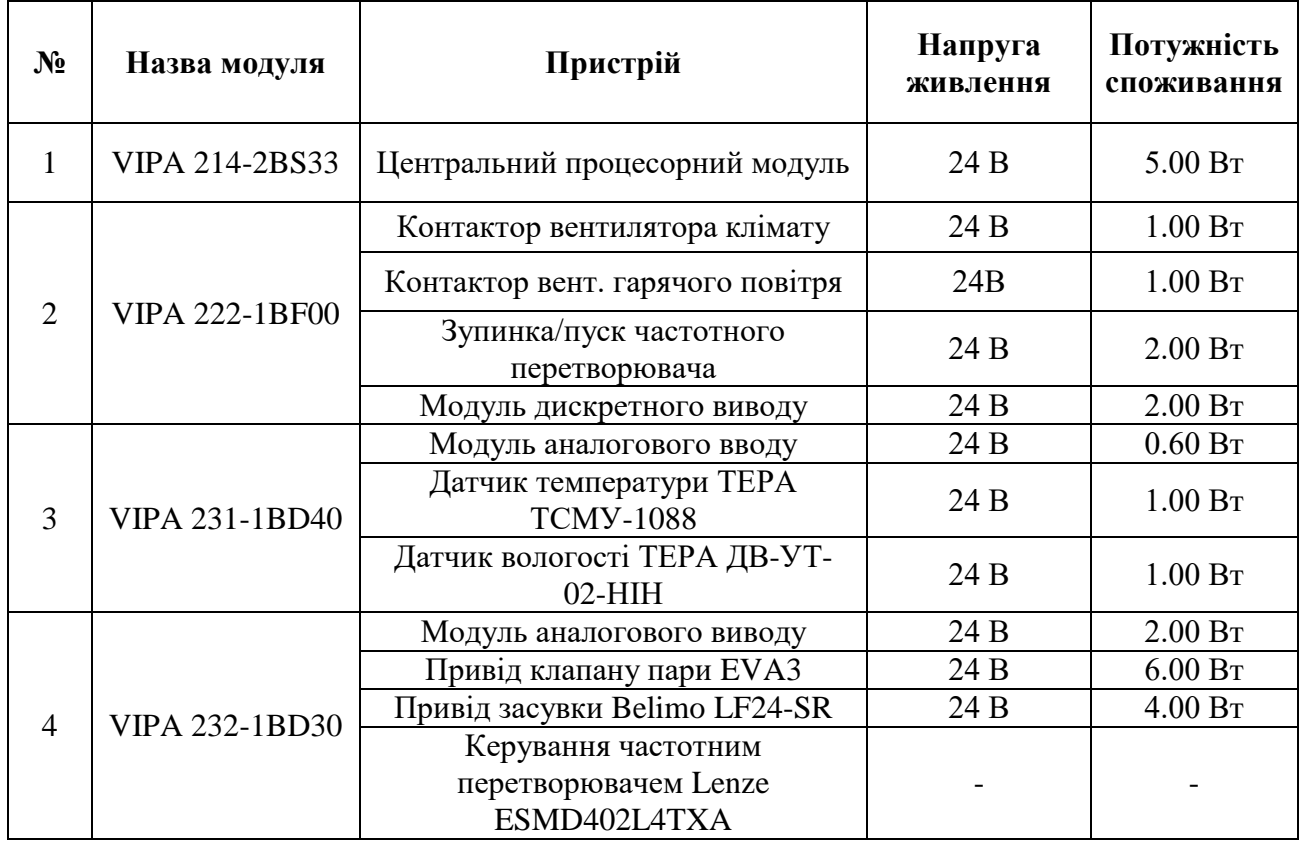

## <span id="page-30-0"></span>**2.3.4 Вибір джерела живлення**

Програмований логічний контролер та його модулі мають напругу живлення +24 В. Загальна потужність споживання програмованого логічного контролера та його модулів:

$$
P = 5.0 + 2.0 + 2.0 + 0.6 = 9.6 \text{ Br.}
$$
 (2.1)

Враховуючи споживчі потужності контролера та його модулів, у якості джерела живлення було обрано блок живлення SPD24301 від Carlo Gavazzі (рис. 2.17), що має вихідну напругу 24 В постійного струму і потужність 30 Вт. Технічні характеристики блока живлення наведено у таблиці 2.10.

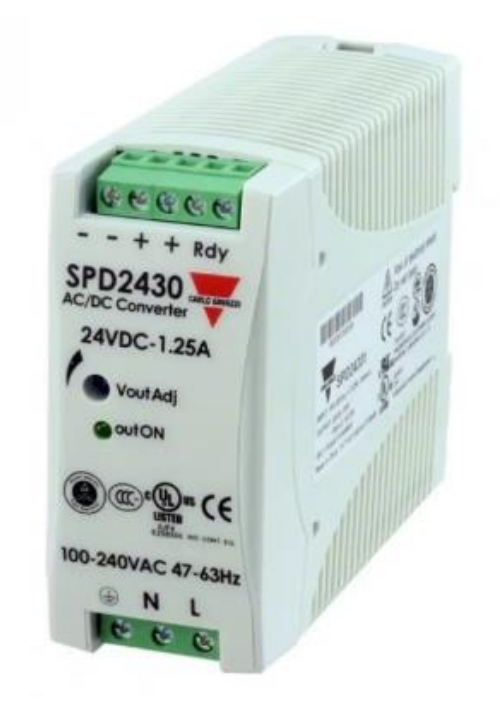

Рисунок 2.17 – Блок живлення Carlo Gavazzi SPD24301

Таблиця 2.10 – Технічні характеристики блока живлення Carlo Gavazzi SPD24301

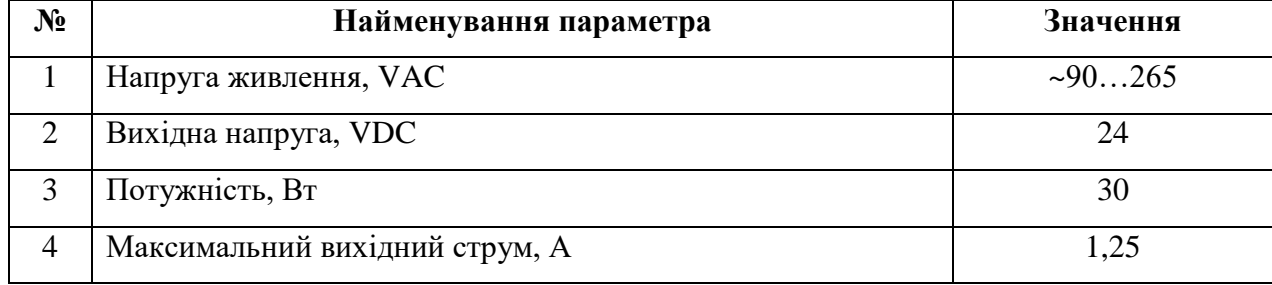

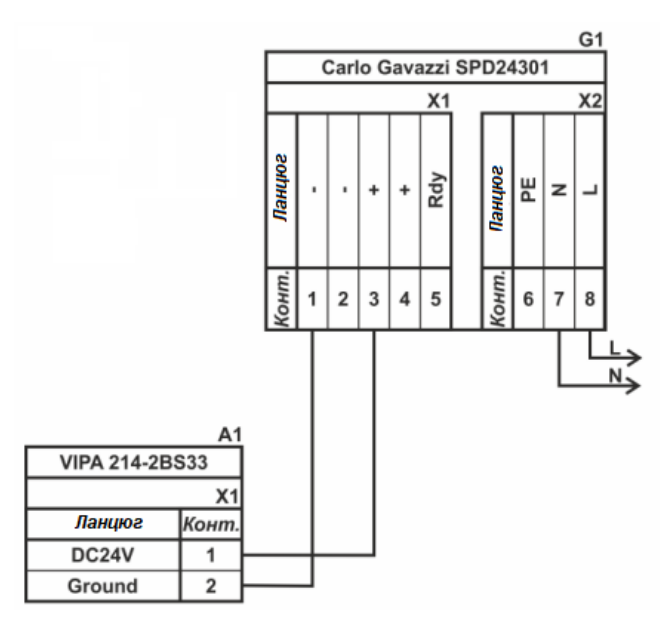

Схему підключення ПЛК до блока живлення наведено на рисунку 2.18.

Рисунок 2.18 – Схема підключення ПЛК до блока живлення

Також враховуючи споживчу потужність датчиків і приводів клапану і засувки, в якості джерела живлення для них було обрано такий самий блок живлення, як і для ПЛК, тобто Carlo Gavazzi SPD24301 з вихідною напругою постійного струму +24 В, і потужністю 30 Вт.

### <span id="page-31-0"></span>**2.4 Розробка функціональної схеми автоматизації**

Відповідно з вимог підсистеми керування шафою остаточного вистоювання тіста розроблена функціональна схема автоматизації, яка наведена на рисунку 2.19.

Для керування використовується програмований логічний контролер (UY 12) – VIPA 214-2BS33. Сам програмований логічний контролер підключено до системи керування, яка являє собою персональний комп'ютер (UY 13), при цьому зв'язок між ними реалізовано за допомогою інтерфейсу RS-485.

На самому початку програмований логічний контролер (UY 12 – VIPA 214- 2BS33) формує керуючий вплив на котушки контакторі двигунів мікроклімату (рециркуляції) і гарячого повітря (NS 4-2 і NS 5-2 відповідно). Також формується

керуючий вплив на контакт частотного перетворювача (NS 3-2) для пуску ланцюгового транспортера.

Температура всередині шафи вимірюється за допомогою датчика температури (TE 1-1 – ТЕРА ТСМУ-1088). Виміряне значення трансформується в стандартний струмовий сигнал 4…20 А за допомогою вбудованого в датчик перетворювача (TT 1-2 – ТЕРА ТСМУ-1088).

Вологість всередині шафи вимірюється за допомогою датчика вологи (МЕ 2-1 – ТЕРА ДВ-УТ-02-HIH). Виміряне значення трансформується в стандартний струмовий сигнал 4…20 А за допомогою вбудованого в датчик перетворювача (МТ 2-2 – ТЕРА ДВ-УТ-02-HIH).

На підставі отриманих даних здійснюється керуючий вплив сигналом 0…10 В на привід клапана пари (GС 7-2) та привід засувки гарячого повітря (GС 10-2). Живлення самих приводів відбувається за допомогою постійного струму з напругою +24 В (GТ 6-2, GТ 8-2, GТ 9-2, GТ 10-2).

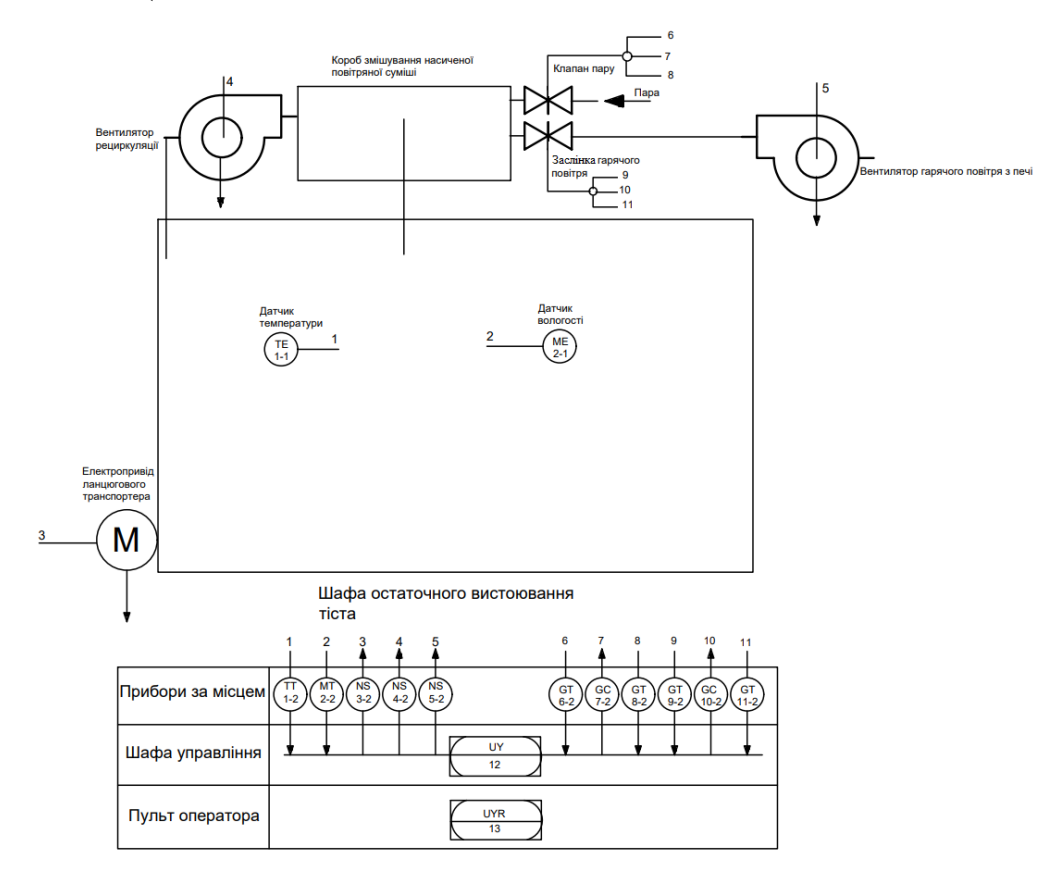

Рисунок 2.19 – Функціональна схема автоматизації підсистеми керування роботи шафи остаточного вистоювання тіста

## <span id="page-33-0"></span>**2.5 Розробка схеми електричної принципової**

На основі функціональної схеми автоматизації та обраного апаратного забезпечення розроблена схема електрична принципова підсистеми керування шафою остаточного вистоювання тіста (рис. 2.20).

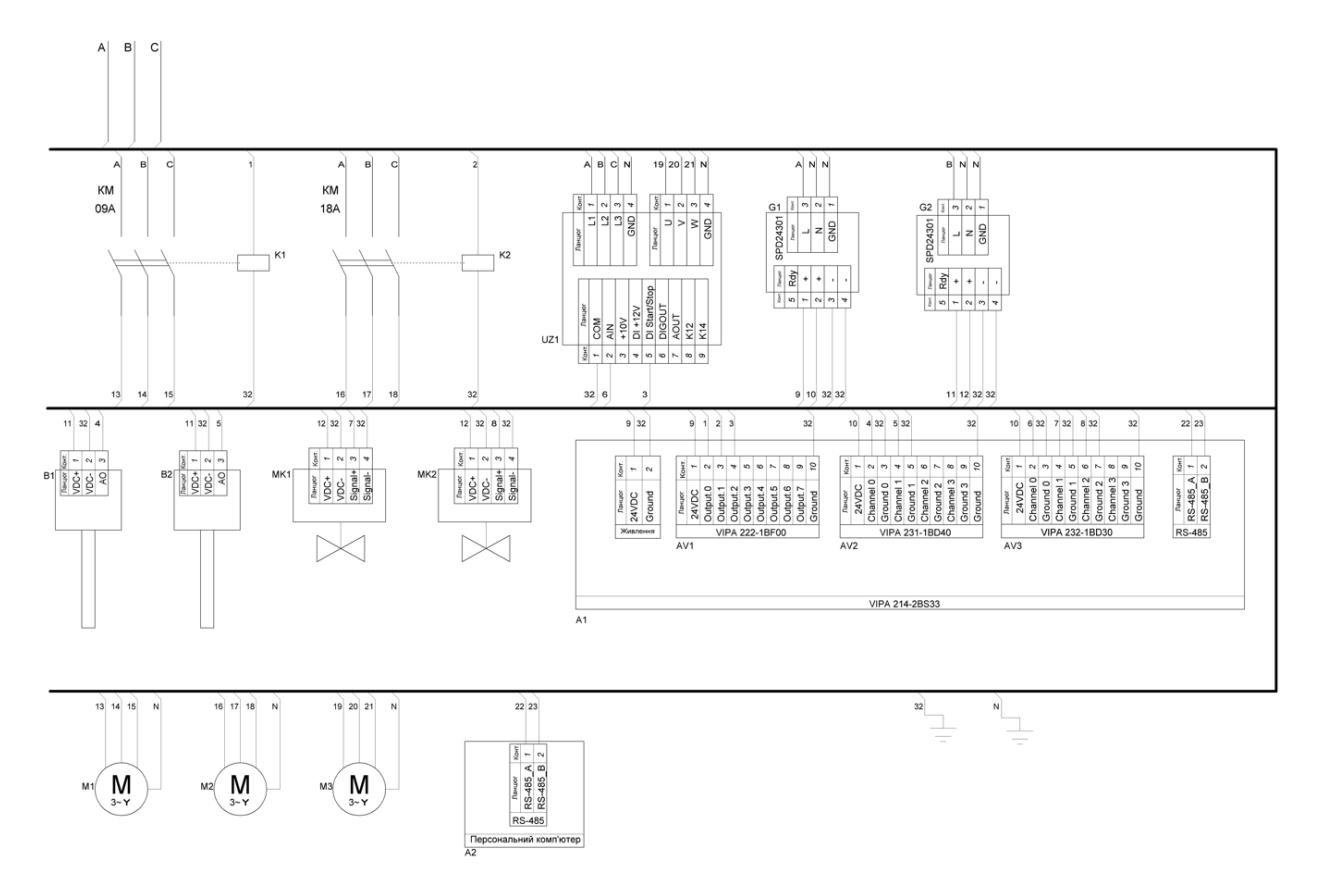

Рисунок 2.20 – Схема електрична принципова підсистеми керування

Загальне живлення здійснюється за допомогою мережі промислового живлення, яка являє собою три фази по 380 В змінного струму (фази А, В, С). З них здійснюється трифазне живлення частотного перетворювача (UZ1), а також двох контакторів (КМ 09А і КМ 18А). По одній фазі (А і В) йде на блок живлення контролера з його модулями (G1) і блок живлення датчиків та приводів клапана і засувки (G2) відповідно. Контактори активуються подачею на їхні котушки (К1 і К2) сигналу 24 В постійного струму, за допомогою модуля дискретного виводу (AV1). З контакторів фази виходять до двигунів вентиляторів мікроклімату і гарячого повітря (М1 і М2). Пуск та зупинка частотного перетворювача здійснюється дискретним сигналом з модуля дискретного виводу контролера. Керування самою частотою здійснюється за допомогою сигналу 0…10 В з

модуля аналогового виводу контролера (AV3). З частотного перетворювача здійснюється трифазне живлення двигуна ланцюгового транспортера (М3) трьома фазами заданої частоти. З датчиків температури і вологості (В1 і В2 відповідно) йде сигнал на модуль аналогового вводу контролера (AV2). Приводи клапана пари і засувки гарячого повітря (МК1 і МК2 відповідно) керуються аналоговим сигналом 0…10 В постійного струму за допомогою модуля аналогового виводу контролера. Сам контролер (А1) з'єднаний за допомогою інтерфейсу RS-485 з персональним комп'ютером (А2). Дроти з маркуванням «N» під'єднано до виводів «нейтралі» та заземлення пристроїв з промисловою напругою 380 В змінного струму. Дроти з маркуванням «32» під'єднано до виводів «мінусів» пристроїв з напругою 10…24 В постійного струму. Всі дроти «N» і «32» під'єднано до загальних шин, із заземленням на РЕ провідник.

## <span id="page-34-0"></span>**2.6 Висновки до розділу**

У розділу був проведений системний аналіз об'єкта керування, в якості якого виступає шафа остаточного вистоювання тіста. На підставі проведеного аналізу були розроблені схеми інформаційних потоків, підібрані виконавчі пристрої, пристрої керування, джерела живлення, та датчики. Згідно них розроблені функціональна і електрична принципова схеми.

## <span id="page-35-0"></span>**3 ВИЗНАЧЕННЯ МОДЕЛІ ОБ'ЄКТА КЕРУВАННЯ**

## <span id="page-35-1"></span>**3.1 Розробка структурної схеми інформаційних потоків дослідницької системи**

Система дослідження призначена для збору інформації про об'єкт керування. Основними функціями системи є формування, або реєстрування керуючого впливу, який подається на об'єкт керування , реєстрування дійсного значення на виході об'єкта, візуалізація отриманих даних, та їх надання у зручному для подальшої обробки виді.

У кваліфікаційній роботі буде розглянуте питання по створенню підсистеми керування конвеєрною шафою остаточного вистоювання тіста. Згідно з рішенням керівника кваліфікаційної роботи буде розглядатись питання по створенню підсистеми керування для одного з каналів керування, а саме температурою всередині шафи.

В якості пристрою керування шафи остаточного вистоювання виступає ПЛК VIPA 214-2BS33, який має цифровий канал передачі даних типу RS-485, що забезпечить під'єднання людино-машинного інтерфейсу.

Для людино-машинного інтерфейсу буде застосоване ПЗ SCADA системою zenon що встановлене на персональний комп'ютер, який в свою чергу буде підключено до ПЛК за допомогою каналу RS-485. Людино-машинний інтерфейс дозволить задавати необхідні параметри, а також в реальному часі відстежувати показання приладів, і в разі необхідності змінювати керуючий вплив. У зв'язку із цим розроблена структурна схема інформаційних потоків досліджуваної системи, що наведена на рисунку 3.1.

Відповідно до структурної схеми, система що досліджується може формувати керуючий вплив на положення клапану гарячого повітря, за рахунок якого йде нагрів насиченої суміші для подальшого затягування у шафу. Температура всередині шафи вимірюється за допомогою датчика, і має підтримуватись в діапазоні 30-40 С<sup>о</sup>. Початкове значення температури всередині
шафи дорівнює температурі навколишнього середовища, яка у виробничому приміщенні зазвичай становить 20 С<sup>0</sup>. Відповідно до отриманого значення температури в шафі програмований логічний контролер виконує керування приводом заслінки гарячого повітря.

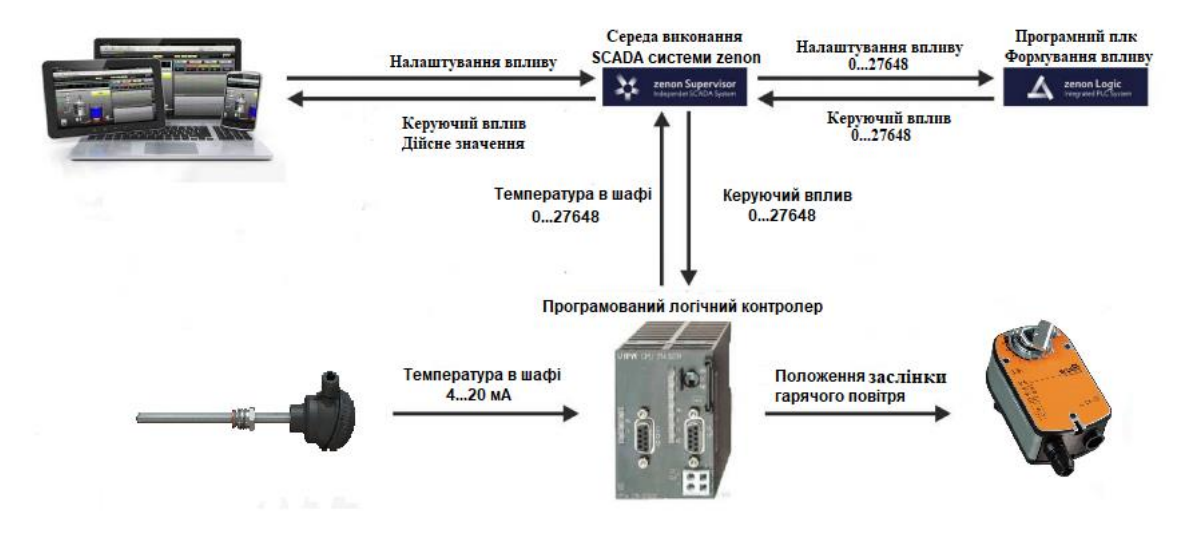

Рисунок 3.1 – Структурна схема інформаційних потоків дослідницької системи Зв'язок між ПЛК та ПК із SCADA системою zenon реалізується також завдяки інтерфейсу RS-485.

# **3.2 Розробка методики дослідження об'єкта керування**

Система дослідження надає змогу формувати різні керуючі впливи з подальшою їх подачею на об'єкт керування. При цьому об'єкт керування не має обмежень на керуючий вплив. Завдяки цьому об'єкт керування можна дослідити за допомогою метода активного експерименту.

Задля виконання ідентифікації об'єкта керування, використовуючи метод активного експерименту, необхідно отримати його динамічну характеристику, данні для побудови статичної характеристики, характеристику при П-образному впливі, та перевірочні дані. Відповідно до цього складено план експерименту:

- 1. Налаштування системи дослідження.
- 2. Отримання динамічної характеристики.

2.1. Привести об'єкт керування до начальних умов. Температура всередині шафи дорівнює температурі навколишнього середовища (виробниче приміщення) 20 °С.

2.2. Запустити процес реєстрування.

2.3. Задати у якості керуючого впливу 100% потужність, дочекатися досягнення усталеного режиму.

2.4. Зупинити подачу керуючого впливу.

2.5. Зупинити процес реєстрації.

3. Отримання даних для побудови статичної характеристики.

3.1. Привести об'єкт керування до начальних умов (вказано у п. 2.1.).

3.2. Запустити процес реєстрування.

3.3. Подати у якості керуючого впливу 25% потужність, дочекатися усталеного режиму.

3.4. Подати у якості керуючого впливу 50% потужність, дочекатися усталеного режиму.

3.5. Подати у якості керуючого впливу 75% потужність, дочекатися усталеного режиму.

3.6. Подати у якості керуючого впливу 100% потужність, дочекатися усталеного режиму.

3.7. Зупинити процес реєстрації.

4. Отримання даних при П-образному впливі.

4.1. Привести об'єкт керування до начальних умов (дивись п. 2.1.).

4.2. Запустити процес реєстрування.

4.3. Задати у якості керуючого впливу 100% потужність, дочекатися досягнення усталеного режиму.

4.4. Задати у якості керуючого впливу 0% потужність, дочекатися досягнення усталеного режиму.

4.5. Зупинити процес реєстрації.

5. Отримання перевірочних даних.

5.1. Привести об'єкт керування до начальних умов (дивись п. 2.1.).

- 5.2. Налаштувати псевдовипадковий вплив.
- 5.3. Запустити процес реєстрування.
- 5.4. Запустити формування псевдовипадкового впливу.
- 5.5. Зупинити процес реєстрації.

### **3.3 Виконання експерименту**

Початкова температура всередині шафи дорівнює 20 °С, що відповідає температурі навколишнього середовища.

На першому етапі проведення експерименту виконано налаштування системи дослідження в такий спосіб, що керуючий вплив може знаходитись в діапазоні 0…100% у вигляді дискретних значень, а фактично положення засувки регулюється дискретними значеннями в діапазоні від 0 до 10.

На другому етапі виконано умови для отримання динамічної характеристики об'єкта керування. Для цього керуючий вплив було встановлено на 100% (сигнал 10 вольт, засувка максимально відкрита). Після досягнення усталеного режиму (температура всередині шафи становить 37 °С) експеримент було закінчено (рис. 3.2).

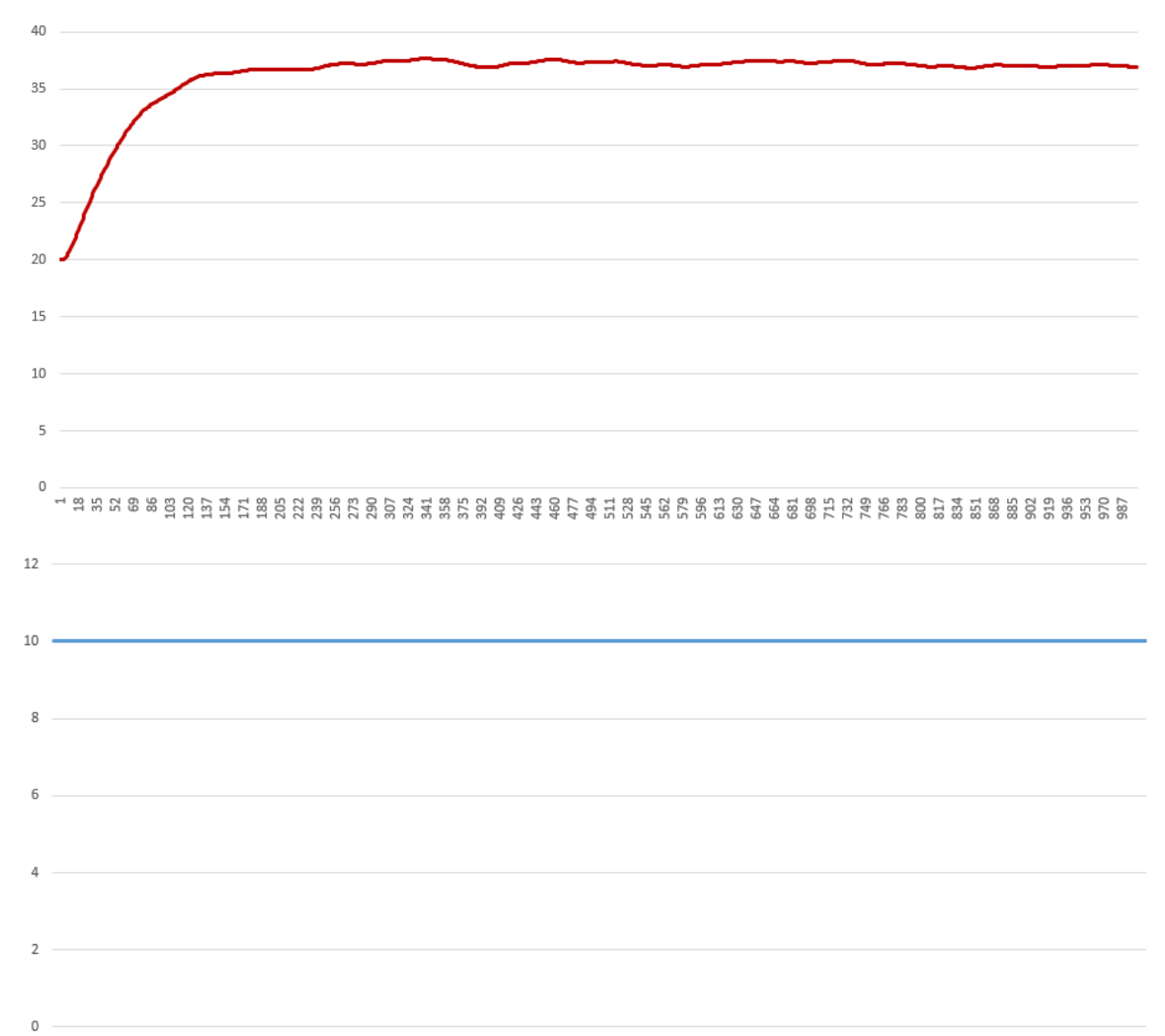

40

# 

Рисунок 3.2 – Отримані дані для побудови динамічної характеристики

На третьому етапі виконано умови для отримання статичної характеристики об'єкта керування. Для цього керуючий вплив було встановлено на 0% (сигнал 0 вольт, засувка повністю закрита). Після досягнення усталеного режиму (температура у шафі дорівнює температурі навколишнього середовища), керуючий сигнал було встановлено на 25% (сигнал 2.5 вольт, засувка відкрита на чверть).

Після досягнення усталеного режиму, було встановлено керуючий сигнал 50% (сигнал 5 вольт, засувка відкрита на половину).

Після досягнення усталеного режиму було встановлено керуючий вплив 75% (сигнал 7.5 вольт, засувка відкрита на три чверті).

Після досягнення усталеного режиму було встановлено керуючий вплив 100% (сигнал 10 вольт, засувка відкрита повністю).

Після досягнення усталеного режиму експеримент завершено (рис. 3.3).

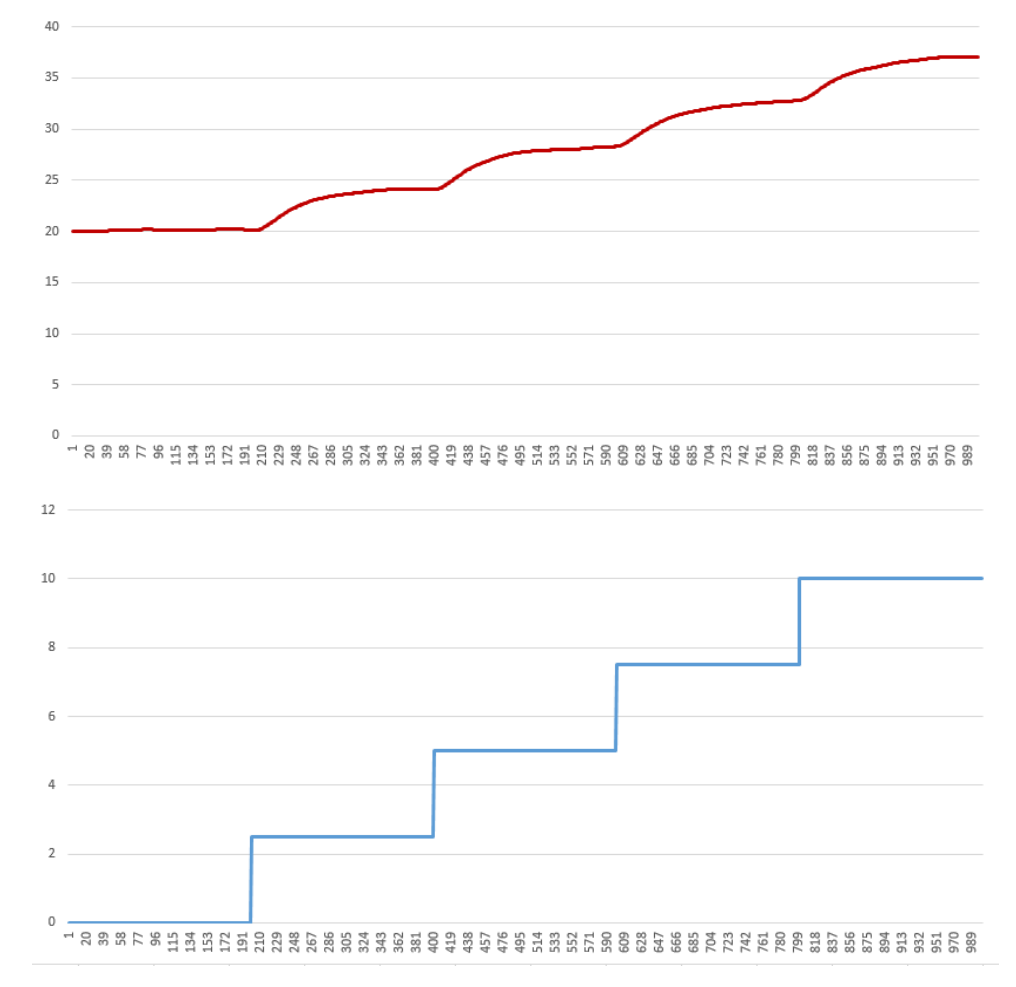

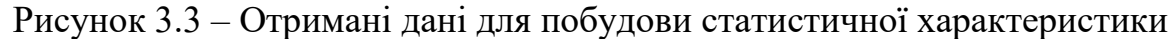

На четвертому етапі виконано умови для отримання характеристики об'єкта керування при П-образному керуючому впливі. Для цього керуючий вплив було встановлено на 0% (сигнал 0 вольт, засувка повністю закрита). Після досягнення усталеного режиму було встановлено керуючий вплив 100% (сигнал 10 вольт, засувка повністю відкрита). Після досягнення усталеного режиму, керуючий вплив було встановлено на 0% (сигнал 0 вольт, засувка повністю закрита). Після досягнення усталеного режиму експеримент завершено (рис 3.4).

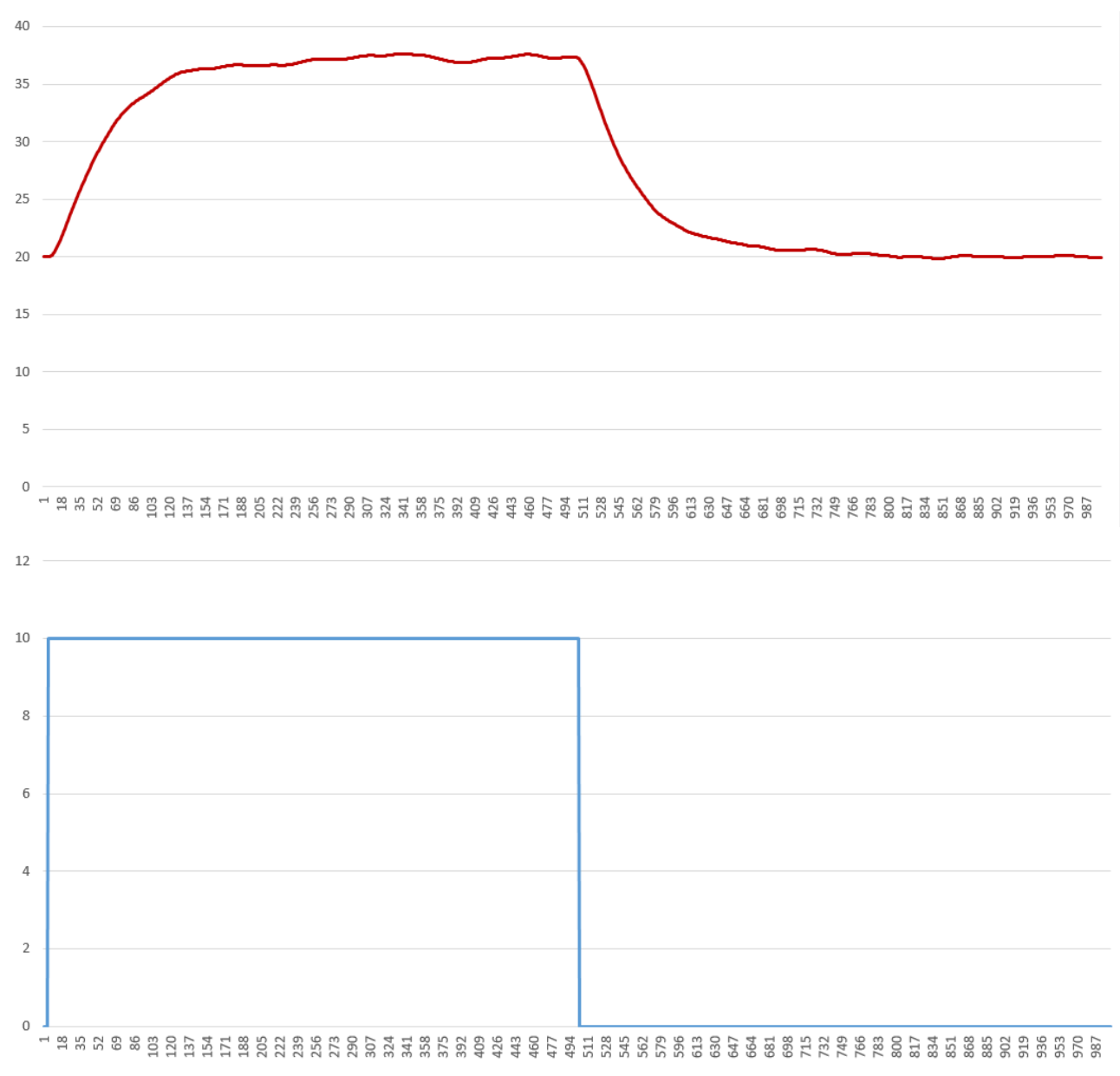

Рисунок 3.4 – Отримання даних для побудови характеристики при П-образному впливі

На п'ятому етапі виконано умови для отримання перевірочних даних. Для цього після запуску об'єкта керування, період псевдовипадкового дискретного керуючого впливу було встановлено в діапазоні 0…100% (сигнал 0…10 вольт, від повністю закритої засувки, до повністю відкритої), з інтервалом зміни приблизно 10 с. Реєстрація відбувалася протягом 1000 с, по закінченню часу експеримент завершено (рис. 3.5).

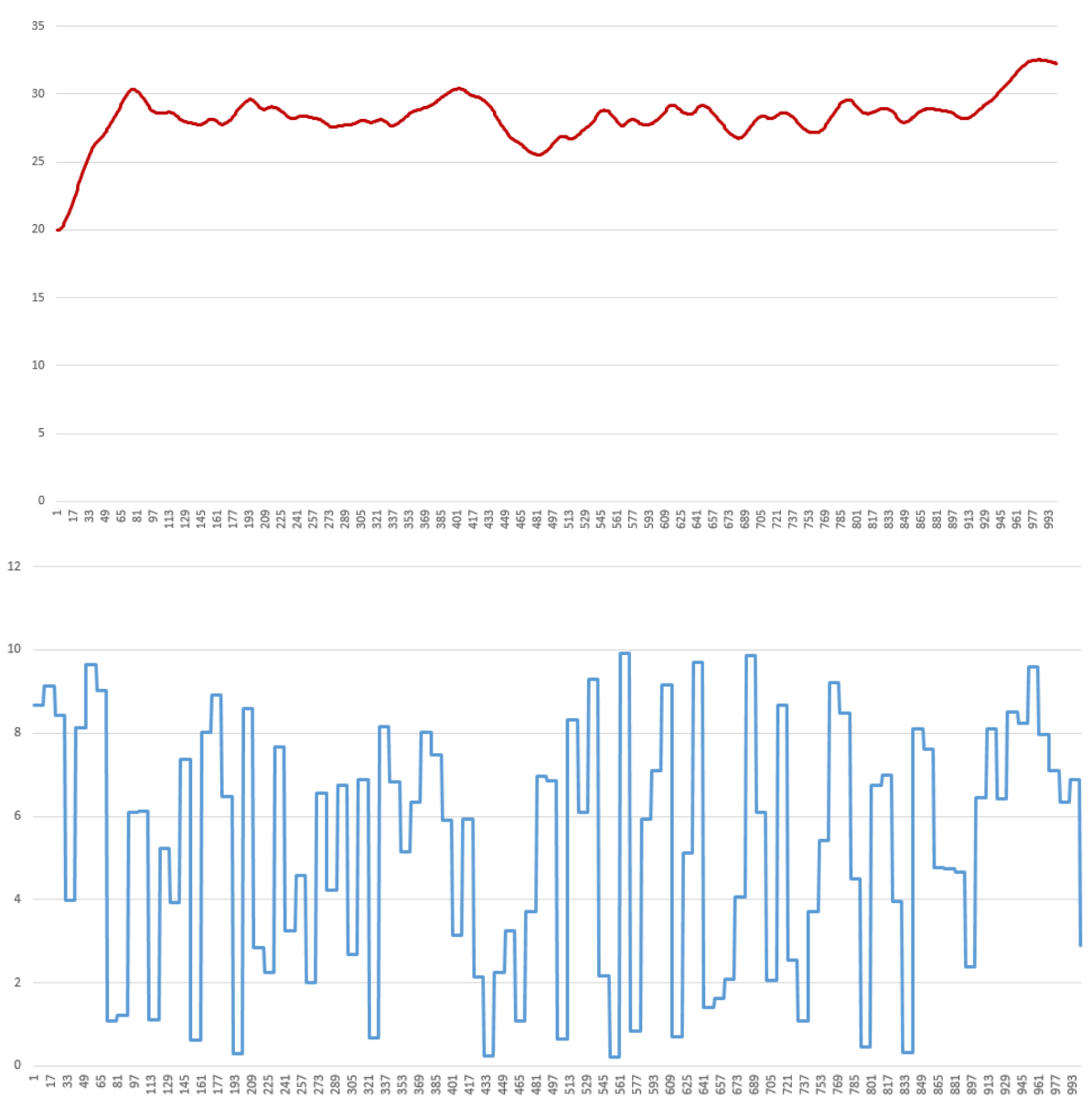

Рисунок 3.5 – Отримання перевірочних даних

У результаті виконання плану експерименту проведено всеосяжне дослідження керування, завдяки чому отримана динамічна характеристика, дані для побудови статичної характеристики, дані при П-образному впливі, та перевірочні дані.

# **3.4 Обробка результатів експерименту**

# **3.4.1 Підготовка даних**

Процес ідентифікації об'єкта керування вирішено проводити в математичному пакеті MATLAB, тому дані що було отримані в результаті експериментальних досліджень в SCADA системі Zenon імпортовано до нього (рис. 3.6). Змінні для побудови динамічної характеристики мають назви "Dynamic\_Input" та "Dynamic\_Ounput", змінні для побудови статичної характеристики мають назви "Static\_Input" та "Static\_Ounput", змінні для побудови характеристики при П-образному впливі мають назви "P\_Input" та "P\_Output", перевірочні дані мають назву "Check\_Input" та "Check\_Otput", приставки Input та Output слугують для позначення керуючого впливу і дійсного значення відповідно.

|   | Check               | 1001x1x1 iddata        |         |         |
|---|---------------------|------------------------|---------|---------|
|   | Check_Input         | 1001x1 double          | 0.2201  | 9.9298  |
|   | Check_Output        | 1001x1 double          | 20      | 32.5282 |
| Ø | Check_Raw           | 1001x1x1 iddata        |         |         |
| Ø | Check_Raw_Trend     | 1x1 idpack.TrendInfo   |         |         |
| Ø | Dynamic             | 1001x1x1 iddata        |         |         |
|   | Dynamic_Input       | 1001x1 double          | 10      | 10      |
|   | Dynamic_Output      | 1001x1 double          | 20      | 37.6642 |
| Ø | Dynamic_Raw         | 1001x1x1 iddata        |         |         |
| Ø | Dynamic_Raw_Tre     | 1x1 idpack.TrendInfo   |         |         |
| Ø | O <sub>2</sub>      | 1x1 idproc             |         |         |
| Ø | p                   | 1001x1x1 iddata        |         |         |
|   | P First             | 498x1 double           | 20,0002 | 37.6631 |
|   | P_Input             | 1001x1 double          | 0       | 10      |
|   | P_Output            | 1001x1 double          | 19.8420 | 37.6631 |
| Ø | P Raw               | 1001x1x1 iddata        |         |         |
|   | P_Raw_Trend         | 1x1 idpack.TrendInfo   |         |         |
|   | P Second            | 499x1 double           | 19.8420 | 37.3565 |
| Ø | <b>Static</b>       | 1001x1x1 iddata        |         |         |
|   | Static_Input        | 1001x1 double          | 0       | 10      |
|   | Static_Input_Vector | [0 2.5000 5 7.5000 10] | O       | 10      |
|   | Static_Ouput        | 1001x1 double          | 19,9971 | 37.0894 |
|   | Static_Output_Lin   | [19.9740 24.2200 28.4  | 19,9740 | 36,9580 |
|   | Static_Output_Vec   | [20.1100 24.1300 28.3  | 20,1100 | 37.0200 |
| Ø | <b>Static Raw</b>   | 1001x1x1 iddata        |         |         |
|   | Static_Raw_Trend    | 1x1 idpack.TrendInfo   |         |         |
|   |                     |                        |         |         |

Рисунок 3.6 – Імпортовані дані

Для спрощення подальшого дослідження дані було конвертовано до об'єктів типу "iddata" наступними командами:

>>Dynamic\_Raw = iddata(Dynamic\_Output, Dynamic\_Input, 1.0);

 $\gg$ Static\_Raw = iddata(Static\_Output, Static\_Input, 1.0);

 $>>P_R$ aw = iddata(P\_Output, P\_Input, 1.0);

 $\gg$ Check Raw = iddata(Check Output, Check Input, 1.0);

Також в отриманих експериментальних даних необхідно прибрати наявну статичну складову за допомогою наступних команд:

>>Dynamic\_Raw\_Trend=getTrend(Dynamic\_Raw);

 $\gg$  Dynamic\_Raw\_Trend.OutputOffset = 20;

 $\gg$  Dynamic = detrend(Dynamic\_Raw, Dynamic\_Raw\_Trend);

 $\gg$  Static\_Raw\_Trend = getTrend(Static\_Raw);

 $\gg$  Static\_Raw\_Trend.OutputOffset = 20;

>> Static = detrend(Static\_Raw, Static\_Raw\_Trend);

 $>> P$  Raw Trend = getTrend(P\_Raw);

 $>> P_Raw_Trend. OutputOffset = 20;$ 

 $>> P = detrend(P_Raw, P_Raw_Trend);$ 

 $\gg$  Check Raw Trend = getTrend(Check Raw);

>> Check\_Raw\_Trend.OutputOffset = 20;

>> Check = detrend(Check\_Raw, Check\_Raw\_Trend);

Дані отримані в ході дсолідження П-образного керуючого впливу необхідно розбити на два вектори. Перший вектор буде відображати реакцію об'єкта керування на зміну керуючого впливу з 0 до 10, а другий на зміну з 10 до

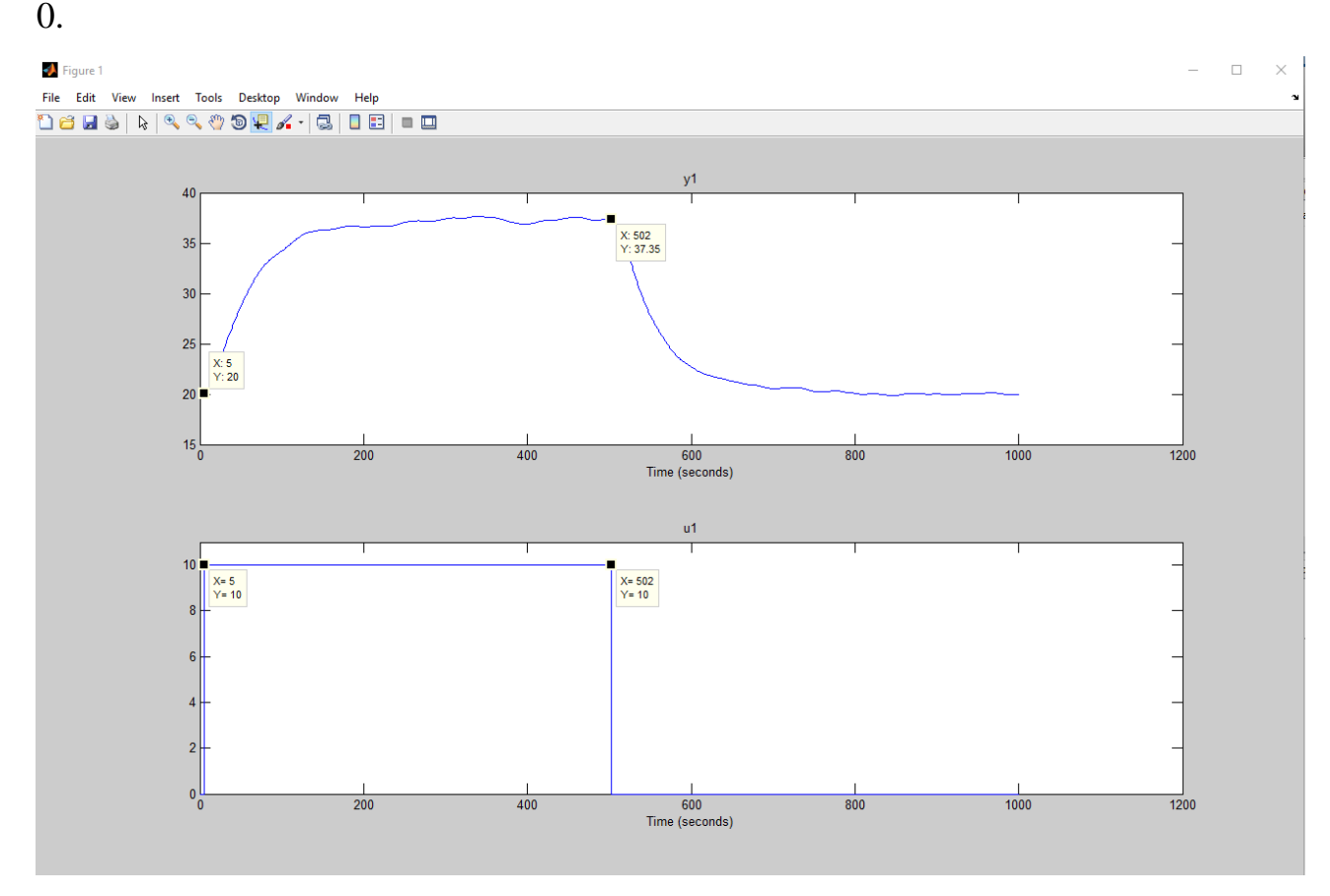

Рисунок 3.7 – Визначення часу керуючого впливу

На підставі отриманих значень можна зробити висновок, що першій змінній відповідає 5 елемент, а другій 502, довжина вектору становить 497 елементів.

Змінна "P\_First" відповідає зміні дійсного значення при зміні керуючого впливу від 0 до 10, а змінна "P\_Second" відповідає дійсному значенню при зміні керуючого впливу від 10 до 0.

Згідно аналізу отримані дійсні значення статичного зсуву не мають, відповідно підготовку даних на цьому завершено.

# **3.4.2 Структурна ідентифікація**

Структурну ідентифікацію починаємо з аналізу динамічної характеристики (рис. 3.8).

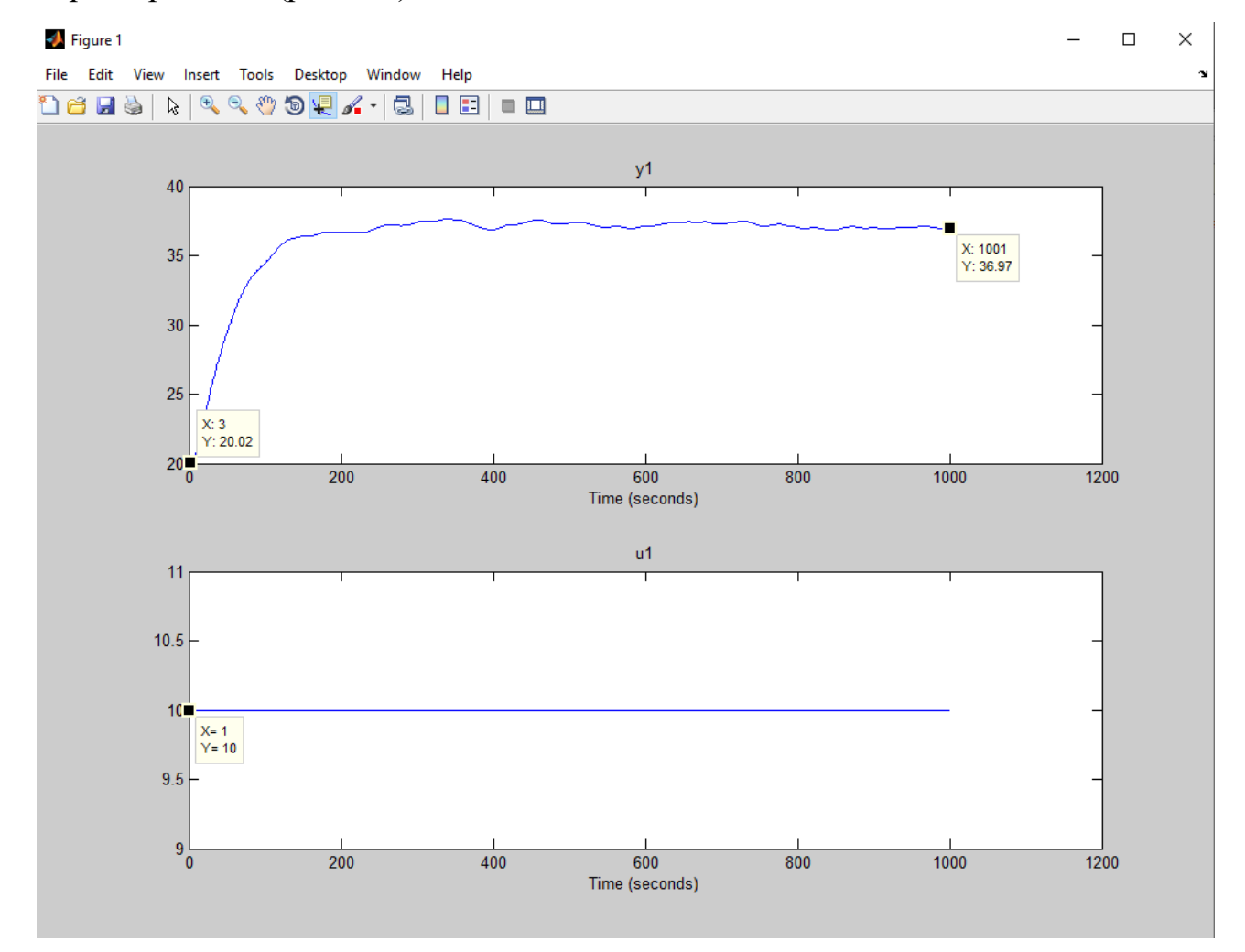

Рисунок 3.8 – Динамічна характеристика

Після аналізу Динамічної характеристики встановлено, що час подачі керуючого впливу дорівнює 1 секунді, а час початку реакції об'єкта керування дорівнює 3 секундам. Відповідно від об'єкта не було реакції на керуючий вплив

2 секунди, з чого можна зробити висновок, що об'єкт керування має запізнення, тривалість якого відповідає 2 секундам.

На динамічній характеристиці помітні два перегини, згідно цього можна зробити висновок, що об'єкт має два корені. Відповідно модель об'єкта керування може бути представлена як аперіодична ланка другого, а може і більш високого порядку.

Проаналізувавши характеристику отриману під час П-образного керуючого впливу (рис. 3.9) виявлено, що зміна керуючого впливу від 0 до 10 призводить до збільшення дійсного значення, а від 10 до 0 призводить до зменшення дійсного значення. Відповідно до цього маємо висновок, що об'єкт самовирівнюється, і не володіє інтегруючими властивостями.

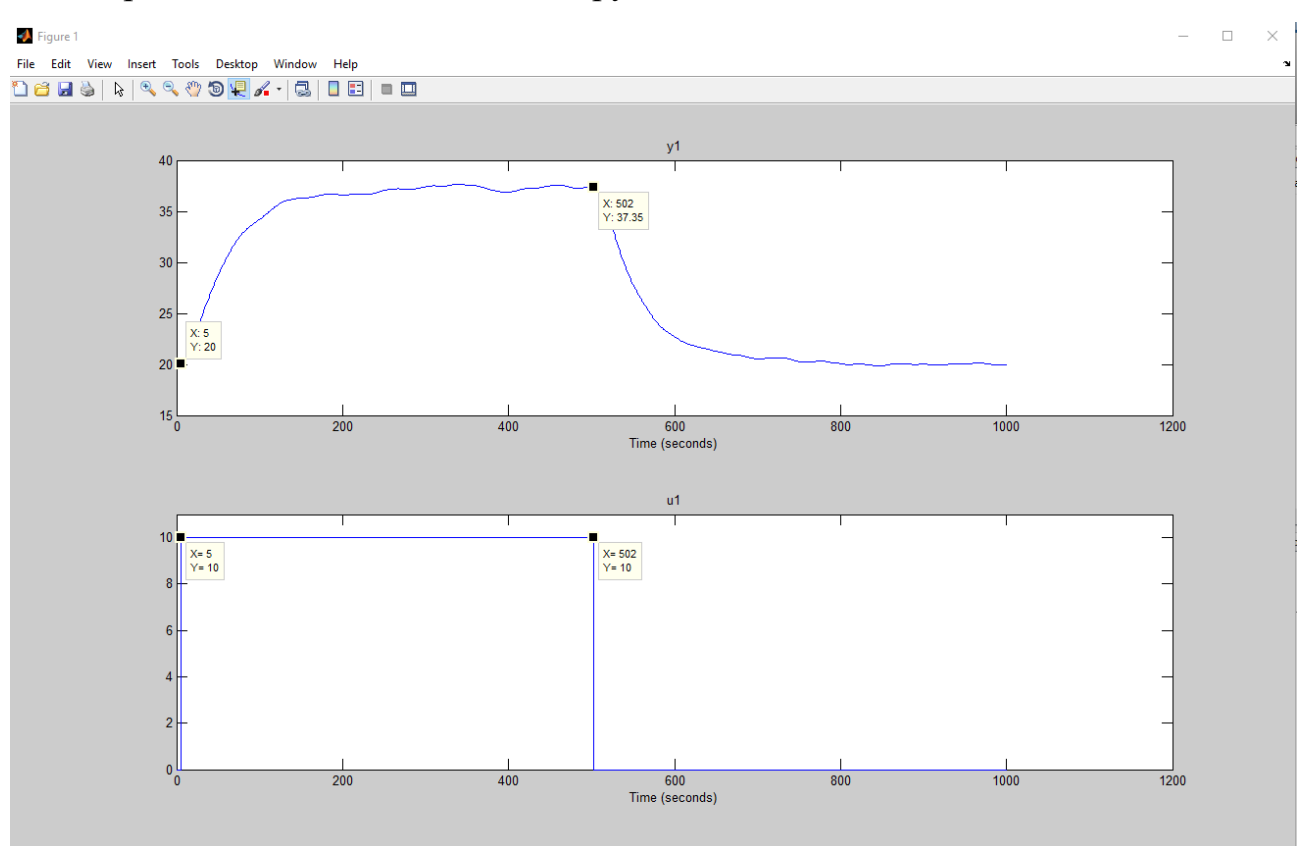

Рисунок 3.9 – Характеристика при П-образному впливі

Перевіримо об'єкт керування на адекватність за допомогою команди:

 $\gg$  std(P\_First) - std(P\_Second)

 $ans = 0.0599$ 

Діапазон зміни дійсного значення об'єкта керування становить 497, відповідно, різниця стандартних відхилень 0.0599 становить менше ніж 1% від діапазону. Це свідчить про те, що об'єкт керування є симетричним, а отже його модель може використовуватися при моделюванні процесів пов'язаних як зі збільшенням дійсного значення, так же із зменшенням дійсного значення.

Будуємо статичну характеристику отриману за допомогою засобів редагування графіків. Після цього аналізуємо статичну характеристику об'єкта керування. Для цього визначаємо, які дійсні значення відповідають значенням керуючого впливу (рис. 3.10).

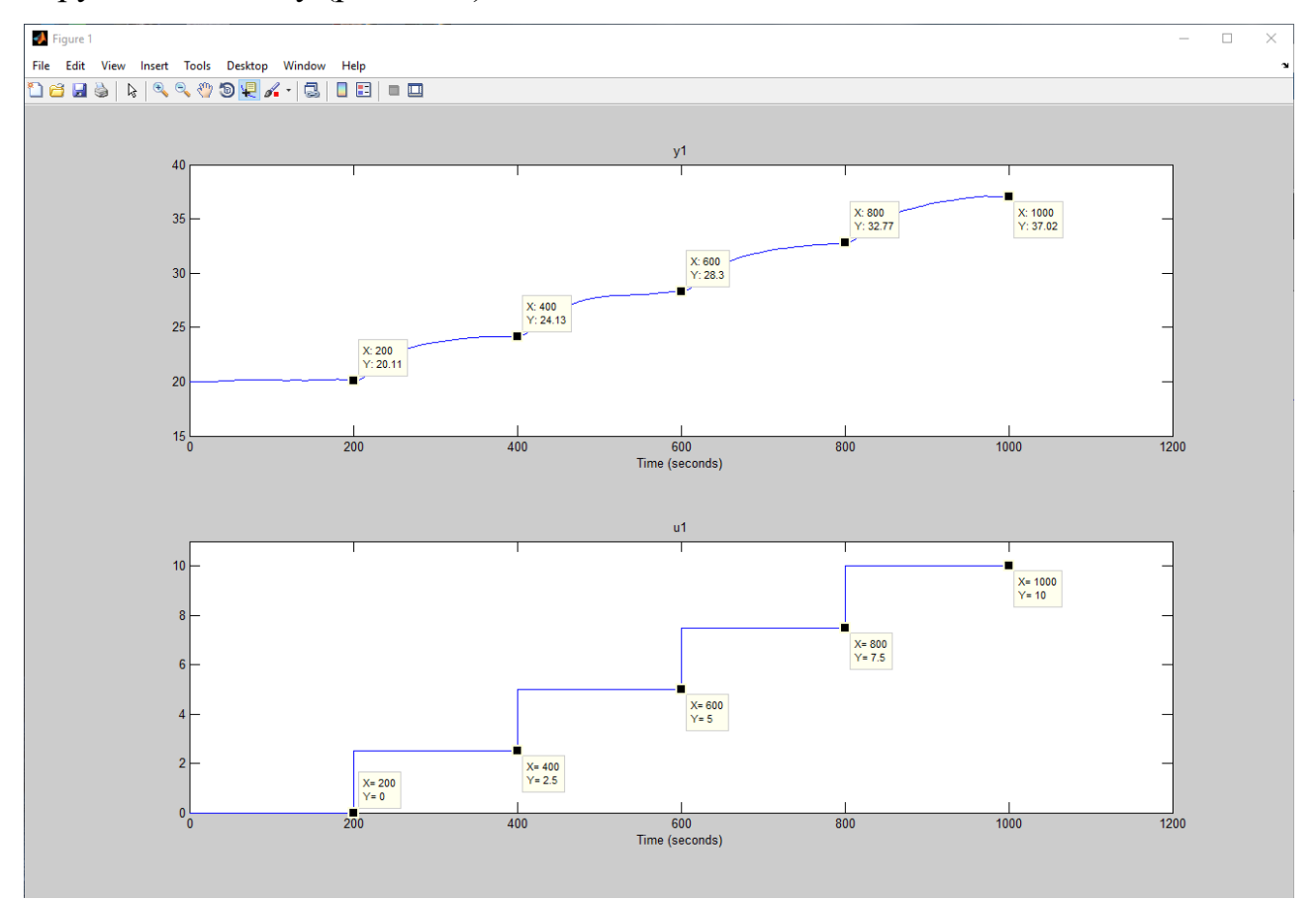

Рисунок 3.10 – Дані для побудови статистичної характеристики

На підставі отриманих даних виконано побудову статичної характеристики (рис. 3.11) за допомогою наступних команд:

 $\gg$  Static\_Input\_Vector = [0, 2.5, 5, 7.5, 10];

 $\gg$  Static\_Output\_Vector = [20.11, 24.13, 28.3, 32.77, 37.02];

>> plot(Static\_Input\_Vector,Static\_Output\_Vector, '-ok','LineWidth',3);

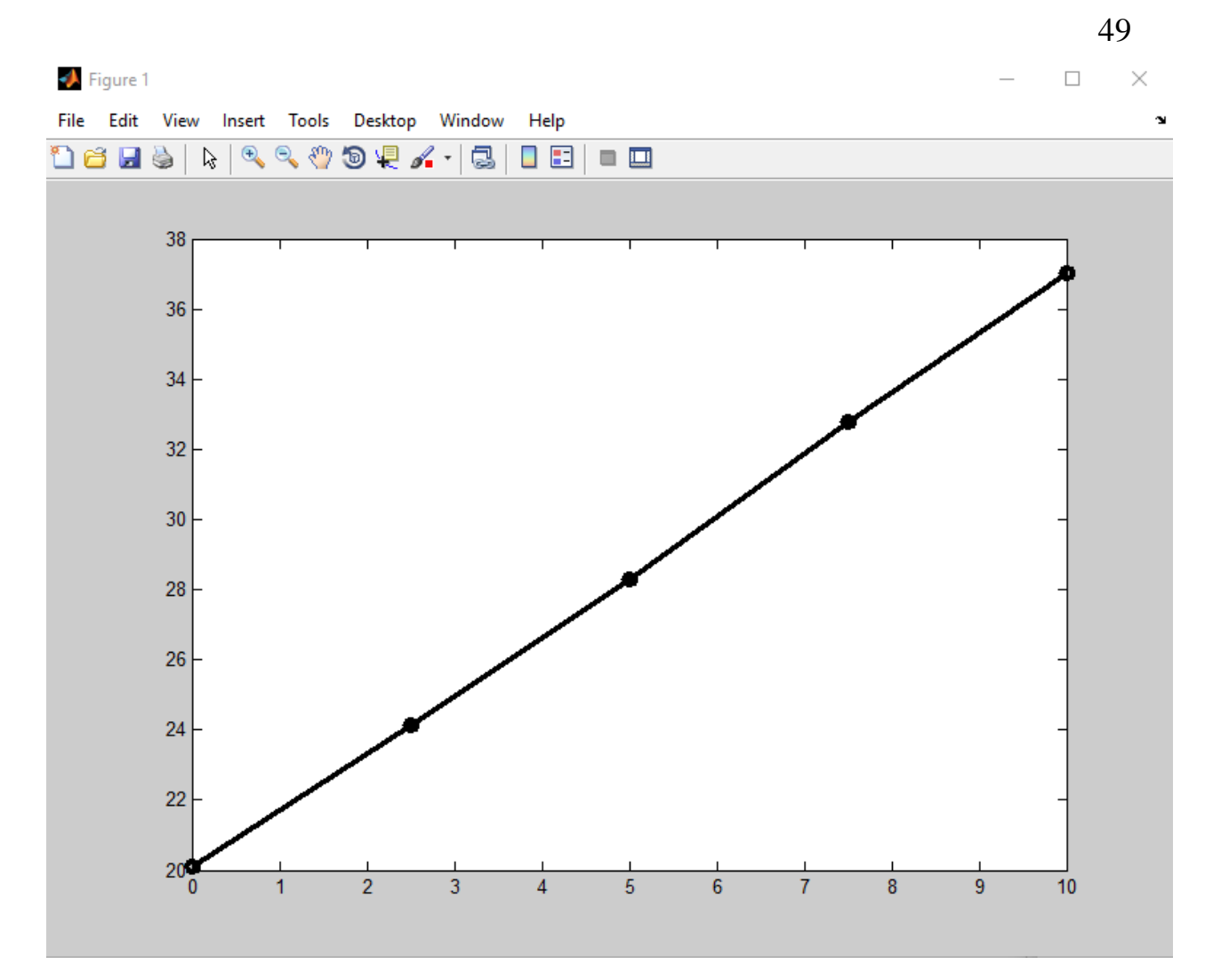

Рисунок 3.11 – Статистична характеристика

Статистична характеристика об'єкта керування є лінійної. Згідно цього робимо висновок, що об'єкт керування також є лінійним у всьому діапазоні керуючого впливу від 0 до 10.

Проведемо аналіз характеристики при П-образному керуючому впливі. Це дасть змогу зробити висновки, володіє об'єкт інтегруючими властивостями, чи ні, а також чи є він об'єктом з самовирівнюванням.

Задля аналізу симетричності об'єкта керування, характеристика при Побразному впливі була поділена на ділянки підйому та спаду (рис.3.10):

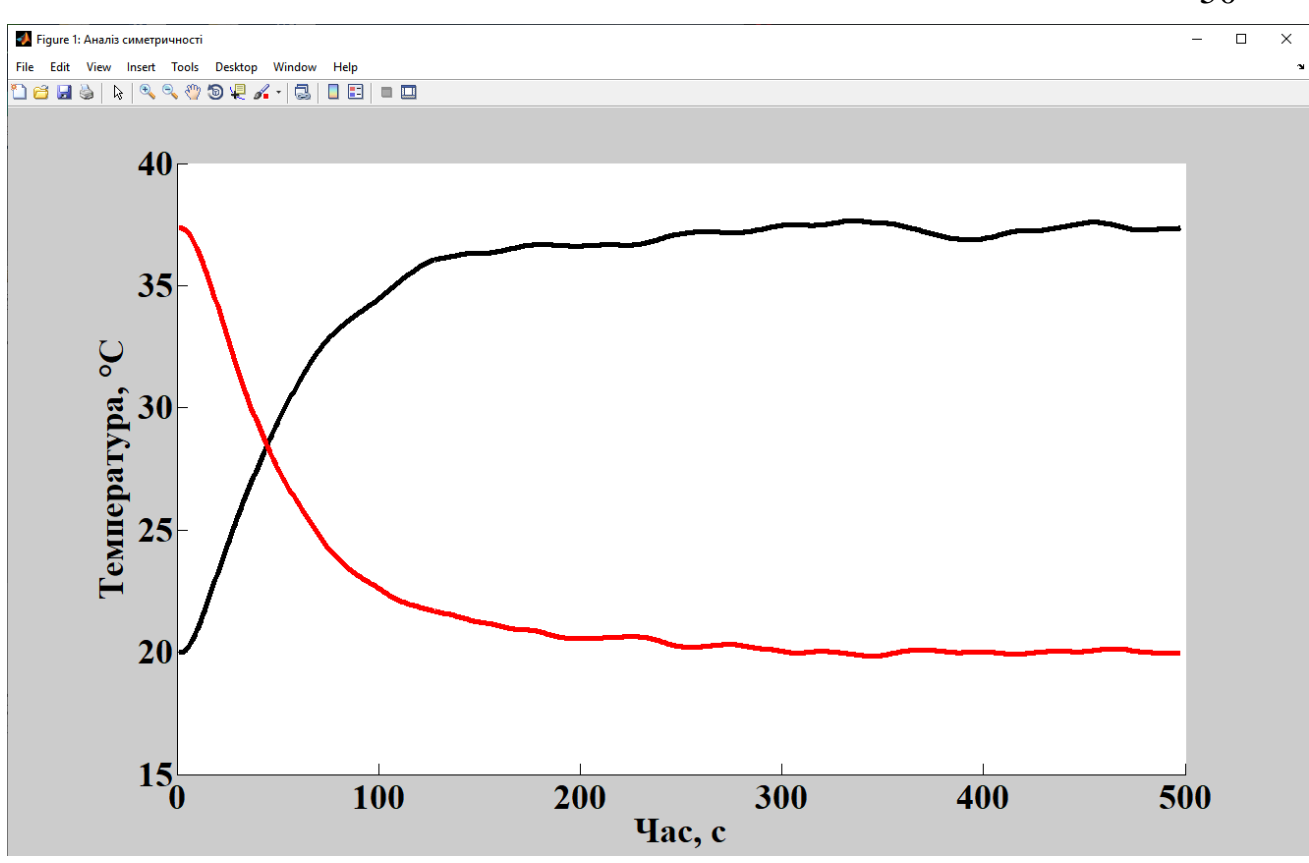

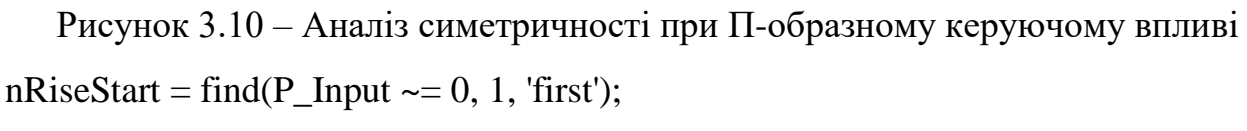

```
nRiseStop = find(P_Input \sim = 0, 1, 1, 1)
```

```
nFallStart = nRiseStop + 1;
```

```
nFallStop = length(P_Input);
```
P\_Rise = P\_Output(nRiseStart : nRiseStop);

```
P Fall = P_Output(nFallStart : nFallStop);
```

```
if (length(P_Rise) > length(P_Fall))
```

```
P_Rise = P_Rise(1 : length(P_Fall));
```
else

```
P_{\text{all}} = P_{\text{all}}(1 : \text{length}(P_{\text{Rise}}));
```
End

figure('Name', 'Аналіз симетричності');

hold('on');

plot(P\_Rise, 'LineWidth', 4.0, 'Color', 'k');

plot(P\_Fall, 'LineWidth', 4.0, 'Color', 'r');

50

hold('off');

xlabel('Час, с');

ylabel('Температура, °C');

set(findall(gcf, '-property', 'FontSize'), 'FontSize', 26);

set(findall(gcf, '-property', 'FontName'), 'FontName', 'Times New Roman');

set(findall(gcf, '-property', 'FontWeight'), 'FontWeight', 'bold') ;

Порівняння ділянок підйому та спаду виконувалось через порівняння стандартних середніх квадратичних відхилень:

 $\gg$  compareRiseFall = abs(1 - (std(P\_Fall) / std(P\_Rise))) \* 100;

fprintf('\nПорівняння ділянок підйому та спаду: %.2f %%\n\n', compareRiseFall);

Порівняння ділянок підйому та спаду: 1.41 %

Згідно отриманих даних, середнє квадратичне відхилення становить майже півтора відсотки, а відповідно менше ніж величина технічної похибки 10%. Це значить, що час перехідного процесу, форма та стандартнє середнє квадратичне відхилення ділянок підйому і спаду співпадають. Відповідно до цього, можна стверджувати, що об'єкт керування є симетричним, і може бути представлений однією лінійною моделлю.

Також на рисунку 3.8 можна побачити чітко виражені два перегини, і відповідно до цього зробити висновки, що перехідний процес є монотонним. Після подачі керуючого впливу на максимум, температура починає змінюватись через 2 секунди. На підставі цього робимо висновок, що об'єкт керування має два дійсні від'ємні домінуючі корені, та ланку чистого запізнення. На підставі цього об'єкт може бути описаний аперіодичною ланкою другого порядку (або більш високого) з запізненням:

$$
W(s) = \frac{k \cdot e^{-ts}}{(T_1 s + 1) \cdot (T_2 s + 1)}
$$
(3.1)

Де  $W(s)$  – передавальна функція моделі об'єкта керування,  $k$  – коефіцієнт посилення,  $t - \text{vac}$  запізення,  $T_1, T_2 - \text{ncor i}$ йні часу.

# **3.4.3 Параметрична ідентифікація**

Статична характеристика є прямою лінією, а отже може бути описана за допомогою полінома першого порядку, який знаходиться за допомогою команди:

 $\gg$ pol = polyfit(Static\_Input\_Vector, Static\_Output\_Vector, 1)

 $pol = 1.6984$  19.9740

Далі будуємо лінеаризовану статичну характеристику (рис. 3.12) за допомогою наступних команд:

 $\gg$  Static Output Linearity Vector = polyval(pol, Static Input Vector);

>> hold on;

>> plot(Static\_Input\_Vector,Static\_Output\_Vector, 'k' , 'LineWidth' ,3);

>> plot(Static\_Input\_Vector, Static\_Output\_Linearity\_Vector,

'-ok', 'LineWidth',3);

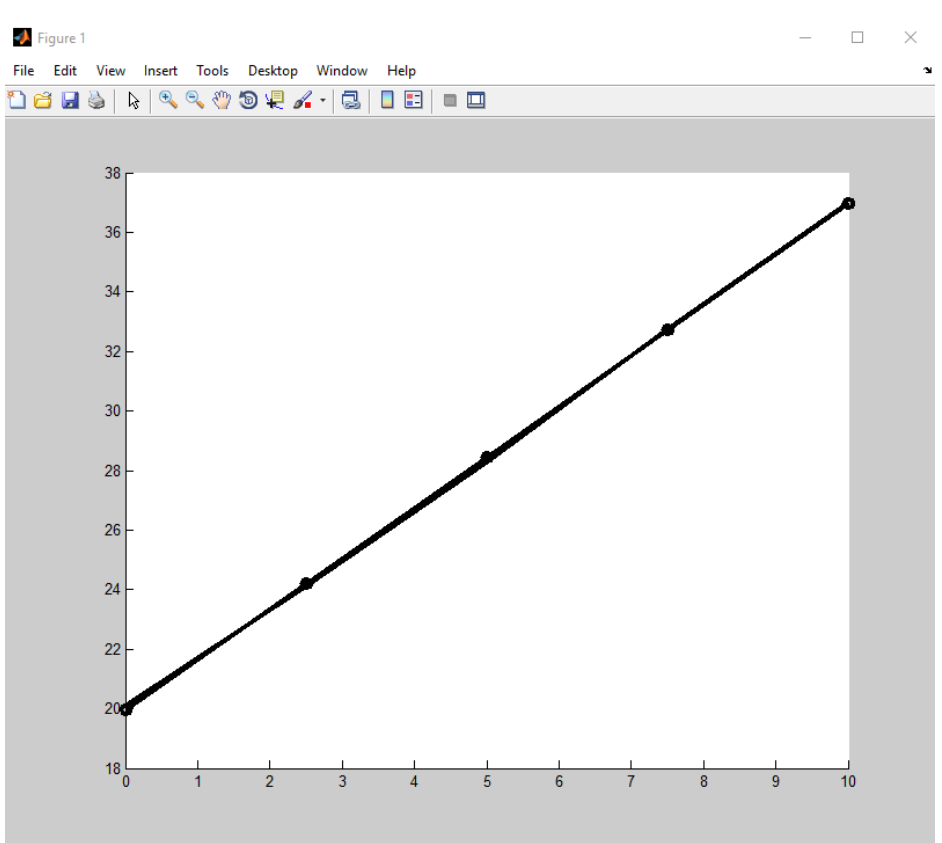

Рисунок 3.12 – Лінеаризована статична характеристика

Згідно неї об'єкт керування є лінійним по всьому діапазону керуючого впливу від 0 до 10.

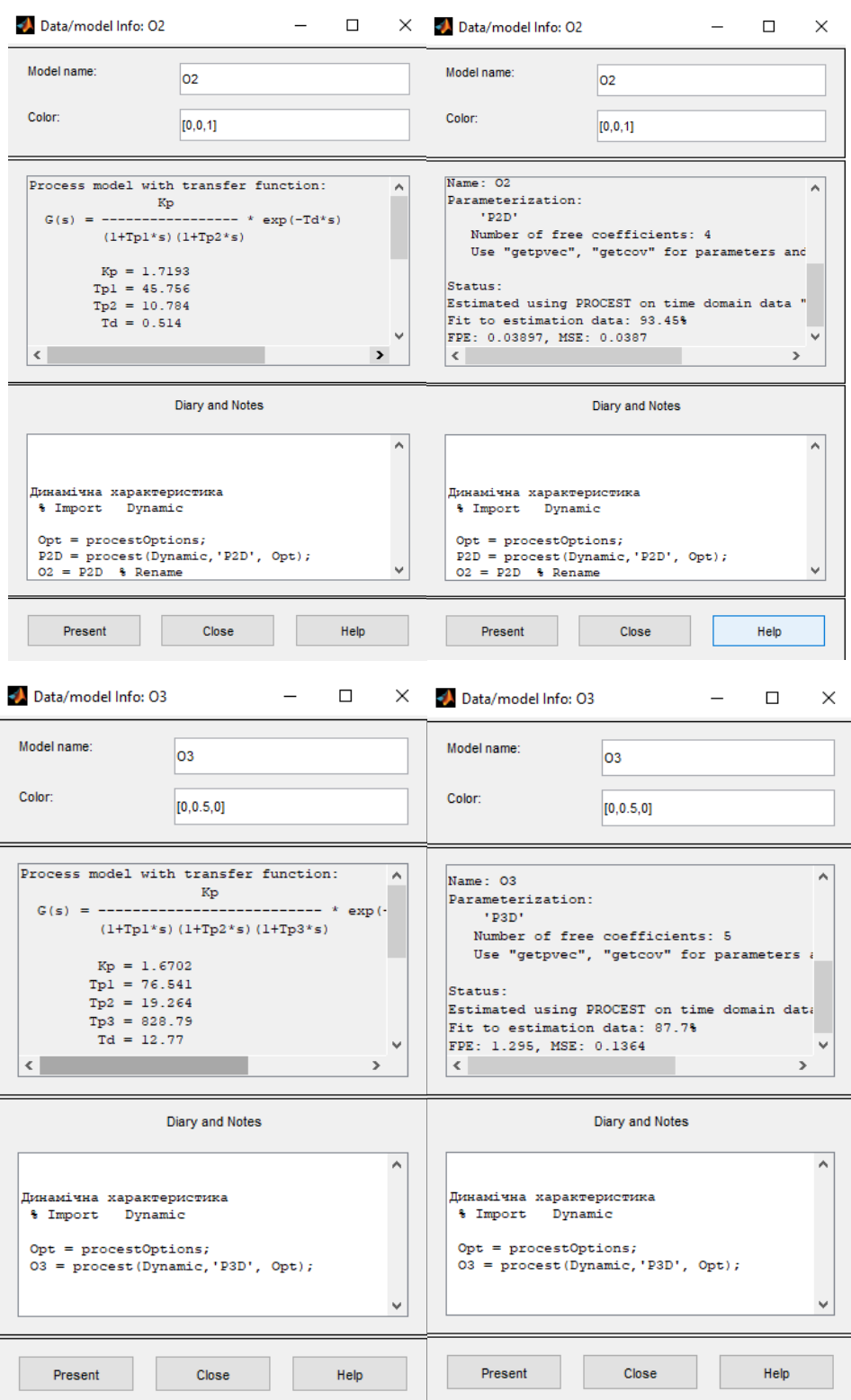

Рисунок 3.13 – Відповідність отриманих моделей до перевірочних даних об'єкта керування

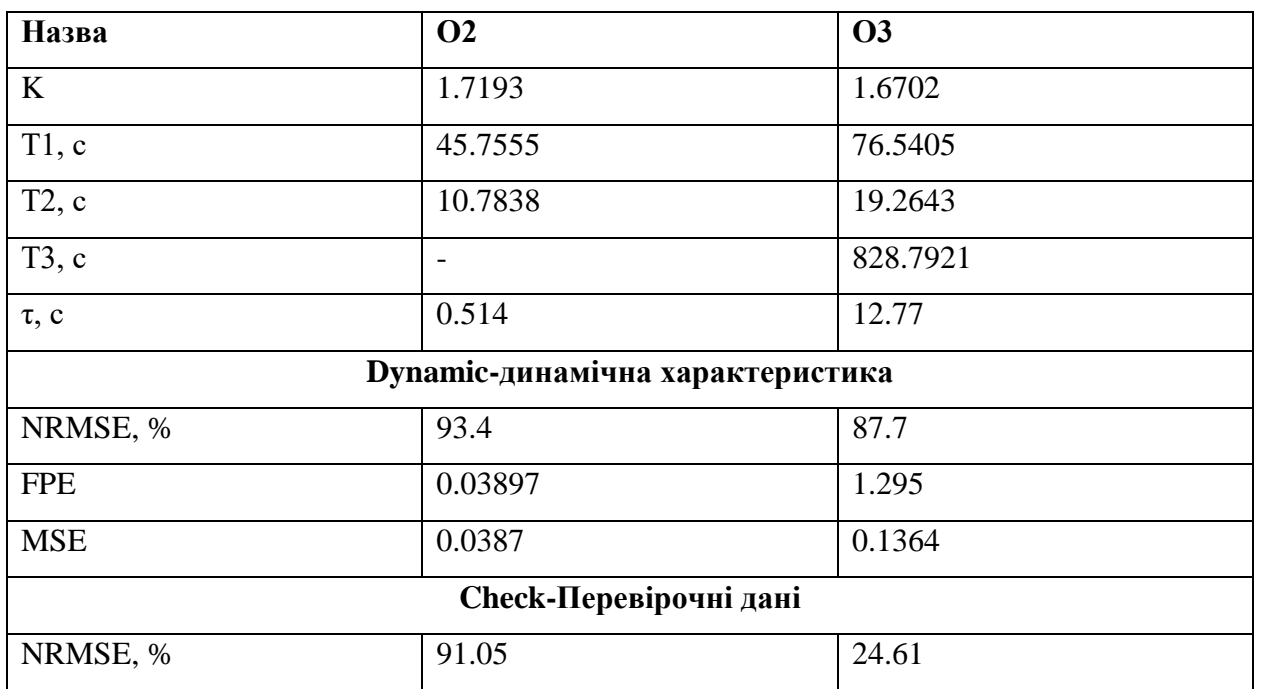

Таблиця 3.1 – Параметричні характеристики моделей, отримані внаслідок параметричної ідентифікації в "System Identification Toolbox".

#### Model Output: Дійсне значення

 $\Box$  $\times$ 

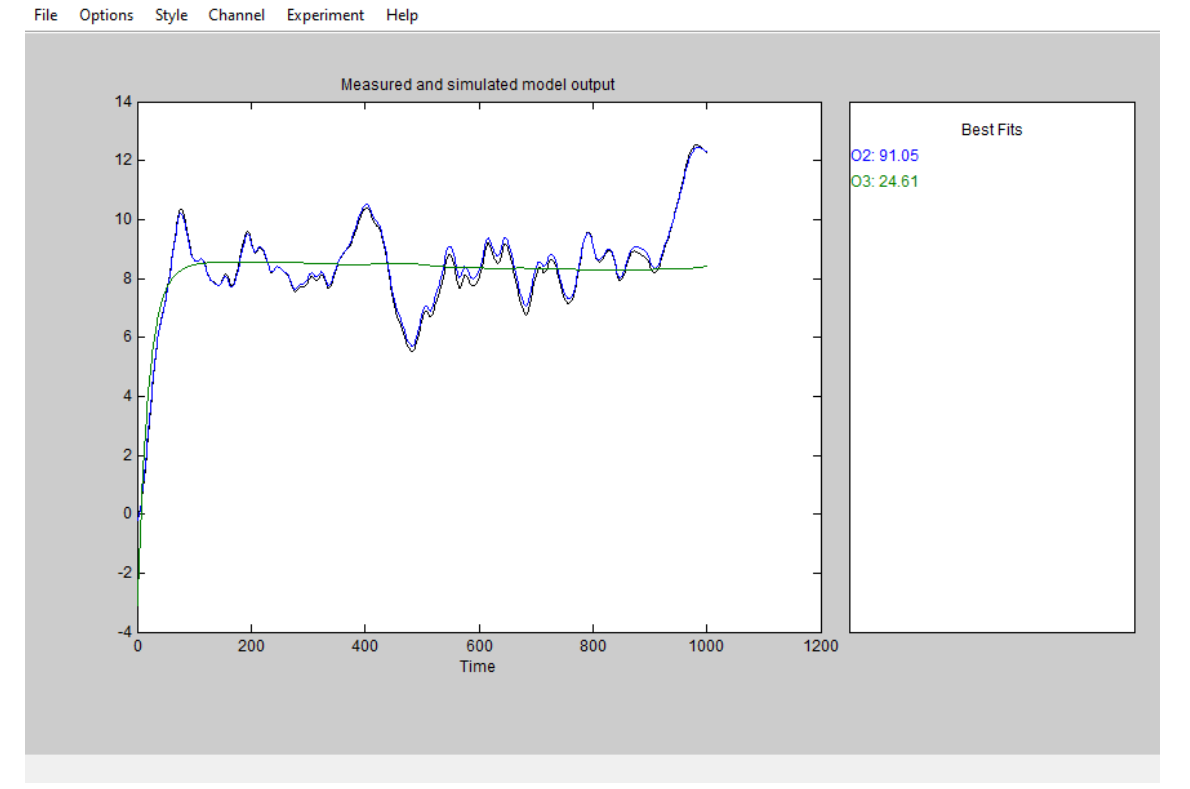

Рисунок 3.14 – Перевірка результатів розрахунків

Відповідно до отриманих даних ми бачимо, що модель «О2» більш ніж на 90 відсотків відповідає об'єкту керування, при необхідних мінімальних 80%. В

той самий час модель «О3» має збіг з об'єктом керування всього лише на чверть, що значить, що вона йому не відповідає. Причиною цього стала занадто велика третя постійна часу (828.7921), а також завеликий для об'єкта час затримання (12.77). З цього можна зробити висновок, що при параметричній ідентифікації програмне забезпечення не може вірно розрахувати параметри для О3.

Згідно вище зазначеного для подальшого розгляду буде використовуватись саме модель «О2», яка відповідає об'єкту на 91.05%, та буде мати рівняння наступного виду:

$$
W(s) = \frac{1.7193 \cdot e^{-0.514s}}{(45.7555s + 1)(10.7838s + 1)}
$$

Насамкінець отримуємо основні характеристики моделі об'єкта керування (рис 3.15).

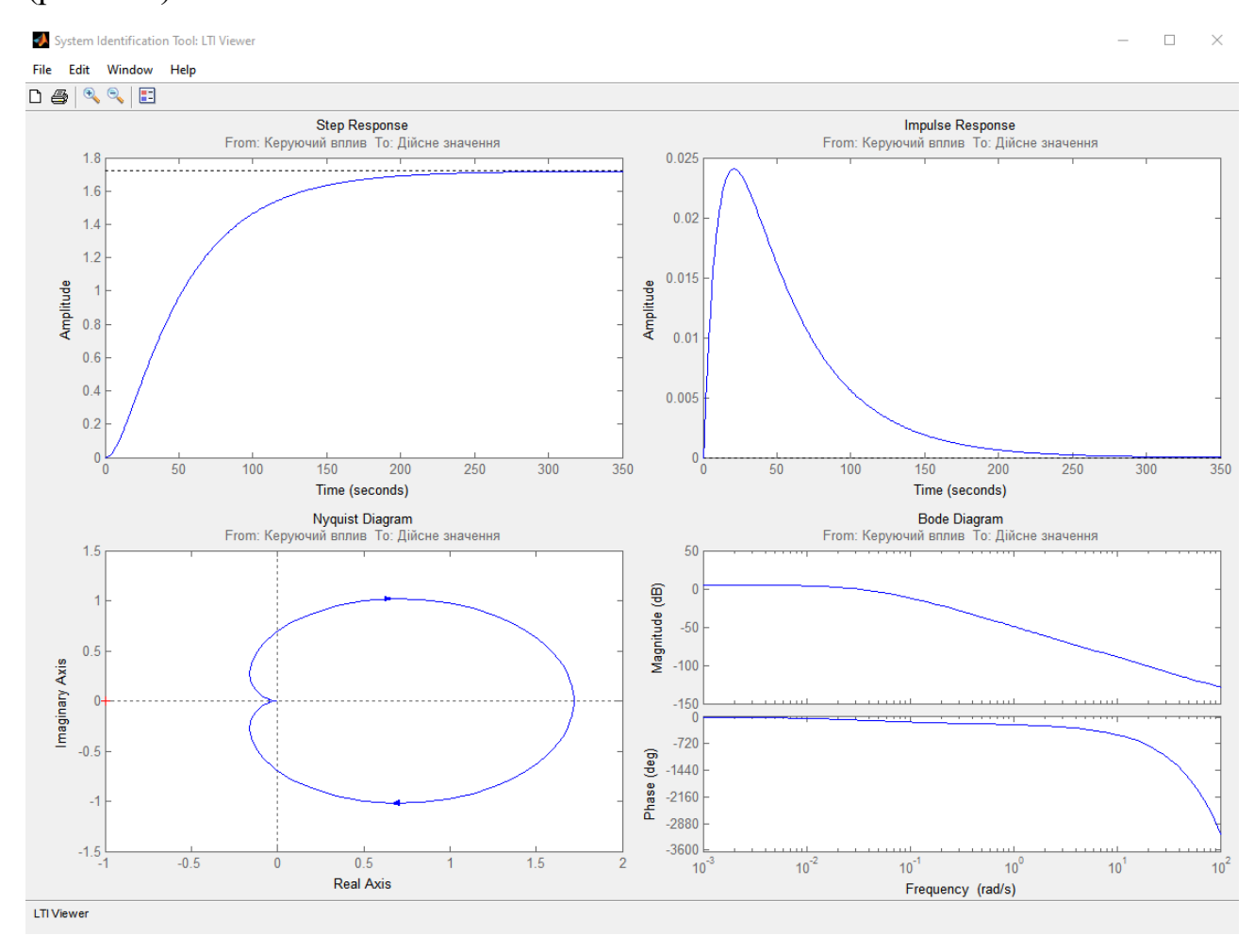

Рисунок 3.15 – Основні характеристики моделі об'єкта керування

# **3.4.4 Перевірка моделі на адекватність**

Для перевірки моделі на адекватність – збираємо відповідну модель у Simulink (рис. 3.16).

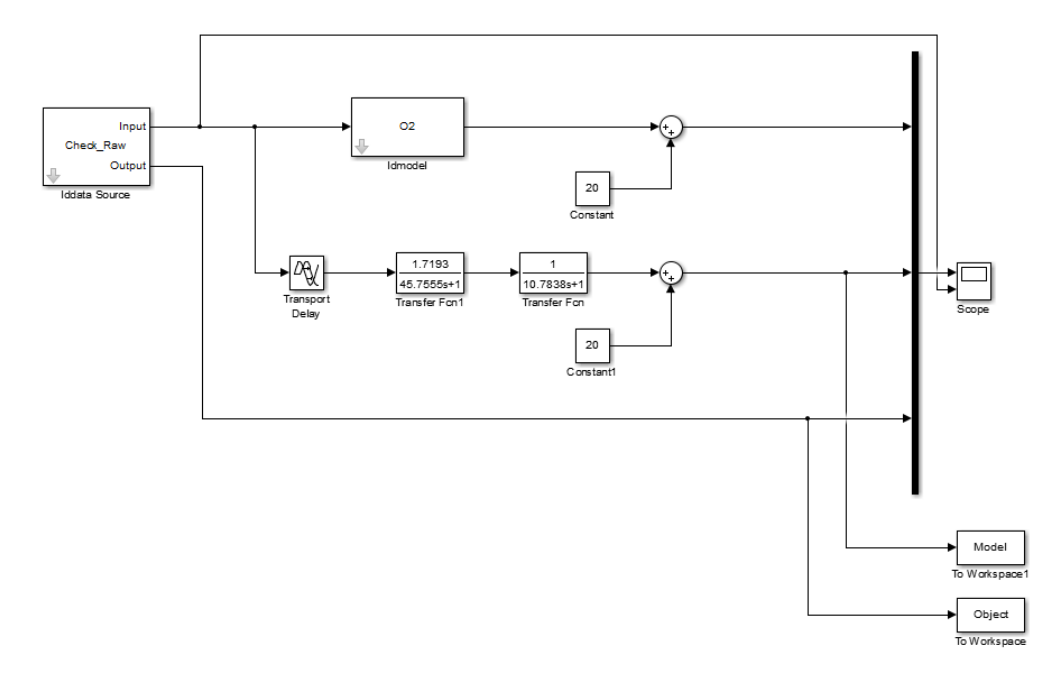

Рисунок 3.16 – Модель Simulink для перевірки на адекватність

Характеристику моделі Simulink, що використовувалась при перевірці моделі об'єкта керування на адекватність зображено на рис. 3.17

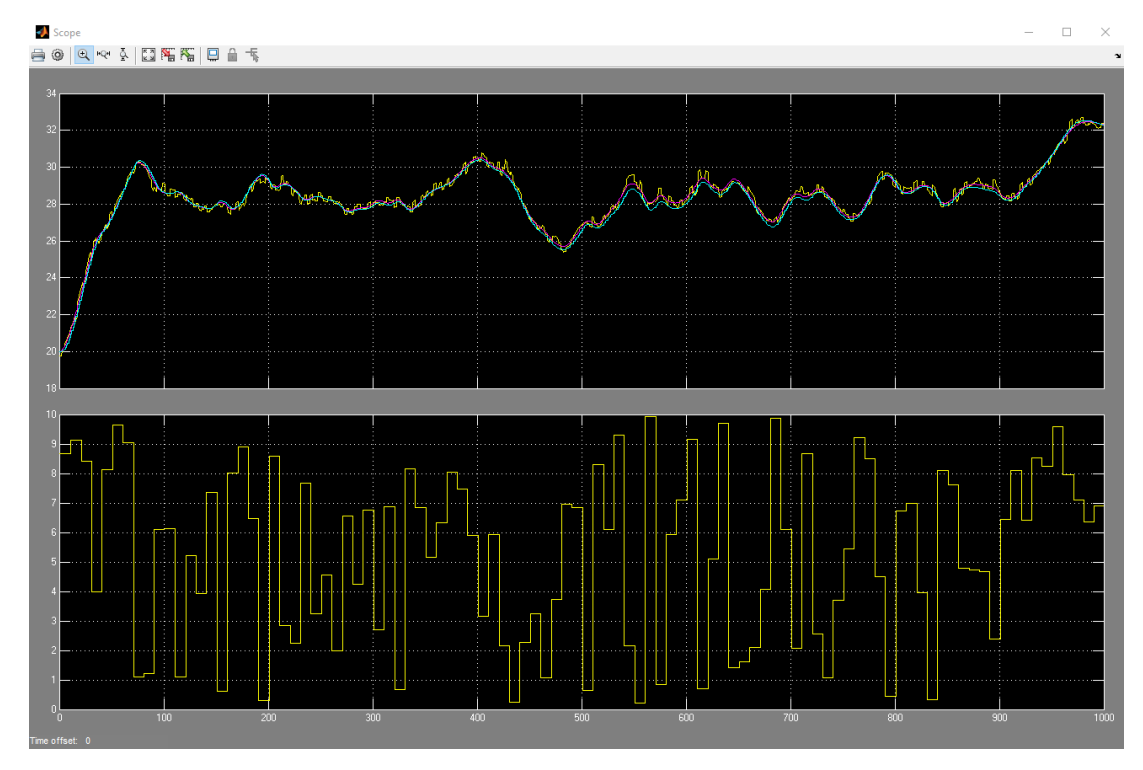

Рисунок 3.17 – Результат отримання даних для перевірки на адекватність

Оцінка на відповідність моделі об'єкта за нормованим середньоквадратичним відхиленням "NRMSE" вираховуємо за допомогою наступної команди:

>> nrmse = goodnessOfFit(Model, Object, 'NRMSE') \* 100.0 nrmse nrmse =

91.2246

Модель об'єкта керування відповідає перевірочним даним на 91.2246%. Відповідно до цього модель є достатньо адекватною, і може бути використана для моделювання об'єкту керування в цілому.

Також для перевірки на адекватність можна скористатись наступним методом. Створює скрипт getAdequacy.m наступного виду:

function getAdequacy $(x, y)$ 

fprintf('\nПеревірка моделі об"єкта керування на адекватність v1.0\n');

 $nSX = sqrt(mean(x.^2) - mean(x)^2);$ 

 $nSXref = sqrt(mean(y.^2) - mean(y)^2);$ 

 $nR = (mean(x . * y) - mean(x) * mean(y)) / (nSX * nSXref);$ 

fprintf('\nКоефіцієнт кореляції: %.3f\n', nR);

 $nN = size(x, 1)$ ;

 $nM = size(x, 2)$ ;

 $nV = nN - nM - 1$ ;

 $nF = nR^2 / (1 - nR^2) * nV / nM;$ 

 $nP = 0.90$ ;

 $nFk = \text{finv}(nP, nM, nV);$ 

fprintf('Статистичний критерій Фішера: %.3f\n', nF);

fprintf('Критичне значення статистики Фішера: %.3f\n', nFk);

if  $(nF > nFk)$ 

fprintf('\nСтатистичний критерій Фішера більший критичного значення, модель є адекватною до об''єкта керування.\n\n');

else

fprintf('\nСтатистичний критерій Фішера менший критичного значення, модель не є адекватною до об''єкта керування.\n\n');

end

end

Далі використовуємо цей скрипт за допомогою команди:

>> getAdequacy(Model, Object)

та отримуємо наступні результати:

Перевірка моделі об'єкта керування на адекватність v1.0

Коефіцієнт кореляції: 0.998

Статистичний критерій Фішера: 250506.689

Критичне значення статистики Фішера: 2.711

Статистичний критерій Фішера більший критичного значення, модель є адекватною до об'єкта керування.

Отримані за цією допомогою дані ще раз підтверджують, що отримана модель є адекватною і повністю придатною для використання.

Остаточний вигляд моделі об'єкта керування наведено на рис. 3.18, а результати її моделювання на рис. 3.19

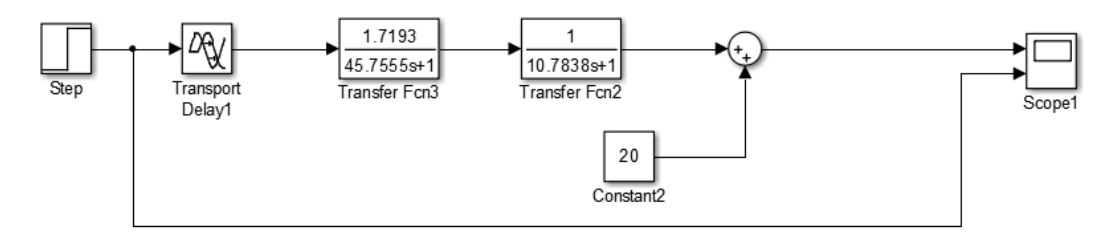

Рисунок 3.18 – Остаточна модель об'єкта керування

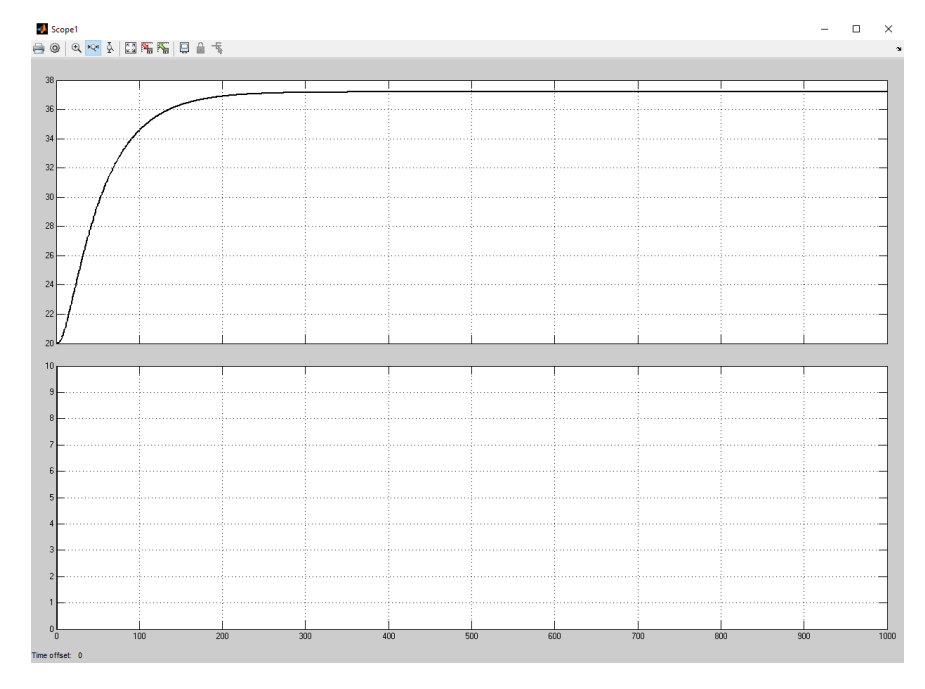

Рисунок 3.19 – Результат моделювання остаточної моделі об'єкта

#### **3.5 Висновки по розділу**

За допомогою отриманих даних і їх подальшої інтеграції у середу розробки Matlab була проведена структурна і параметрична ідентифікація. Для структурної ідентифікації були використані дані, отримані за допомогою активного експерименту, та імпортовані до середи розробки Matlab. Аналіз проводився за Динамічним впливом, П-образним впливом, статистичним та випадковим впливами. Параметрична ідентифікація виконувалася у програмному забезпечені System Identification Toolbox яке входить до складу математичного пакета MATLAB та запускається командою >> ident. Для цього дані імпортувалися без статистичної складової. При цьому дані динамічної характеристики були використані для розрахунку параметрів моделі об'єкта керування, а перевірочні дані для оцінки відповідності отриманої моделі до об'єкта керування. В результаті цього була отримана модель другого порядку, яка на більш ніж 90% відсотків відповідала об'єкту. Перевірка моделі на адекватність показала 91.2246%, а перевірка за методом Фішера показала результат кореляції 0.998, а статистичний критерій набагато більше критичного значення статистики що цілком задовольняє умовам використання цієї моделі для подальшого проектування.

#### **4 ЕКОНОМІЧНА ЧАСТИНА**

#### **4.1 Техніко-економічне обґрунтування розробленої системи**

В атестаційній роботі бакалавра розглядається економічна доцільність розробки та впровадження системи керування шафою остаточного вистоювання тіста. Така система може бути затребувана на будь-яких підприємствах, які займаються виготовленням хлібобулочної продукції. Перевагами розглянутої системи є вторинне задіяння промислових вихлопів (гаряче повітря з печі), а також можливість інтеграції об'єкта в повністю автоматизовану виробничу лінію хлібобулочних виробів. На старих зразках такого обладнання встановлювалась система забезпечення мікроклімату, технологія якої відповідала матеріальній базі і можливостям ще минулого сторіччя. Потік гарячого повітря в шафу забезпечувався шляхом радіаторного нагріву, для чого застосовувався здебільшого пар, який заповнював мідні трубки радіатора. Це викликало додаткові витрати на забезпечення радіатора постійним припливом гарячого пару, а також мало низький рівень контролю температури, що відбивалось на якості продукції.

#### **4.2 Розрахунок капітальних витрат**

Розрахуємо капітальні витрати пов'язані з розробкою, виготовленням та впровадженням системи керування шафою остаточного вистоювання тіста

Визначення проектних капітальних витрат проводиться за формулою:

$$
K_{KB} = C_{KC} + \mu_{TS} + M_{MH}
$$
 (4.1)

де  $C_{\text{kc}}$  – вартість комплектуючих виробів;

 $\mu_{\text{I3}}$  – витрати на транспортно-заготівельні роботи;

Ммн – витрати на монтаж і налагодження системи

Вартість комплектуючих наведена у таблиці 4.1.

60

| $\Pi/\Pi$ | Найменування виробів згідно проектних        | Одиниці |                | Ціна за   | Сума,    |  |
|-----------|----------------------------------------------|---------|----------------|-----------|----------|--|
|           | розробок                                     | виміру  | Кількість      | од., грн. | грн.     |  |
| 1.        | Датчик температури ТЕРА ТСМУ-1088            | Од.     | 1              | 390,00    | 390,00   |  |
| 2.        | Датчик вологості ТЕРА ДВ-УТ-02-НІН           | Од.     | 1              | 940,00    | 940,00   |  |
| 3.        | Електропривод BELIMO LF-24-SR                | Οд.     |                | 9748,35   | 9748,35  |  |
| 4.        | Клапан GV324 з приводом                      | Οд.     | 1              | 2900,00   | 2900,00  |  |
| 5.        | ПЛК VIPA 214-2BS33                           | Од.     |                | 26400,00  | 26400,00 |  |
| 6.        | Модуль дискретного виводу VIPA 222-<br>1BF00 | Од.     |                | 3486,00   | 3486,00  |  |
| 7.        | Модуль аналогового вводу VIPA 231-<br>1BD40  | Од.     | 1              | 6384,00   | 6384,00  |  |
| 8.        | Модуль аналогового виводу VIPA 232-<br>1BD30 | Од.     | 1              | 6762,00   | 6762,00  |  |
| 9.        | Контактори Lovato BF09 i Lovato BF18         | Οд.     | $\overline{2}$ | 746,30    | 1492,60  |  |
| 10,       | <b>Інвертор Lenze ESMD402L4TXA</b>           | Од.     |                | 12166,27  | 12166,27 |  |
| 11.       | Блок живлення Carlo Gavazzi SPD24301         | Οд.     | $\overline{2}$ | 1450,00   | 2900,00  |  |
| Разом     |                                              |         |                |           |          |  |

Таблиця 4.1 – Вартість комплектуючих системи

Витрати на транспортно-заготівельні і складські витрати визначаються по всіх розділах в залежності від вартості обладнання матеріалів, виробів, конструкцій, беруться 8 % від загальної вартості:

$$
\Pi_{\text{rp}} = C_{\text{o6}} \cdot 0.08 \tag{4.2}
$$

де, Соб – вартість комплектуючих, грн.

Таким чином витрати на транспортно-заготівельні і складські роботи складають:

$$
I_{\rm rp} = 73929{,}22 \cdot 0.08 = 5914{,}35 \,\rm rpm
$$

Вартість монтажно-налагоджувальних робіт приймаємо на рівні 9% від вартості обладнання.

$$
M_{\text{mH}} = C_{06} \cdot 0.09 \tag{4.3}
$$

Витрати на монтажно-налагоджувальні роботи складуть

$$
M_{MH} = 73929,22 \cdot 0,09 = 6653,63
$$
 rph.

Розрахувавши всі показники та використовуючи формулу 4.1, розрахуємо капітальні витрати:

$$
K_{\kappa B} = 73929,22 + 5914,35 + 6653,63 = 84497,20 \text{ rph.}
$$

Відповідно капітальні витрати становлять 84497,20 гривень.

### **4.3 Розрахунок експлуатаційних витрат**

Річні експлуатаційні витрати розраховуються за формулою:

$$
C_e = C_a + C_3 + C_c + C_{p.o.} + C_{ee} + C_{in}
$$
 (4.4)

де C<sup>е</sup> - річні поточні витрати, пов'язані із застосуванням системи управління шафою остаточного вистоювання тіста;

C<sup>а</sup> – амортизація основних фондів;

- С<sup>з</sup> заробітна плата обслуговуючого персоналу;
- С<sup>с</sup> відрахування на соціальні заходи;

Cр.о – витрати на технічне обслуговування та поточний ремонт;

Cее – вартість електроенергії;

 $C_{iH}$  – інші витрати.

Обладнання і система, що було розроблено в кваліфікаційній роботі бакалавра, відносяться до 4 групи (машини і обладнання) за нормами нарахування амортизації основних фондів. Прогнозований строк експлуатації системи становить 5 років. При використанні методу прискореного зменшення залишкової вартості, норма амортизації визначається таким чином:

$$
H_a = (2 / T) \cdot 100\%
$$
 (4.5)

де  $H_a$  – норма амортизації (%);

 $T$  – термін корисного використання об'єкта (років).

Амортизація основних фондів визначається як:

$$
C_a = (\Pi B \cdot H_a) / 100\% \tag{4.6}
$$

де *<sup>а</sup>* – річна амортизація основних фондів (грн.);

ПВ – первинна вартість, що дорівнює капітальним витратам  $(K_{\kappa B})$ . Відповідно, норма амортизації для проектованої системи складає:

$$
Ha = \frac{2}{5} \cdot 100\% = 40\%
$$

Сума амортизації для проектованої і базової системи становить:

$$
C_a = (84497,20 \cdot 40\%) \setminus 100\% = 33798,88
$$
 rph.

Номінальний річний фонд робочого часу одного працівника:

$$
T_{\text{HOM,pix}} = (T_{\text{k}} - T_{\text{BHX,CB}} - T_{\text{Big}}) \cdot T_{\text{3M}}, \text{fO}\text{JWH} \tag{4.7}
$$

де, Т<sub>к</sub> – календарний фонд робочого часу (365 днів);

Твих.св – вихідні дні та свята (115 днів);

 $T_{\text{bim}} - \text{bimyorka}$  (24 дня);

Тзм – тривалість зміни (8 год).

Таким чином, річний фонд робочого часу працівника складе:

$$
T_{\text{HOM.pik}} = (365 - 115 - 24) \cdot 8 = 1808 \text{ год.}
$$

Для керування процесом задіяно одного оператора. Розрахунок річного фонду заробітної плати виробничих робітників здійснюється у відповідності з формою, наведеною в таблиці 4.2

| Найменува<br><b>RHH</b><br>професії<br>робітників | Число<br>працюючи<br>х, чол. | Годинн<br>a<br>тарифна<br>ставка,<br>грн./год | Номіналь<br>ний<br>річний<br>фонд<br>робочого<br>часу(год.) | Пряма<br>заробі<br>тна<br>плата | Додатков<br>a<br>заробітна<br>плата<br>(8%), грн. | Премія<br>$(5\%)$<br>грн. | Всього<br>заробітн<br>плата,<br>a<br>грн. |
|---------------------------------------------------|------------------------------|-----------------------------------------------|-------------------------------------------------------------|---------------------------------|---------------------------------------------------|---------------------------|-------------------------------------------|
| Оператор                                          |                              | 50                                            | 1808                                                        | 90 400                          | 7 2 3 2                                           | 4 5 20                    | 102 152                                   |
| Разом                                             |                              |                                               |                                                             |                                 |                                                   |                           | 102 152                                   |

Таблиця 4.2 – Розрахунок заробітної платні персоналу

Відповідно С<sub>з.</sub> = 102152,00 грн.

Відрахування на соціальні заходи визначаються за формулою:

$$
C_c = 0.22 \cdot C_3 \tag{4.8}
$$

$$
C_c = 0.22 \cdot 365703,56 = 80454,78
$$
 rph.

Витрати на технічне обслуговування та поточний ремонт обладнання та мережі приймаємо на рівні 5% від величини капітальних витрат:

$$
C_{p.o.} = 84497{,}20 \cdot 0{,}05 = 4224{,}86
$$
 rph.

Розрахуємо вартість споживаної системою управління електроенергії за годину:

$$
C_{ee} = K_e \cdot K_{P,I} \cdot T_a \cdot T_e , \qquad (4.9)
$$

де K<sup>е</sup> – кількість електроенергії, спожите проектною системою керування, приймаємо  $K_e = (0.5 \text{ kBr} \cdot \text{rod});$ 

Т<sup>з</sup> – кількість часу роботи на добу (8 годин);

 $K_{PI}$  – кількість робочих днів у році ( $K_{PI}$  = 250);

 $T_e$  – тариф на електроенергію для підприємств (для користувачів електроенергії 2 класу тариф складає 7,83 грн.  $\cdot$  кВт без ПДВ, з урахуванням ПДВ тариф складає 9,4 грн.  $\cdot$  кВт.).

Таким чином вартість електроенергії становить:

$$
C_{ee} = 0.5 \cdot 250 \cdot 24 \cdot 9.4 = 28200.00 \text{ (rph.)}
$$

Інші витрати з експлуатації об'єкта для якого розробляється система, включають витрати з охорони праці, витрати на спецодяг та інше. Відповідно до наявної практики, ці витрати становлять 4% від річного фонду заробітної плати обслуговуючого персоналу:

$$
C_{\text{in}} = C_3 \cdot 0.04 \tag{4.12}
$$

$$
C_{\text{in}} = 102152 \cdot 0,04 = 4086,08 \text{ rph.}
$$

Таблиця 4.3 – Експлуатаційні витрати

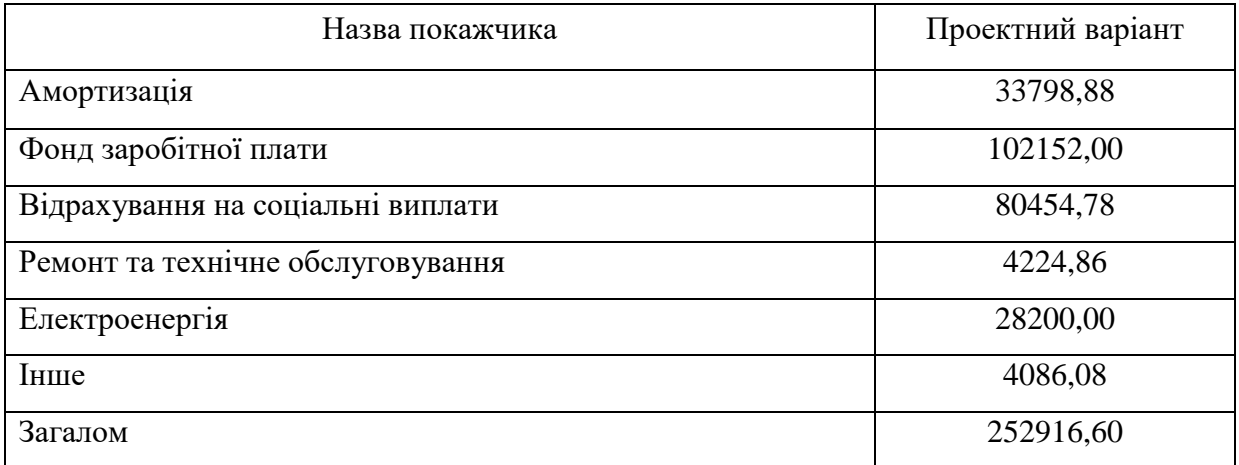

Відповідно до формули 4.4 річні експлуатаційні витрати становлять:  $C_e = 33798,88 + 102152,0 + 80454,78 + 4224,86 + 28200,0 + 4086,08 = 252916,60$ 

Річні витрати такого рівня цілком відповідні для об'єкта подібного класу і призначенн.

#### **4.3 Висновки до розділу**

Відповідно до проведеного аналізу, капітальні витрати склали 84497,20 гривень, а річні експлуатаційні витрати 252916,60 гривень. Впровадження розглянутої системи є на перший погляд коштовним, але абсолютно рентабельним, оскільки:

– автоматизація виробничої лінії хлібобулочних виробів підвищить максимальну виробничу потужність підприємства, що збільшить прибуток;

– запропонована система із вторинним використанням вихлопу іншого об'єкта лінії (гарячого повітря з печі) дозволить оптимізувати витрати на систему підтримання мікроклімату шафи остаточного вистоювання тіста, яка є необхідною частиною технологічного процесу.

#### **5 ОХОРОНА ПРАЦІ**

Охорона праці є комплексною системою, яка включає правові, соціальноекономічні, організаційно-технічні, санітарно-гігієнічні, лікувальнопрофілактичні заходи та засоби. Ця система спрямована на збереження життя, здоров'я та працездатності людини під час виконання трудових обов'язків.

У роботі розглянуто питання з автоматизації виробництва хлібобулочних виробів.

Підприємства харчової промисловості характеризуються складним технологічним обладнанням, фізико-хімічними процесами і важкими умовами праці. На таких підприємствах використовуються автоматичні лінії великої потужності, фасувальні автомати, апарати, що працюють під тиском та розрідженням, енергетичні установки та інше спеціалізоване обладнання.

Однак, брак кваліфікованих кадрів, недостатні знання з охорони праці та низький рівень виробничої дисципліни призводять до високого рівня виробничого травматизму та професійних захворювань на таких підприємствах. Недолік належних заходів з охорони праці стає значним викликом для економіки країни.

Необхідною є покращена увага до питань охорони праці на підприємствах харчової промисловості, зокрема, шляхом забезпечення належної підготовки працівників, підвищення рівня свідомості щодо безпеки та запобігання професійним ризикам. Це сприятиме поліпшенню умов праці, зниженню виробничого травматизму та покращенню загального стану охорони праці в цій галузі.

#### **5.1 Аналіз небезпечних і шкідливих виробничих чинників**

У якості об'єкта керування було обрано шафу остаточного вистоювання тіста, яка є складовою автоматизованої виробничої лінії хлібобулочних виробів. Характерними ознаками даного об'єкта є наявність як рухомих частин, що являють собою ланцюговий транспортер, яким забезпечуються знаходження заготовок у шафі протягом певного часу, так і привід цього самого транспортера,

що живиться від 380 вольт. Не має необхідності розглядати фактори ризику відносно експлуатації приводу транспортера, оскільки він являє собою ротор, що приводиться в дію трифазним асинхронним двигуном з напругою 380 вольт, в якому присутня система заземлення, що підключена до корпусу, у випадку обриву фази або інших технічних несправності не несуть прямої загрози життю і здоров'ю працівників. Також важливо зазначити, що під час роботи шафи, з її приводом не проводиться жодних маніпуляцій, що також виключає небезпеку від нього.

Реальну небезпеку можуть становити рухомі частини об'єкта, такі як ланцюговий транспортер, що складається з великої кількості валів, натягнутих на них ланцюгів транспортера, та встановленими між ланцюгами люльками, які і транспортують заготовки з тіста всередині шафи. Процес є безперервним, і за ним зазвичай спостерігає оператор шафи, який стежить за правильним дотриманням технологічного і технічного аспекту цього етапу виробництва. Відповідно оператор може опинитися поруч із рухомими частинами об'єкта, що можуть почати намотувати елементи одежі або інше. Для протидії таким обставинам на об'єкті встановлюються аварійні вимикачі типу «грибок». Структура об'єкта є такою, що рухомі елементи здебільшого знаходяться всередині об'єкта, але частина транспортера є на вході і виході із шафи, оскільки вона є лише передостаннім етапом технологічного процесу виробництва хлібобулочних виробів. Тому варто встановити не менше чотирьох аварійних вимикачів типу «грибок» по обидві сторони початку і кінця шафи, щоб людина яка може підпасти під ризик намотування на рухомі частини транспортера мала змогу любою вільною рукою зупинити живлення об'єкта. Також ці вимикачі забезпечать аварійну зупинку у випадку поламки об'єкта, або порушення технологічного та/або технічного процесу. За необхідності можна додати ще більше таких вимикачів, плануючи їх місце розташування відповідно до вимог техніки безпеки.

### **5.2 Мікроклімат виробничого приміщення**

Мікроклімат виробничих приміщень відноситься до умов повітря, які впливають на працівників у процесі їх роботи. Це означає, що це сукупність фізичних параметрів, таких як температура, вологість, рух повітря і якість повітря, які можуть відчутно впливати на комфорт та здоров'я людей у їх робочих місцях та робочих зонах.

Аналіз буде проводитись згідно постанови №42 від 01.12.99 [8], оскільки загальні положення документу кажуть наступне:

Санітарні норми поширюються на умови мікроклімату в межах робочої зони виробничих приміщень підприємств, закладів, установ тощо, незалежно від їх форми власності та підпорядкування.

Цей документ регламентує нормативні величини оптимальних та допустимих показників мікроклімату та встановлює вимоги до методів вимірювання мікрокліматичних параметрів та їх оцінки.

Норми не поширюються на мікроклімат підземних та гірничих виробок, пересувних транспортних засобів, тваринницьких та птахівницьких ферм, приміщень для зберігання сільськогосподарської продукції, холодильників, складів і т. ін., а також приміщень, в яких параметри мікроклімату встановлюються відповідно до технологічних вимог.

В розділі «Терміни та визначення» цього документи зазначається, що виробниче приміщення є замкнутим простором в спеціально призначених спорудах або будинках, в яких постійно (по змінах) або періодично здійснюється трудова діяльність людей. В нашому випадку це буде цех, в якому знаходиться автоматизована виробнича лінія хліба. Згідно визначення терміну постійного робочого місця, наш об'єкт і простір навколо нього в радіусі 2 метрів від нього вважається постійним робочим місцем для його оператора, оскільки згідно нормуючого документу постійним робочим місцем вважається вся зона проведення робіт, де працівник перебуває більше 2-х годин безперервно, або понад 50% робочого часу. Весь інший простір виробничого приміщення для

оператора шафи буде вважатись непостійним робочим місцем, в якому згідно документу працюючий знаходиться менше 50% робочого часу або менше 2-х годин безперервно. Оскільки виробництво хлібобулочних виробів не потребую особливих кліматичних умов від виробничого приміщення, то необхідно проаналізувати оптимальні мікрокліматичні умови, які в документ визначаються як поєднання параметрів мікроклімату, які при тривалому та систематичному впливі на людину забезпечують зберігання нормального теплового стану організму без активізації механізмів терморегуляції. Вони забезпечують відчуття теплового комфорту та створюють передумови для високого рівня працездатності. Також необхідно буде проаналізувати категорію робіт, до якої відноситься посада оператора шафи остаточного вистоювання тіста. Згідно документу розмежування робіт по категоріям за важкістю робиться на основі загальних енерговитрат організму.

В документі зазначаються наступні вимоги до параметрів мікроклімату:

- Температура повітря;
- Відносна вологість повітря;
- Швидкість руху повітря;
- Інтенсивність теплового (інфрачервоного) опромінення;
- Температура поверхні.

За ступенями впливу на тепловий стан людини мікрокліматичні умови поділяють на оптимальні та допустимі. Згідно підпункту 1.1.4. пункту 1.1, що називається оптимальні умови мікроклімату, при виконані робіт операторського типу, пов'язаних з нервово-емоційним напруженням в кабінетах, пультах і постах керування технологічними процесами, в залах обчислювальної техніки ті інших приміщеннях повинні дотримуватися оптимальні умови мікроклімату (температура повітря 22-24 град. [℃, відносною вологістю 60-40%, швидкістю](https://www.google.com/url?sa=t&rct=j&q=&esrc=s&source=web&cd=&ved=2ahUKEwi5sNHn_Jj_AhUQuosKHWG-AOQQFnoECBkQAQ&url=https%3A%2F%2Fsymbl.cc%2Fru%2F2103%2F&usg=AOvVaw0W3NebHsFKHsun0h5VMN-j)  [руху повітря не більше 0,1 м/сек.\), що відповідає категорії](https://www.google.com/url?sa=t&rct=j&q=&esrc=s&source=web&cd=&ved=2ahUKEwi5sNHn_Jj_AhUQuosKHWG-AOQQFnoECBkQAQ&url=https%3A%2F%2Fsymbl.cc%2Fru%2F2103%2F&usg=AOvVaw0W3NebHsFKHsun0h5VMN-j) Iа в табл. 5.1.

Таблиця 5.1 – Оптимальні величини температури, відносної вологості та швидкості руху повітря в робочій зоні виробничих приміщень

| Період             | Категорія                    | Температура | Відносна  | Швидкість    |
|--------------------|------------------------------|-------------|-----------|--------------|
| року               | робіт                        | повітря     | вологість | руху, м/сек. |
|                    |                              |             |           |              |
|                    | Легка Іа                     | $22 - 24$   | $60 - 40$ | 0,1          |
|                    | Легка Іб                     | $21 - 23$   | $60 - 40$ | 0,1          |
| Холодний<br>період | Середньої<br>важкості<br>IIa | $19 - 21$   | $60 - 40$ | 0,2          |
| року               | Середньої<br>важкості<br>IIб | $17 - 19$   | $60 - 40$ | 0,2          |
|                    | Важка III                    | $16 - 18$   | $60 - 40$ | 0,3          |
|                    | Легка Ia                     | $23 - 25$   | $60 - 40$ | 0,1          |
|                    | Легка Іб                     | $22 - 24$   | $60 - 40$ | 0,2          |
| Теплий<br>період   | Середньої<br>важкості<br>IIa | $21 - 23$   | $60 - 40$ | 0,3          |
| року               | Середньої<br>важкості<br>IIб | $20 - 22$   | $60 - 40$ | 0,3          |
|                    | Важка III                    | $18 - 20$   | $60 - 40$ | 0,4          |

Оптимальні умови можуть бути цілком дотримані за наступними причинами.

По-перше, кожен хлібозавод має власну котельну, оскільки згідно технологічного процесу на деяких етапах потребується подача пари з різною метою. Також ця котельня зазвичай може за необхідності використовуватися і для опалення виробничого приміщення, що дозволяє підтримувати температуру в ньому на рівні 20±1 град. ℃. Також сама шафа згідно вимог технологічного процесу має підтримувати всередині певний мікроклімат, одним із показників

якого є підвищена до 30-40 ℃ температура. Хоч шафа і має зазвичай теплоізоляційну поверхню, яка зазвичай являє собою алюмінієві листи монтовані на залізний каркас, але деяка частина теплого повітря виходить через місце посадки і вивантаження заготовок з тіста, що може підвищувати температур навколо об'єкта на 2-3 ℃. Також будівля хлібозаводу зазвичай побудована з цегли, що має добрі теплопровідні властивості, внаслідок чого температура в теплий період року всередині зберігається зазвичай також в межах 20±1 град. ℃.

По-друге, всі хлібозаводи обладнані системами вентиляції повітря, що дозволяє зберігати відносну вологість всередині приміщення протягом всього року на рівні 50±5% весь робочий час, протягом всього року. Система вентиляції налаштовується враховуючи особливості планування приміщення, та наявних в ньому систем та об'єктів[9]. Тож рівень відносної вологості завжди буде відповідати нормам, а повітряний потік не буде перевищувати швидкість 0,1 м/сек., що також відповідає нормі.

Згідно до наведеного вище, умови праці з об'єктом керування цілком відповідають категорії робіт Iа. Інші умови, такі як температура та швидкість руху повітря при повітряному душуванні, або допустима тривалість безперервного інфрачервоного опромінення та регламентованих перерв протягом години, не розглядаються у зв'язку з тим, що об'єкт керування не має властивостей, які могли би відповідати подібним умовам.

# **5.3 Пожежна профілактика**

Після проведеного аналізу, самій шафі остаточного вистоювання, і ділянці довкола неї було присвоєно категорію Г згідно ДСТУ Б В.1.1-36:2016[10]. В самій шафі підтримується мікроклімат з температурою 30-40 ℃, але для його підтримання застосовується гаряче повітря з печі, яке затягується з печі. В обшитій теплоізолюючим матеріалом шахті вентиляції температура гарячого повітря з печі витримується на рівні 100-200 ℃. Оскільки для подачі в шафу
цього повітря шахта вентиляції прокладається майже впритул до об'єкта, її наповнення варто брати до уваги при розрахунку пожежної небезпеки на об'єкті.

Також треба проаналізувати загальну пожежну небезпеку на всій території виробництва.

Враховуючи вище наведене звертаємось до документу НАПБ А.01.001- 2014[11]. Там згідно підпункту 7.14 пункту 7 «Промислові підприємства», робимо висновок про необхідність газоаналізатора для контролю за станом повітряного середовища, оскільки при концентрації борошна 50 г. на кубічний метр у закритому просторі, при наявності відкритого вогню і кисню, може статися вибух. При ще більшій концентрації, дисперсія борошна почне горіти.

Після проведення аналізу, встановлюємо, що для забезпечення протипожежної безпеки біля самого об'єкту має знаходитись запломбований робочий вуглекислотний вогнегасник ємністю не менше 5(8) літрів. Використання вогнегасника такого типу не залишає слідів гасіння пожежі, оскільки діоксид вуглецю випаровується після використання. Це дасть змогу більш швидко і якісно оцінити причини та наслідки загоряння для їх подальшої обробки спеціалістами.

#### **5.4 Висновки по розділу**

Після проведених аналізів було визначено, що за мікрокліматичними умовами об'єкт і ділянка довкола нього відноситься до категорії Iа оптимальних мікрокліматичних умов виробничих приміщень, що є допустимим для нормальної роботи оператора об'єкта. Було також визначено, про можливу небезпеку від рухомих частин в певних ділянках об'єкта, для запобіганню якої було вирішено встановити аварійні вимикачі типу «грибок». Аналіз показав, що пожежна небезпека на об'єкті і довкола нього відповідає категорії Г. Відповідно до цього було прийнято рішення про розміщення поруч із об'єктом вуглекислотного вогнегасника на випадок пожежі. Оформлення і аналіз відбувався згідно методичних матеріалів кафедри охорони праці та цивільної безпеки[12].

#### **ВИСНОВКИ**

У цьому дипломному проекті розглянуті питання створення автоматизованої системи керування виробничої лінії хлібобулочних виробів, метою є удосконалення існуючої системи керування технологічними процесами.

Викладена актуальність питання, визначені склад і функції автоматизованої системи керування, запропоновані технічні рішення з використанням сучасних рішень, зроблений вибір елементної бази, визначена структура системи керування.

В якості об'єкта керування обрано шафу остаточного вистоювання тіста, для якого виконується розробка системи автоматичного керування температурою. Вхідними параметрами є положення клапанів керування парою, та приводом заслінки гарячого повітря. Вихідними параметрами об'єкту керування є сигнали з датчика температури, та датчика вологи.

В якості системи дослідження обрана система збору інформації про об'єкт керування. Основними функціями системи є формування та реєстрування керуючого впливу який подається на об'єкт керування, реєстрування дійсного значення на виході об'єкта, візуалізація отриманих даних та їх надання у зручному для подальшої обробки виді.

Відповідно до вимог до системи керування виконаний вибір апаратного забезпечення автоматизованої системи керування технологічним устаткуванням. Автоматизована система керування побудована на базі програмувального логічного контролера VIPA 214-2BS33. Розроблені функціональна схема автоматизації та схема принципова системи керування.

Виходячи з опису технологічного процесу і структури об'єкта керування було прийняте рішення провести активний експеримент.

За результатами активного експерименту були отримані характеристики об'єкту керування.

У результаті проведеної роботи отримана модель об'єкта керування в графічному середовищі імітаційного моделювання Simulink, ступінь

відповідності якої по нормованому середньоквадратичному відхиленню становить 91.2246 %.

Отже, дана модель об'єкта керування може бути використана для моделювання об'єкта керування і системи керування в цілому, що дозволить підвищити точність регулювання.

Кваліфікаційна робота повністю відповідно до теми і завдання, оформлений відповідно до нормативних документів і методичного керівництва.

Цілі, поставлені перед проектуванням кваліфікаційної роботи, повністю виконані.

### **ПЕРЕЛІК ПОСИЛАНЬ**

1. Кваліфікаційна робота бакалавра. Методичні рекомендації до виконання здобувачами вищої освіти спеціальності 151 «Автоматизація та комп'ютерноінтегровані технології» / В.В. Ткачов, О.О. Бойко та ін.; М-во освіти і науки України, Нац. техн. ун-т. «Дніпровська політехніка» – Електрон. Текст. Дані – Дніпро : НТУ «ДП», 2020. – 28 с.

2. Ідентифікація та моделювання технологічних об'єктів автоматизації. Методичні рекомендації до виконання лабораторних робіт для студентів спеціальності 151 «Автоматизація та комп'ютерно-інтегровані технології». Ч. 2. [Електронний ресурс] / О.О. Бойко, Є.К. Воскобойник; М-во освіти і науки України, Нац. техн. ун-т «Дніпровська політехніка». – Електрон. Текст. Дані – Дніпро : НТУ «ДП», 2020. – 63 с.

3. [Каталог СВ АЛЬТЕРА 2023](https://www.svaltera.ua/upload/iblock/426/wbb4rnmo9s7e44s6juk83dno8hhvjlhu/sva_cat_full_ukr_web.pdf) – 489 с., пряме інтернет посилання: https://www.svaltera.ua/upload/iblock/426/wbb4rnmo9s7e44s6juk83dno8hhvjlhu/sva \_cat\_full\_ukr\_web.pdf

4. ДСТУ 2226-93 Автоматизовані системи. Терміни та визначення

5. Ельперін І.В. Автоматизація виробничих процесів. – Ліра-К, 2021. – 378 – с.

6. Самойчук К.О. Технологічне обладнання хлібопекарської і макаронної галузі: навчальний посібник / К.О. Самойчук, В.О. Олексієнко, Н.О. Паляничка., В.Ф. Ялпачик – Київ: ПрофКнига, 2021. — 372 с.

7. В.Ф. Петько, О.І. Гапонюк, Є.В. Петько, А.В. Ульяницький Технологічне устаткування хлібопекарського, макаронного і кондитерського виробництв. – К.: Центр учбової літератури, 2007. – 432с.

8. ДСН 3.3.6.042-99 «Державні санітарні норми параметрів мікроклімату» - К.: МОЗ України, 2000.

9. ДБН В.2.5-67:2013 Опалення, вентиляція та кондиціонування.

10. ДСТУ Б В.1.1-36:2016 Визначення категорій приміщень, будинків та зовнішніх установок за вибухопожежною та пожежною небезпекою

11. НАПБ А.01.001-2014 Правила пожежної безпеки в Україні

12. Методичні вказівки до виконання розділу "Охорона праці" у кваліфікаційних роботах бакалаврів / В.І. Голінько, С.І. Чеберячко, Ю.І. Чеберячко, О.О. Яворська, М.М. Наумов. – Д.: Національний технічний університет «Дніпровська політехніка», 2022. – 8 с.

# **ДОДАТОК А**

## **Відомість матеріалів кваліфікаційної роботи**

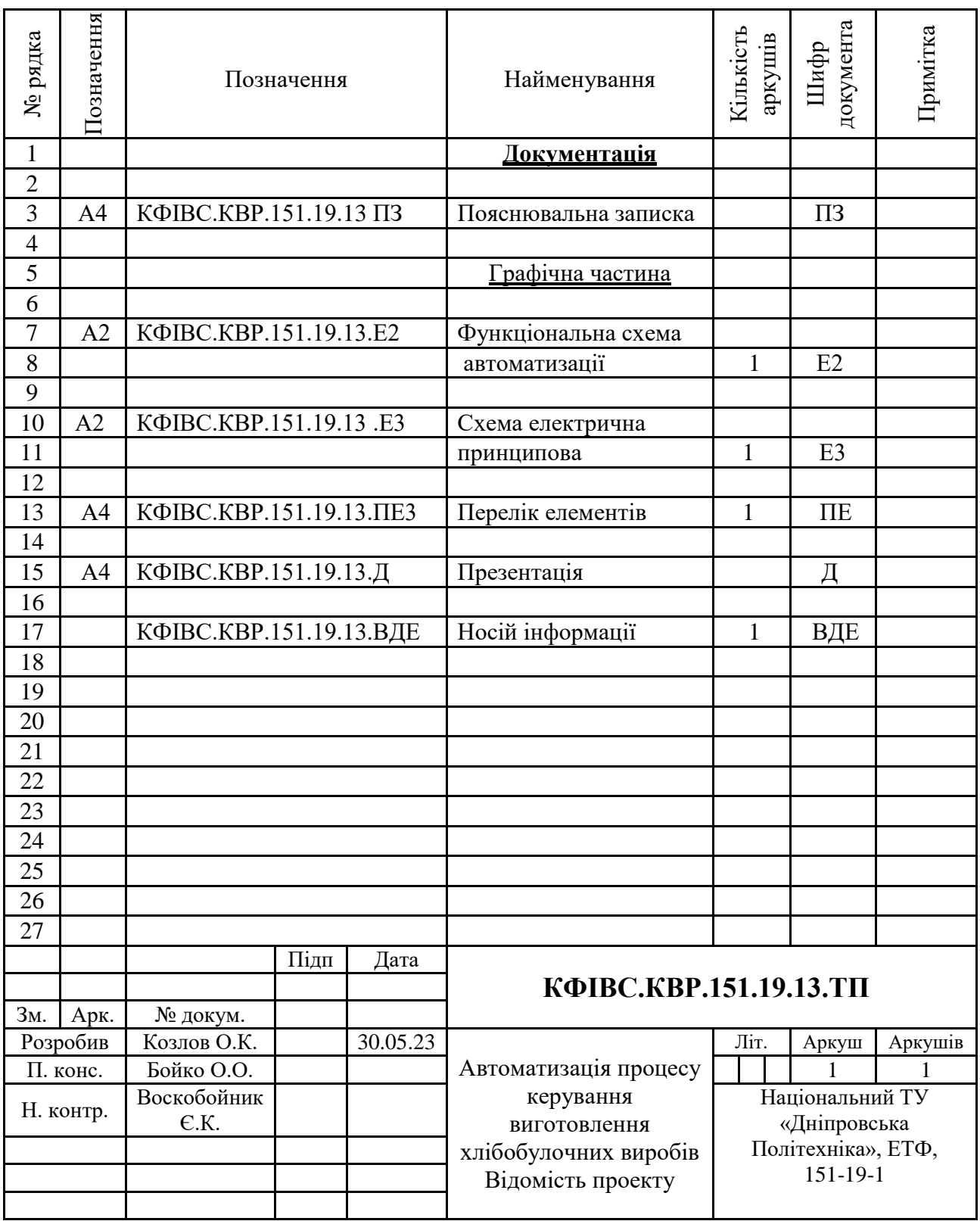

79 ЗАТВЕРДЖЕНО: завідувачем кафедри кіберфізичних та інформаційновимірювальних систем \_\_\_\_\_\_\_\_\_\_\_\_\_\_\_\_ Бубліков А.В. «\_\_\_\_\_»\_\_\_\_\_\_\_\_\_\_\_\_\_2023 року

### ВИСНОВОК

Про рівень запозичень у кваліфікаційній роботі бакалавра на тему «Автоматизація процесу керування виготовлення хлібобулочних виробів», здобувача вищої освіти, групи 151-19-1, Козлов Олександр Костянтинович.

Загальний обсяг кваліфікаційної роботи без переліку посилань складає сторінок. Програмне забезпечення використане для перевірки роботи "https://unicheck.com". Рівень запозичень у роботі складає  $\%$ , що є меншим 40 % запозичень з однієї роботи та відповідає вимогам Положення про систему запобігання та виявлення плагіату у Національному технічному університеті «Дніпровська політехніка».

Нормоконтролер,  $\Gamma$ посада, ас. каф. КФІВС (підпис) ступінь \_\_\_\_\_\_\_\_\_\_\_\_

(дата)

# **ВІДГУКИ ТА РЕЦЕНЗІЇ**